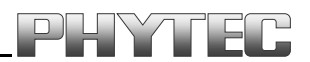

# phyCORE-i.MX27

HARDWARE MANUAL

EDITION FEBRUARY 2011

A product of a PHYTEC Technology Holding company

In this manual are descriptions for copyrighted products that are not explicitly indicated as such. The absence of the trademark  $(\mathbb{M})$  and copyright  $(\mathbb{O})$  symbols does not imply that a product is not protected. Additionally, registered patents and trademarks are similarly not expressly indicated in this manual.

The information in this document has been carefully checked and is believed to be entirely reliable. However, PHYTEC Messtechnik GmbH assumes no responsibility for any inaccuracies. PHYTEC Messtechnik GmbH neither gives any guarantee nor accepts any liability whatsoever for consequential damages resulting from the use of this manual or its associated product. PHYTEC Messtechnik GmbH reserves the right to alter the information contained herein without prior notification and accepts no responsibility for any damages which might result.

Additionally, PHYTEC Messtechnik GmbH offers no guarantee nor accepts any liability for damages arising from the improper usage or improper installation of the hardware or software. PHYTEC Messtechnik GmbH further reserves the right to alter the layout and/or design of the hardware without prior notification and accepts no liability for doing so.

© Copyright 2011 PHYTEC Messtechnik GmbH, D-55129 Mainz.

Rights - including those of translation, reprint, broadcast, photomechanical or similar reproduction and storage or processing in computer systems, in whole or in part - are reserved. No reproduction may occur without the express written consent from PHYTEC Messtechnik GmbH.

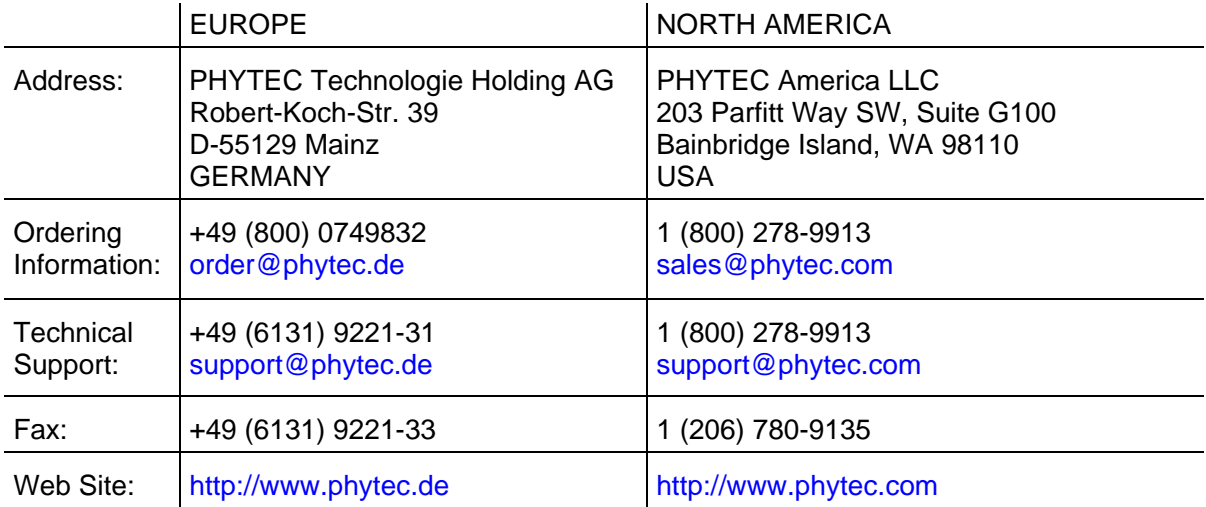

Edition February 2011

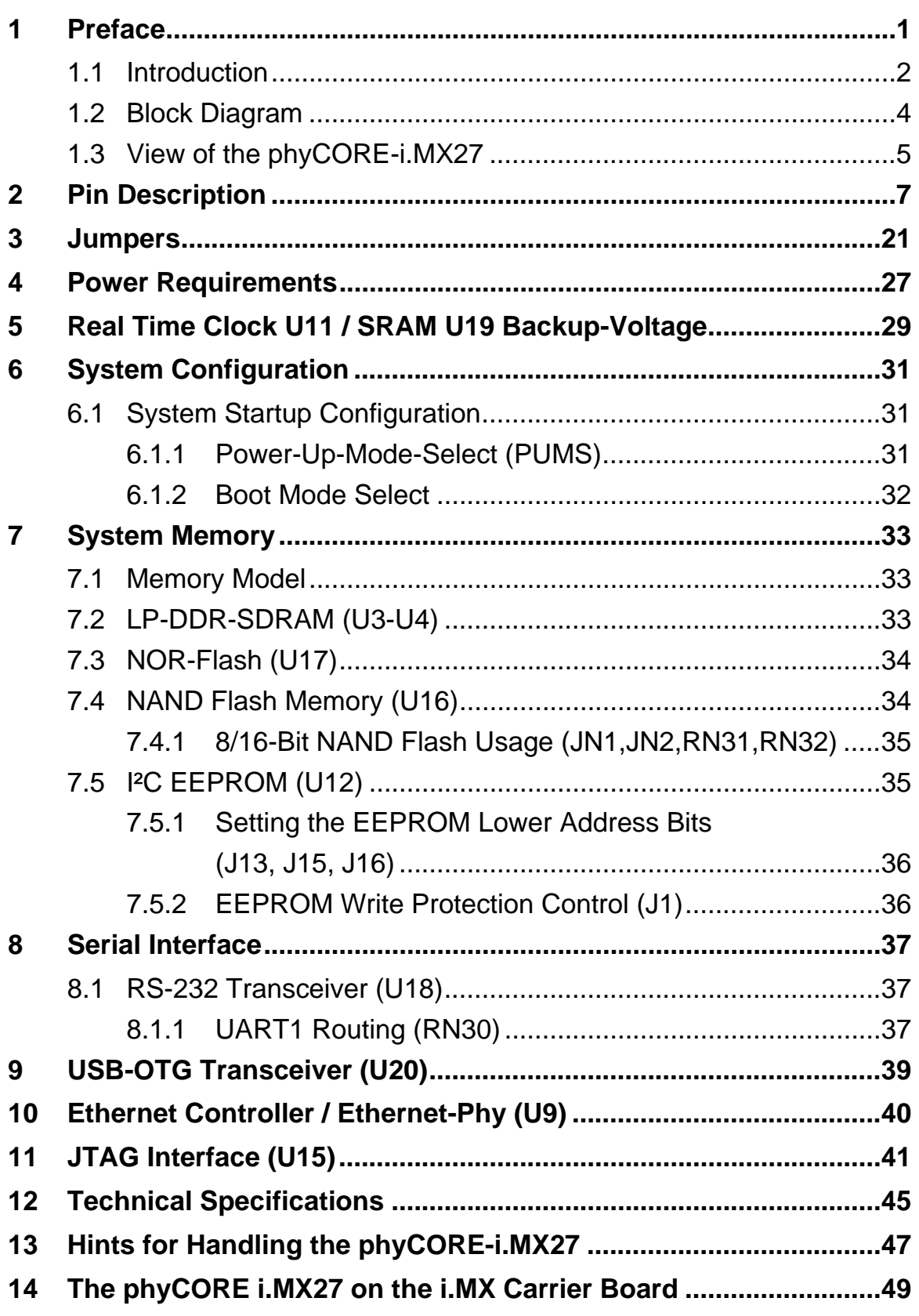

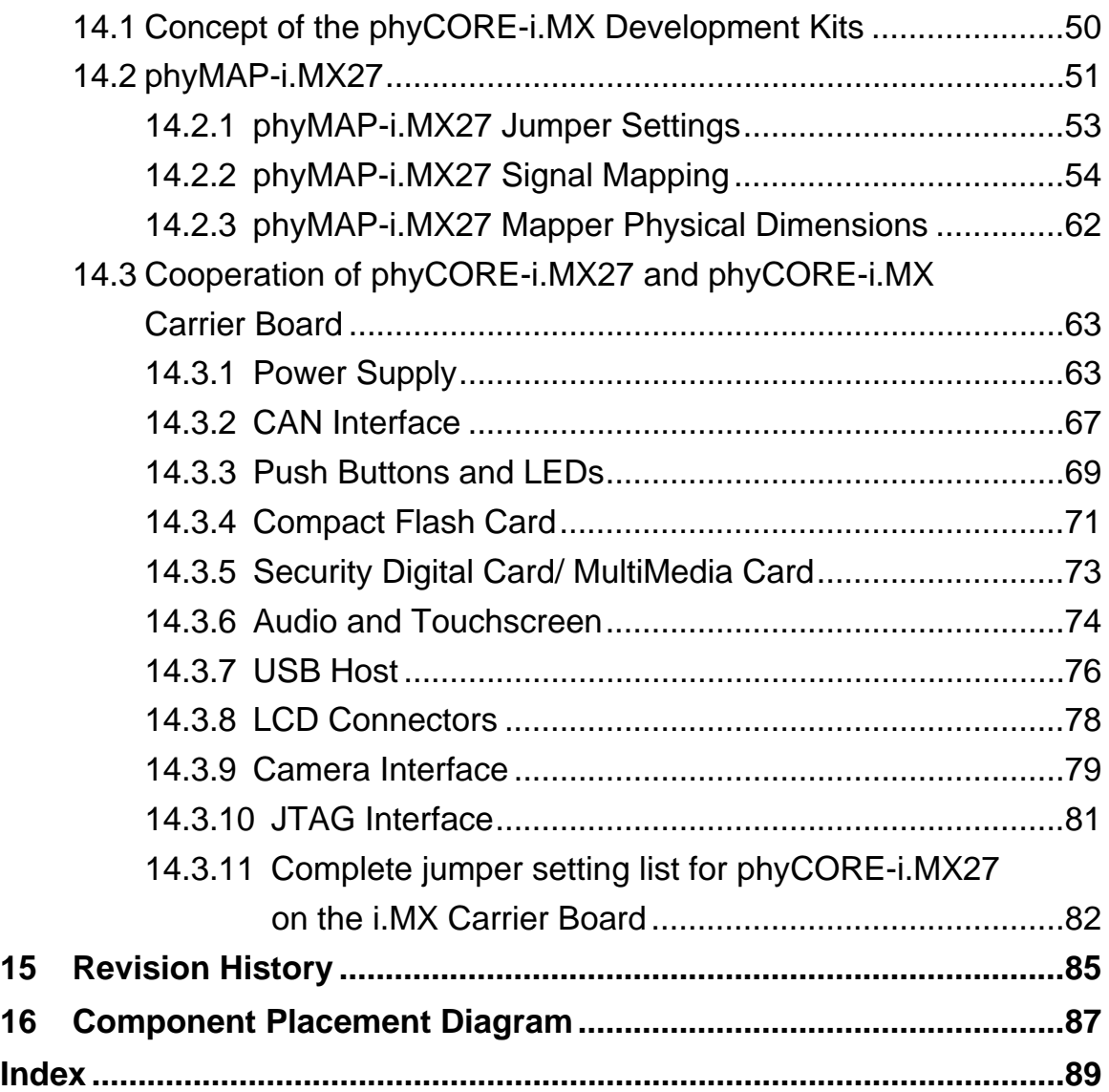

# **Index of Figures**

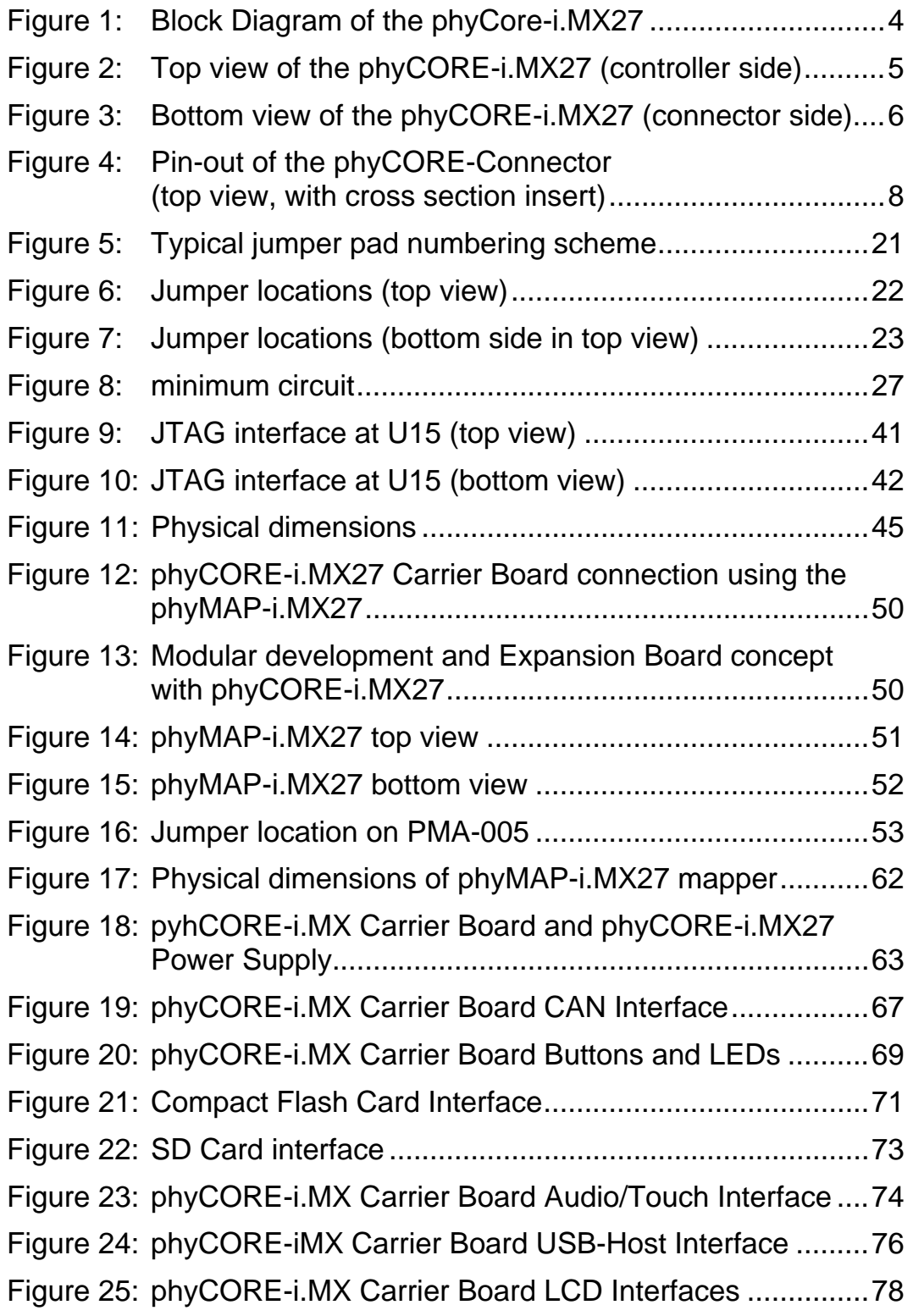

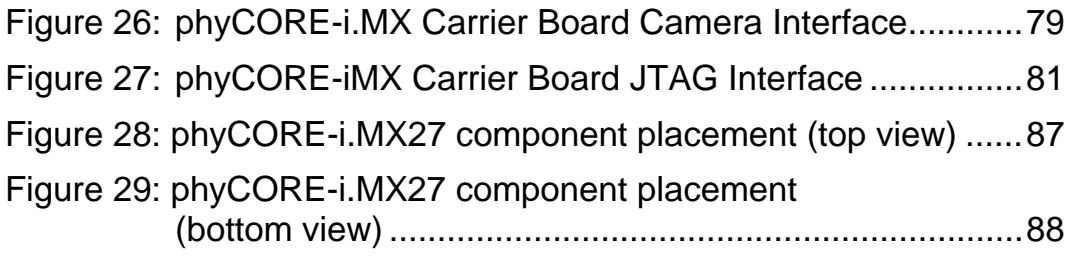

### **Index of Tables**

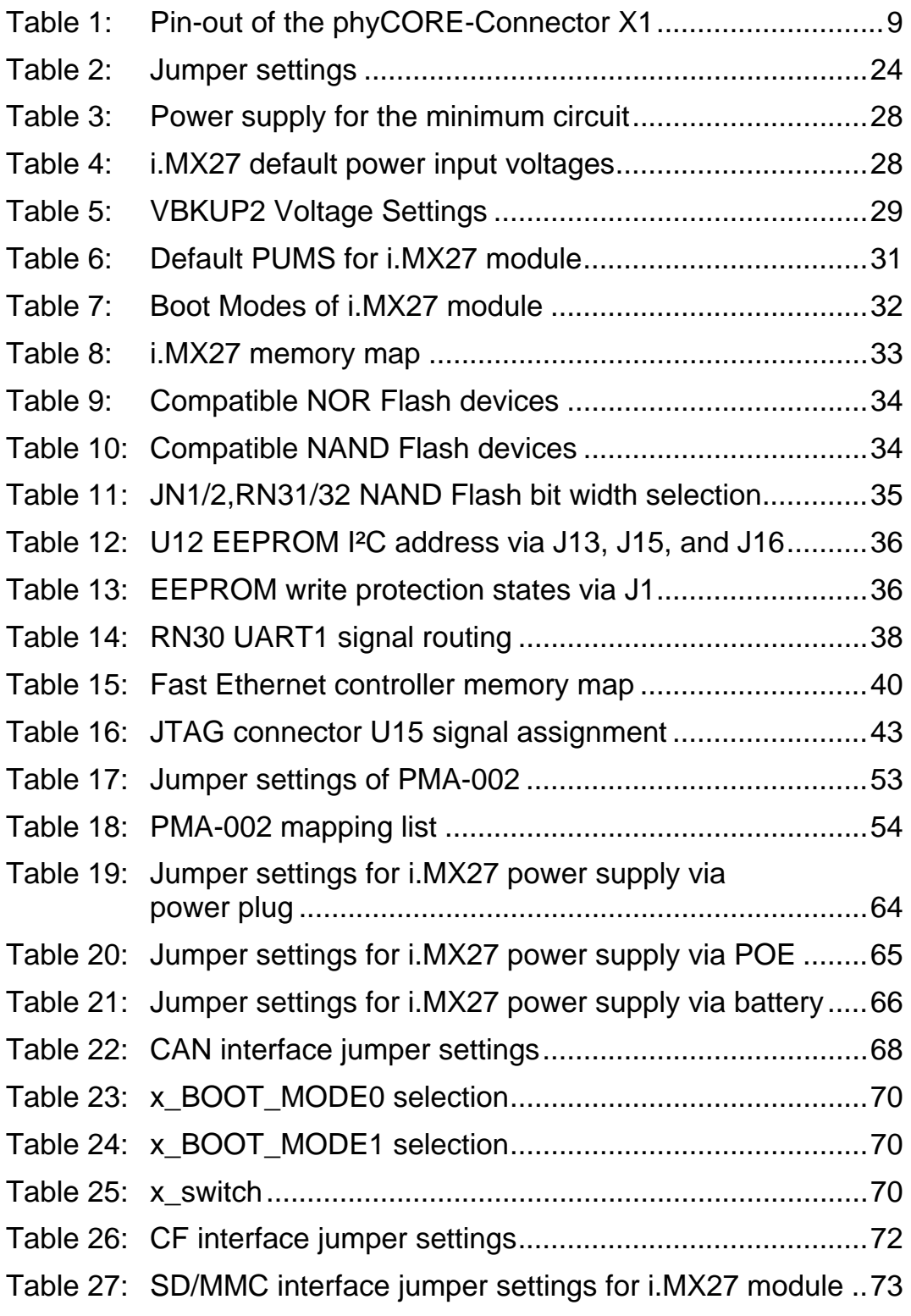

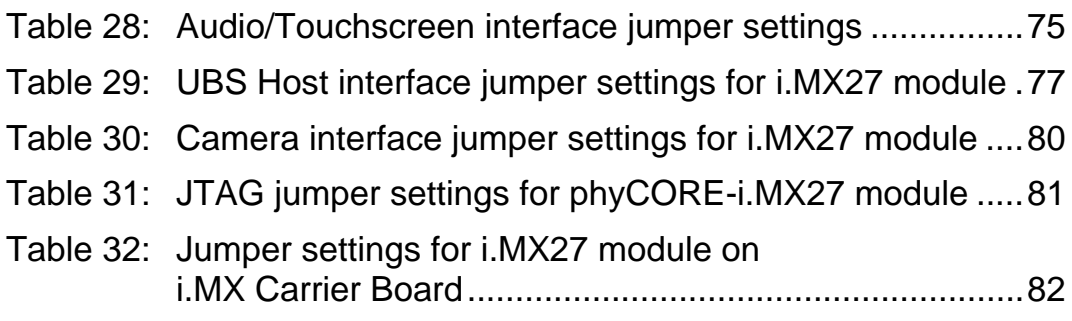

# <span id="page-8-1"></span><span id="page-8-0"></span>1 Preface

This hardware manual describes the phyCORE-i.MX27 Single Board Computer's design and function. Precise specifications for the Freescale i.MX27 microcontrollers can be found in the enclosed microcontroller Data Sheet/User's Manual.

In this hardware manual and in the attached schematics, active low signals are denoted by a "/" or "#" preceding the signal name (e.g.: /RD or #RD). A "0" indicates a logic zero or low-level signal, while a "1" represents a logic one or high-level signal.

#### Declaration of Electro Magnetic Conformity of the PHYTEC phyCORE-I.MX27

PHYTEC Single Board Computers (henceforth products) are designed for installation in electrical appliances or as dedicated Evaluation Boards (i.e.: for use as a test and prototype platform for hardware/software development) in laboratory environments.

#### Caution!

PHYTEC products lacking protective enclosures are subject to damage by ESD and, hence, may only be unpacked, handled or operated in environments in which sufficient precautionary measures have been taken in respect to ESD-dangers. It is also necessary that only appropriately trained personnel (such as electricians, technicians and engineers) handle and/or operate these products. Moreover, PHYTEC products should not be operated without protection circuitry if connections to the product's pin header rows are longer than 3 m.

PHYTEC products fulfill the norms of the European Union's Directive for Electro Magnetic Conformity only in accordance to the descriptions and rules of usage indicated in this hardware manual (particularly in respect to the pin header row connectors, power connector and serial interface to a host-PC).

Implementation of PHYTEC products into target devices, as well as user modifications and extensions of PHYTEC products, is subject to renewed establishment of conformity to, and certification of, Electro Magnetic Directives. Users should ensure conformance following any modifications to the products as well as implementation of the products into target systems.

The phyCORE-i.MX27 is one of a series of PHYTEC Single Board Computers that can be populated with different controllers and, hence, offers various functions and configurations. PHYTEC supports a variety of 8-/16- and 32-bit controllers in two ways:

- (1) as the basis for Rapid Development Kits which serve as a reference and evaluation platform
- (2) as insert-ready, fully functional phyCORE OEM modules, which can be embedded directly into the user's peripheral hardware design.

PHYTEC's microcontroller modules allow engineers to shorten development horizons, reduce design costs and speed project concepts from design to market. For more information go to:

<http://www.phytec.com/services/phytec-advantage.html>

### <span id="page-9-1"></span><span id="page-9-0"></span>1.1 Introduction

The phyCORE-i.MX27 belongs to PHYTEC's phyCORE Single Board Computer module family. The phyCORE SBCs represent the continuous development of PHYTEC Single Board Computer technology. Like its mini-, micro- and nanoMODUL predecessors, the phyCORE boards integrate all core elements of a microcontroller system on a subminiature board and are designed in a manner that ensures their easy expansion and embedding in peripheral hardware developments.

As independent research indicates that approximately 70 % of all EMI (Electro Magnetic Interference) problems stem from insufficient supply voltage grounding of electronic components in high frequency environments the phyCORE board design features an increased pin package. The increased pin package allows dedication of approximately 20 % of all pin header connectors on the phyCORE boards to ground. This improves EMI and EMC characteristics and makes it easier to design complex applications meeting EMI and EMC guidelines using phyCORE boards even in high noise environments.

phyCORE boards achieve their small size through modern SMD technology and multi-layer design. In accordance with the complexity of the module, 0402-packaged SMD components and laser-drilled microvias are used on the boards, providing phyCORE users with access to this cutting edge miniaturization technology for integration into their own design.

The phyCORE-i.MX27 is a subminiature (84 x 60 mm) insert-ready Single Board Computer populated with the Freescale i.MX27 microcontroller. Its universal design enables its insertion in a wide range of embedded applications. All controller signals and ports extend from the controller to high-density pitch (0.635 mm) connectors aligning two sides of the board, allowing it to be plugged like a "big chip" into a target application.

*Precise specifications for the controller populating the board can be found in the applicable controller User's Manual or datasheet*. The descriptions in this manual are based on the Freescale i.MX27. No description of compatible microcontroller derivative functions is included, as such functions are not relevant for the basic functioning of the phyCORE-i.MX27.

### The phyCORE-I.MX27 offers the following features:

- Subminiature Single Board Computer (84 x 60 mm) achieved through modern SMD technology
- Populated with the Freescale i.MX27 microcontroller (BGA404 packaging)
- Improved interference safety achieved through multi-layer PCB technology and dedicated ground pins
- Controller signals and ports extend to two 200-pin high-density (0.635 mm) Molex connectors aligning two sides of the board, enabling it to be plugged like a "big chip" into target application
- Max. 400 MHz core clock frequency
- Boot from NOR or NAND Flash
- 32 MByte (up to 64MByte) Intel Strata NOR Flash
- 64 MByte (up to 1 GByte) on-board NAND Flash1
- 128 MByte (up to 256 MByte) Mobile DDR SDRAM on-board
- RS-232 transceiver supporting one UART at data rates of up to 460kbps
- Full featured UART Interfaces without transceiver
- $\bullet$  32 KB I<sup>2</sup>C EEPROM
- Separate I²C RTC with backup function
- 512 Kbyte (up to 2MByte SRAM) with backup function
- Battery buffered controller based RTC with automatic battery switchover
- High-Speed USB OTG transceiver
- Auto FDX/MDX 100 MBit Ethernet Controller
- All controller required supplies generated on board by PMIC
- Synchronous 18Bit LCD-Interface
- PCMCIA/CF card Interface
- ATA-Interface DMA-Mode 3 (up to DMA-mode 5 without level-shifter) / CMOS Camera Interface
- Support of standard 20 pin debug interface through JTAG connector
- Keyboard support for up to 64 keys in a  $8 * 8$  matrix
- $\bullet$  Two I<sup>2</sup>C interfaces
- SD/MMC card interface with DMA
- Special Power-Management IC which includes:
	- o Stereo line-in
	- o Stereo line-out / pre-amplified mono-out
	- o Stereo mic-in
	- o 4-Wire touch interface
	- o RTC

-

- o LCD-Backlight control<br>
o Battery charger
- Battery charger
- o 6 AD-Inputs

<sup>1</sup> *Please contact PHYTEC for more information about additional module configurations*.

## <span id="page-11-1"></span><span id="page-11-0"></span>1.2 Block Diagram

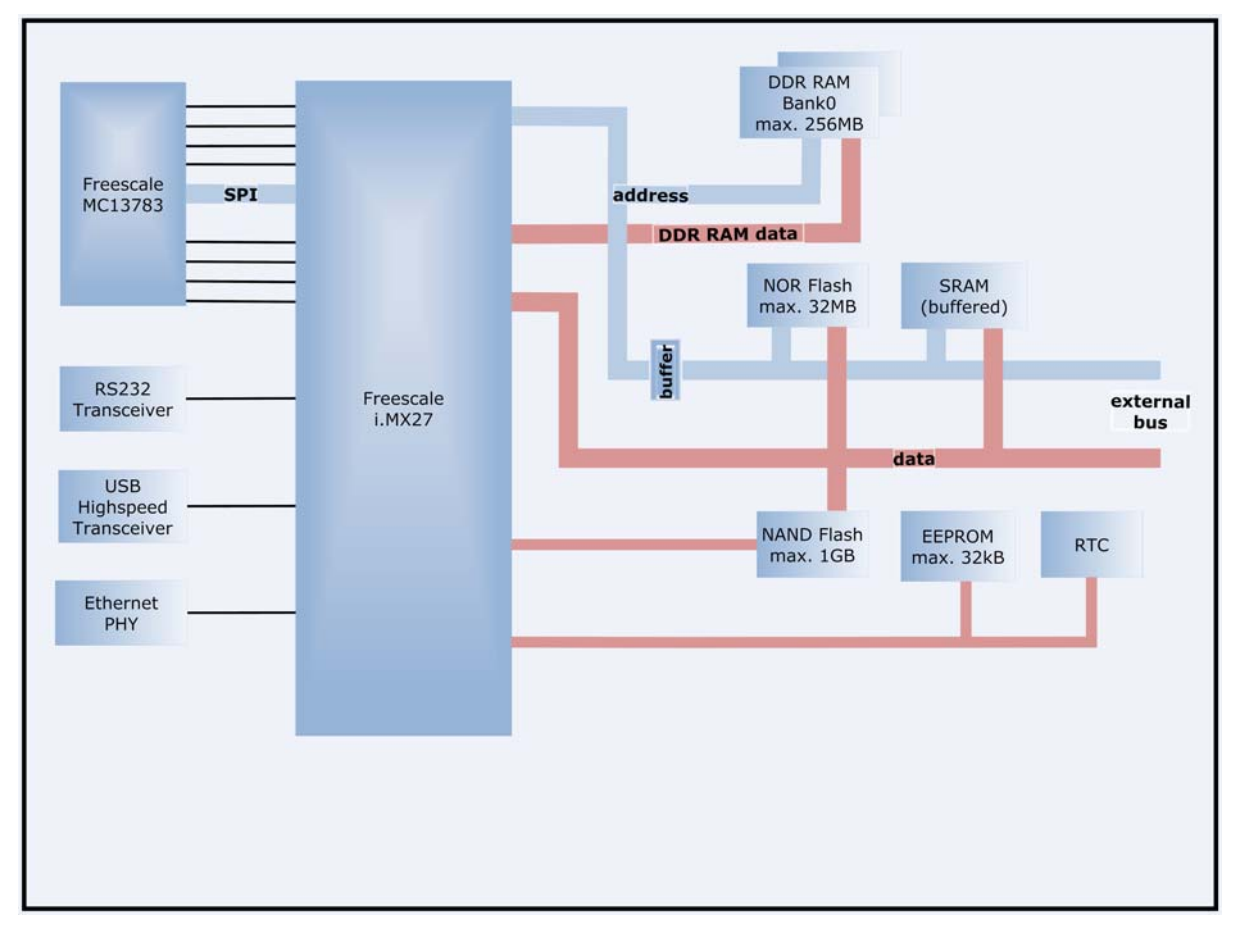

<span id="page-11-2"></span>Figure 1: Block Diagram of the phyCore-i.MX27

<span id="page-12-1"></span><span id="page-12-0"></span>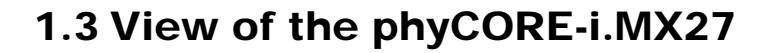

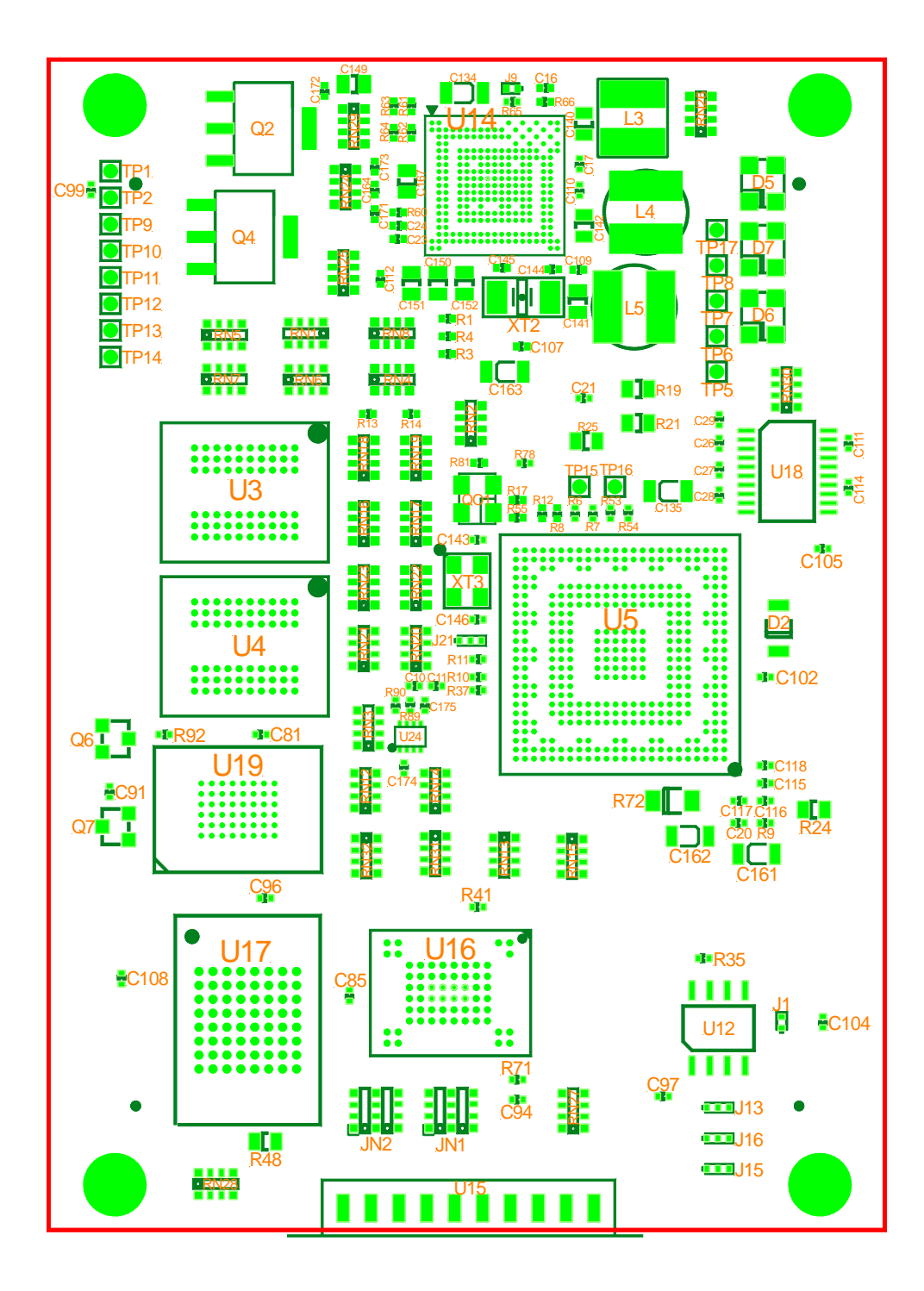

<span id="page-12-2"></span>Figure 2: Top view of the phyCORE-i.MX27 (controller side)

<span id="page-13-0"></span>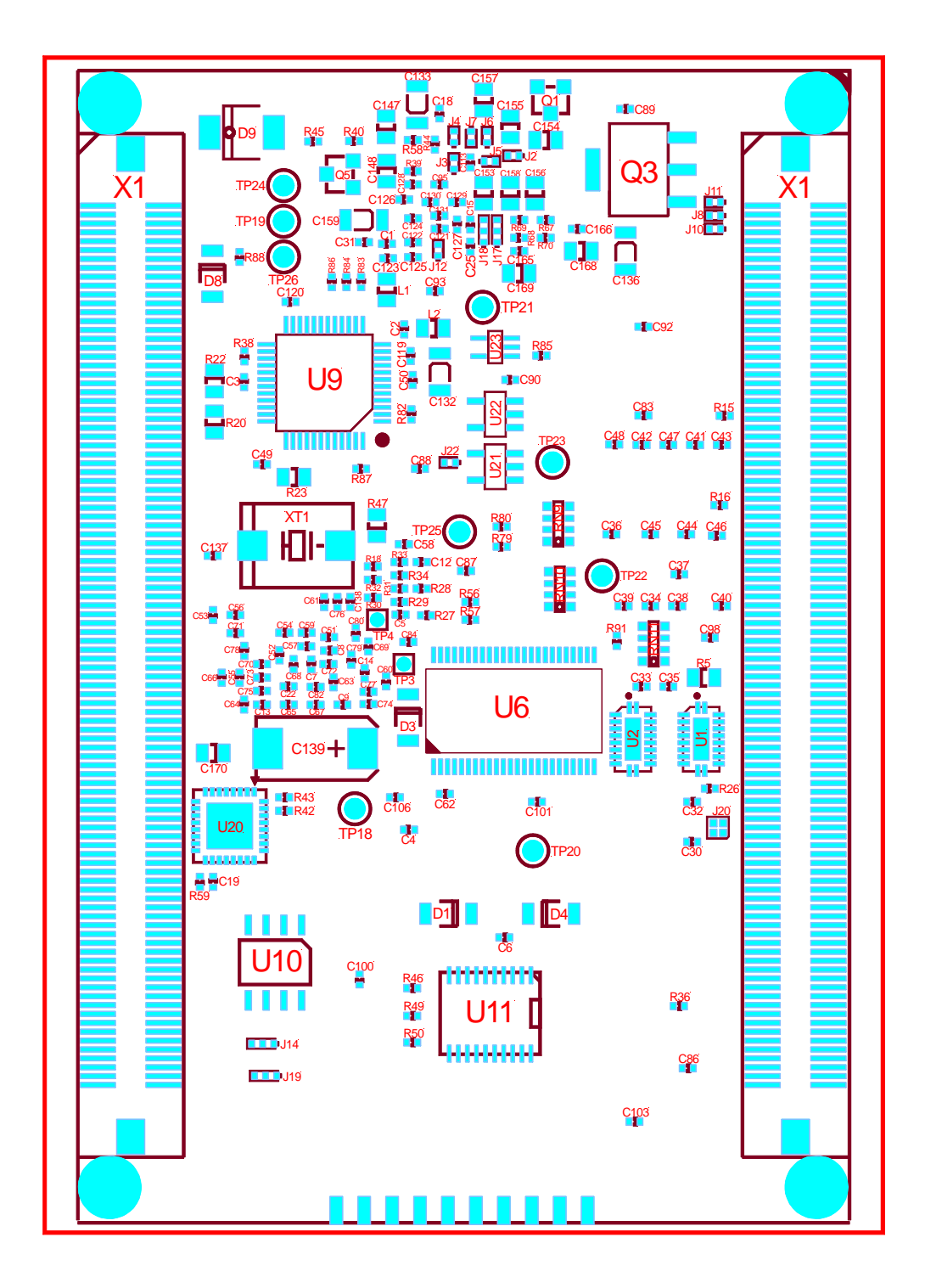

<span id="page-13-1"></span>Figure 3: Bottom view of the phyCORE-i.MX27 (connector side)

# <span id="page-14-1"></span><span id="page-14-0"></span>2 Pin Description

Please note that all module connections are not to exceed their expressed maximum voltage or current. Maximum signal input values are indicated in the corresponding controller manuals/data sheets. As damage from improper connections varies according to use and application, it is the user's responsibility to take appropriate safety measures to ensure that the module connections are protected from overloading through connected peripherals.

As *[Figure 4](#page-15-1)* indicates, all controller signals extend to surface mount technology (SMT) connectors (0.635 mm) lining two sides of the module (referred to as phyCORE-connector). This allows the phyCORE-i.MX27 to be plugged into any target application like a "big chip".

A new numbering scheme for the pins on the phyCORE-connector has been introduced with the phyCORE specifications. This enables quick and easy identification of desired pins and minimizes errors when matching pins on the phyCORE-module with the phyCORE-connector on the appropriate PHYTEC Development Board or in user target circuitry.

The numbering scheme for the phyCORE-connector is based on a two dimensional matrix in which column positions are identified by a letter and row position by a number. Pin 1A, for example, is always located in the upper left hand corner of the matrix. The pin numbering values increase moving down on the board. Lettering of the pin connector rows progresses alphabetically from left to right (*refer to [Figure 4](#page-15-1)*).

The numbered matrix can be aligned with the phyCORE-i.MX27 (viewed from above; phyCORE-connector pointing down) or with the socket of the corresponding phyCORE Development Board/user target circuitry. The upper left-hand corner of the numbered matrix (pin 1A) is thus covered with the corner of the phyCORE-i.MX27 marked with a triangle. The numbering scheme is always in relation to the PCB as viewed from above, even if all connector contacts extend to the bottom of the module.

The numbering scheme is thus consistent for both the module's phyCORE-connector as well as mating connectors on the phyCORE Development Board or target hardware, thereby considerably reducing the risk of pin identification errors.

Since the pins are exactly defined according to the numbered matrix previously described, the phyCORE-connector is usually assigned a single designator for its position (X1 for example). In this manner the phyCORE-connector comprises a single, logical unit regardless of the fact that it could consist of more than one physical socketed connector. The location of row 1 on the board is marked by a triangle on the PCB to allow easy identification.

The following figure (*[Figure 4](#page-15-1)*) illustrates the numbered matrix system. It shows a phyCORE-i.MX27 with SMT phyCORE-connectors on its underside (defined as dotted lines) mounted on a Development Board. In order to facilitate understanding of the pin assignment scheme, the diagram presents a cross-view of the phyCORE-module showing these phyCORE-connectors mounted on the underside of the module's PCB.

<span id="page-15-0"></span>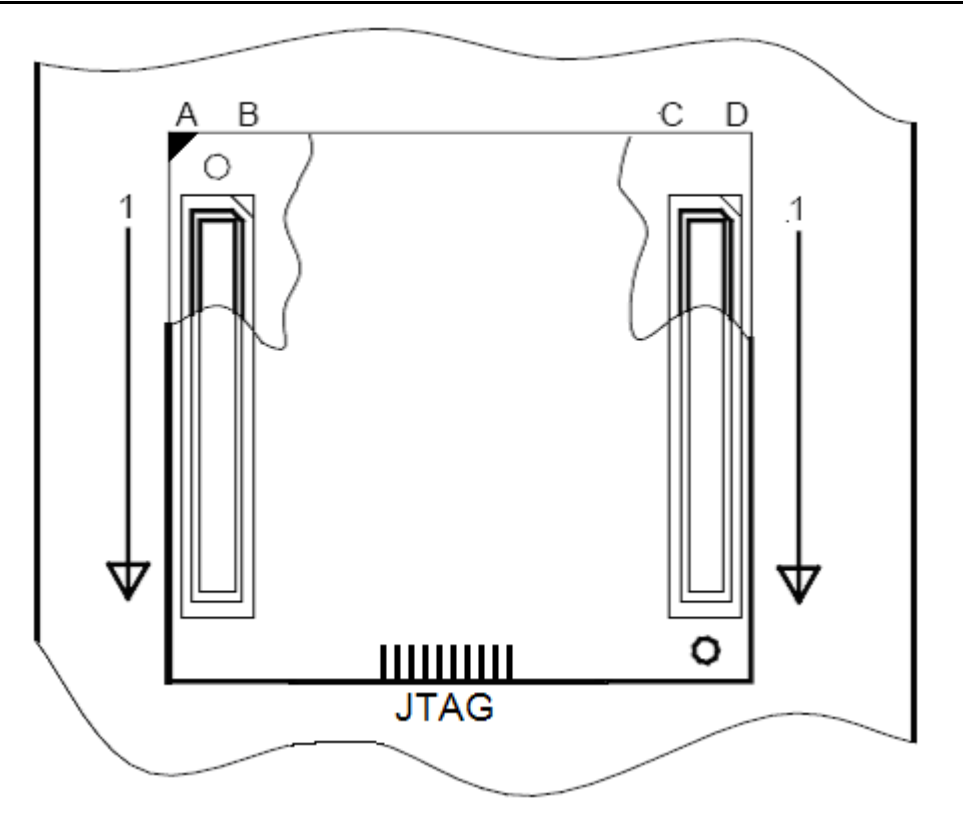

<span id="page-15-1"></span>Figure 4: Pin-out of the phyCORE-Connector (top view, with cross section insert)

*[Table 1](#page-16-0)* provides an overview of the pin-out of the phyCORE-connector, as well as descriptions of possible alternative functions. *[Table 1](#page-16-0)* also provides the appropriate signal level interface voltages listed in the SL (**S**ignal **L**evel) column. The Freescale i.MX27 is a multi-voltage operated microcontroller and as such special attention should be paid to the interface voltage levels to avoid unintentional damage to the microcontroller and other on-board components. *Please refer to the Freescale i.MX27 User's Manual/Data Sheet for details on the functions and features of controller signals and port pins*.

### Note:

SL is short for Signal Level (V) and is the applicable logic level to interface a given pin. Those pins marked as "N/A" have a range of applicable values that constitute proper operation.

| PIN ROW X1A |                   |                              |               |                                                                                  |  |  |  |
|-------------|-------------------|------------------------------|---------------|----------------------------------------------------------------------------------|--|--|--|
| PIN#        | <b>SIGNAL</b>     | I/O                          | <b>SL</b>     | <b>DESCRIPTION</b>                                                               |  |  |  |
| 1A          | NVDD7_12_14       | O                            | NVDD7_12_14   | LCD reference voltage (1.75 V - 2.8 V)                                           |  |  |  |
| 2A          | <b>GND</b>        | $\overline{\phantom{a}}$     | 0             | Ground 0 V                                                                       |  |  |  |
| 3A          | not connected     | $\overline{\phantom{a}}$     |               | Pin left unconnected                                                             |  |  |  |
| 4A          | not connected     | $\qquad \qquad \blacksquare$ |               | Pin left unconnected                                                             |  |  |  |
| 5A          | X_VSYNC           | I/O                          | NVDD7_12_14   | Display vertical synchronization pulse                                           |  |  |  |
| 6A          | X OE ACD          | O                            | NVDD7_12_14   | Alternate crystal direction/output enable                                        |  |  |  |
| 7A          | <b>GND</b>        | $\blacksquare$               | 0             | Ground 0 V                                                                       |  |  |  |
| 8A          | X_REV             | O                            | NVDD7_12_14   | REV signal for display                                                           |  |  |  |
| <b>9A</b>   | X_SPL_SPR         | O                            | NVDD7_12_14   | SPL/SPR signal for display                                                       |  |  |  |
| 10A         | X PS              | O                            | NVDD7_12_14   | Control signal output for source driver                                          |  |  |  |
| <b>11A</b>  | Not connected     | $\blacksquare$               |               | Pin left unconnected                                                             |  |  |  |
| 12A         | <b>GND</b>        |                              | $\mathbf 0$   | Ground 0 V                                                                       |  |  |  |
| 13A         | X_LD0             | I/O                          | NVDD7_12_14   | Input/Output data to display                                                     |  |  |  |
| 14A         | X LD <sub>2</sub> | I/O                          | NVDD7_12_14   | Input/Output data to display                                                     |  |  |  |
| 15A         | X_LD3             | I/O                          | NVDD7_12_14   | Input/Output data to display                                                     |  |  |  |
| 16A         | X LD5             | I/O                          | NVDD7 12 14   | Input/Output data to display                                                     |  |  |  |
| <b>17A</b>  | <b>GND</b>        | $\blacksquare$               | 0             | Ground 0V                                                                        |  |  |  |
| 18A         | X_LD8             | I/O                          | NVDD7_12_14   | Input/Output data to display                                                     |  |  |  |
| 19A         | X_LD10            | I/O                          | NVDD7_12_14   | Input/Output data to display                                                     |  |  |  |
| 20A         | X_LD11            | I/O                          | NVDD7_12_14   | Input/Output data to display                                                     |  |  |  |
| 21A         | X_LD13            | I/O                          | NVDD7_12_14   | Input/Output data to display                                                     |  |  |  |
| 22A         | <b>GND</b>        |                              | $\Omega$      | Ground 0 V                                                                       |  |  |  |
| 23A         | X_LD17            | I/O                          | NVDD7_12_14   | Input/Output data to display                                                     |  |  |  |
| 24A         | X_#CS0            | O                            | NVDD1_2_3_4_5 | Chip Select 0 output                                                             |  |  |  |
| 25A         | $X_H$ CS1         | O                            | NVDD1_2_3_4_5 | Chip Select 1 output                                                             |  |  |  |
| 26A         | X_#CS4            | O                            | NVDD1_2_3_4_5 | Chip Select 4 output                                                             |  |  |  |
| 27A         | <b>GND</b>        |                              | 0             | Ground 0 V                                                                       |  |  |  |
| 28A         | X #PC_IORD/#EB1   | O                            |               | NVDD1_2_3_4_5 Active low external enable byte signal that<br>controls<br>D [7:0] |  |  |  |
| 29A         | X_#PC_IOWR/#OE    | O                            | NVDD1_2_3_4_5 | <b>Memory Output Enable</b>                                                      |  |  |  |
| 30A         | X_#LBA            | O                            | NVDD1_2_3_4_5 | <b>Load Burst Address</b>                                                        |  |  |  |
| 31A         | X_BCLK            | O                            | NVDD1_2_3_4_5 | <b>Burst Clock</b>                                                               |  |  |  |
| 32A         | <b>GND</b>        | $\overline{\phantom{a}}$     | $\mathbf 0$   | Ground 0 V                                                                       |  |  |  |
| 33A         | $X_A2$            | O                            | NVDD1_2_3_4_5 | Address-Line A2                                                                  |  |  |  |

<span id="page-16-0"></span>Table 1: Pin-out of the phyCORE-Connector X1

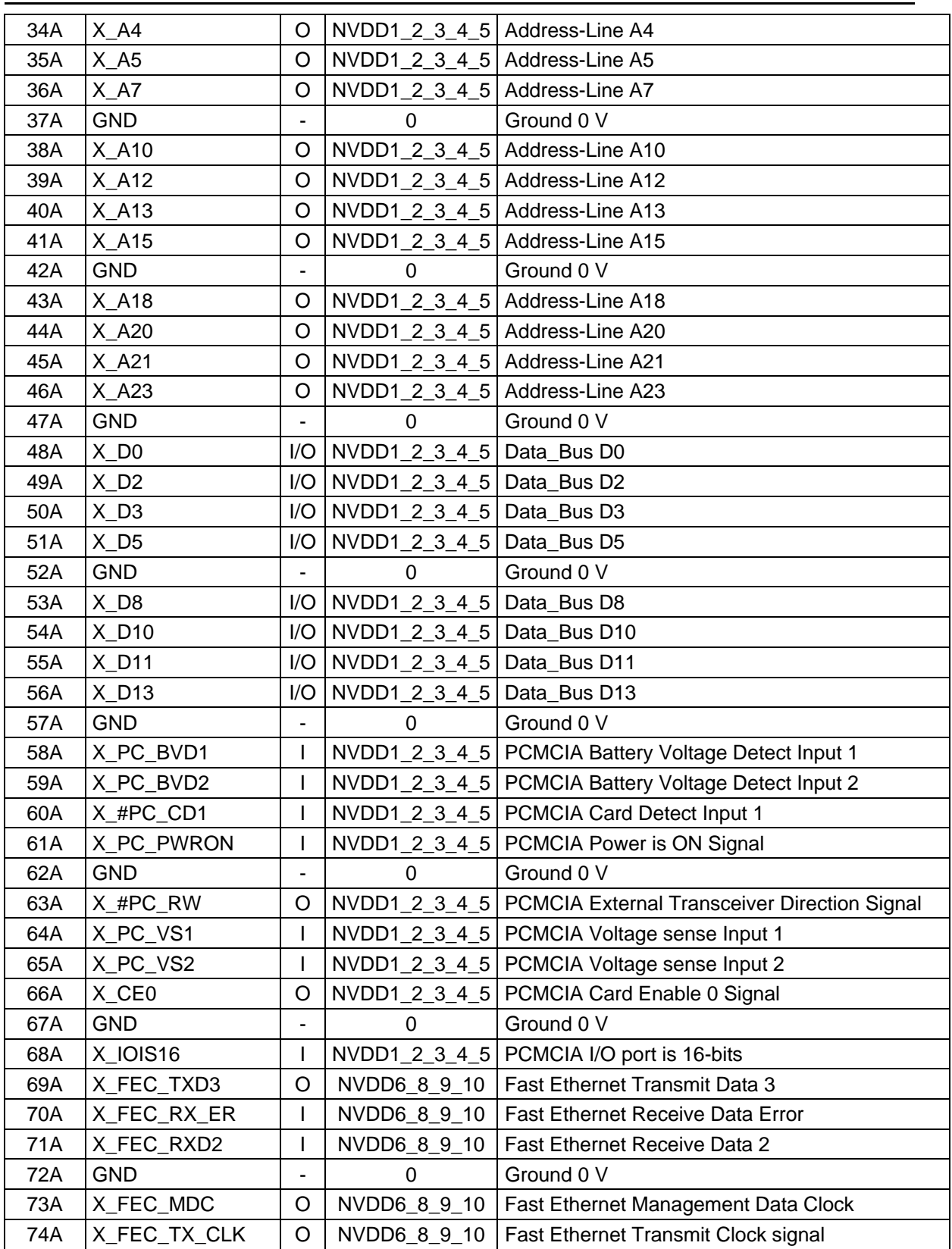

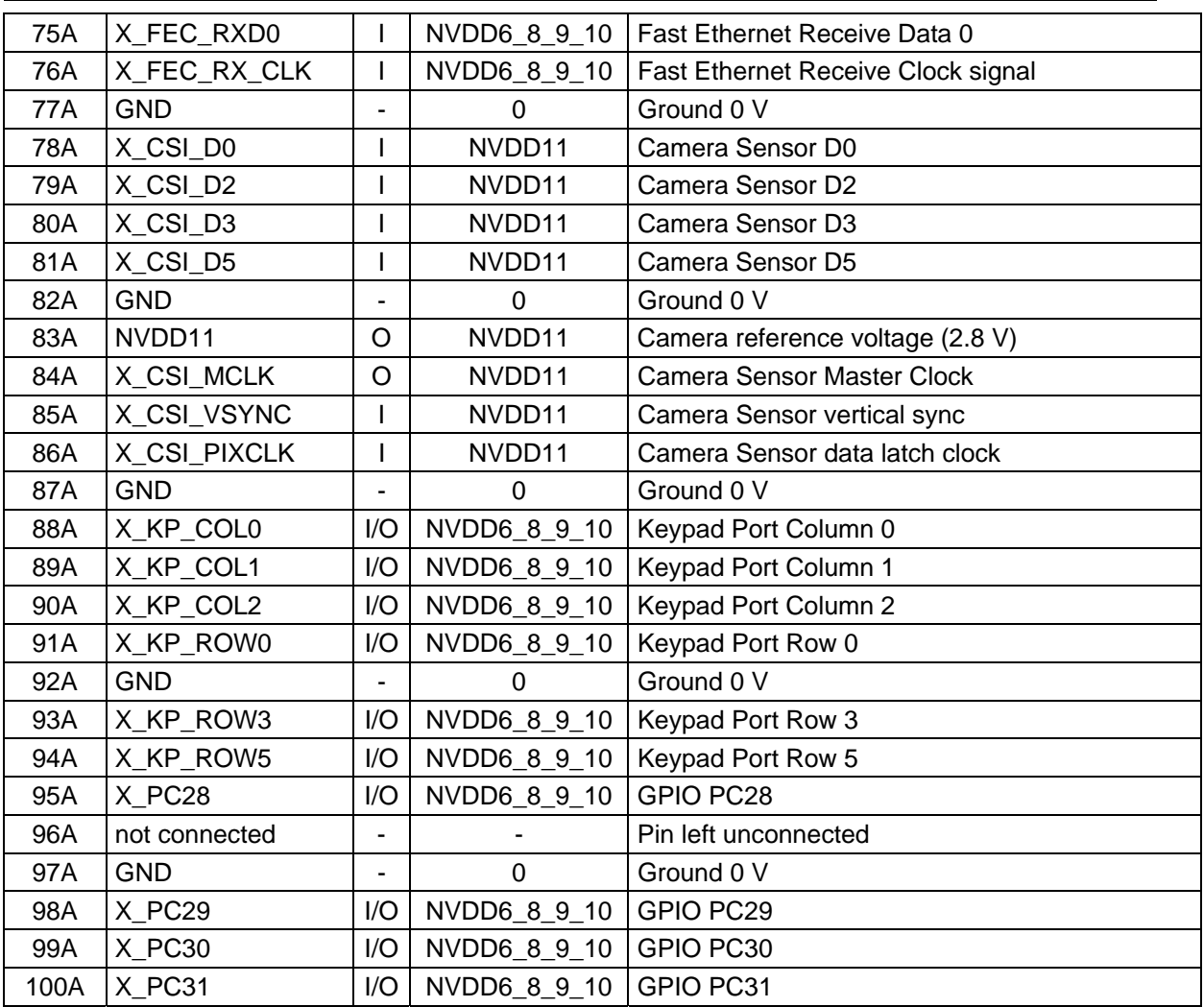

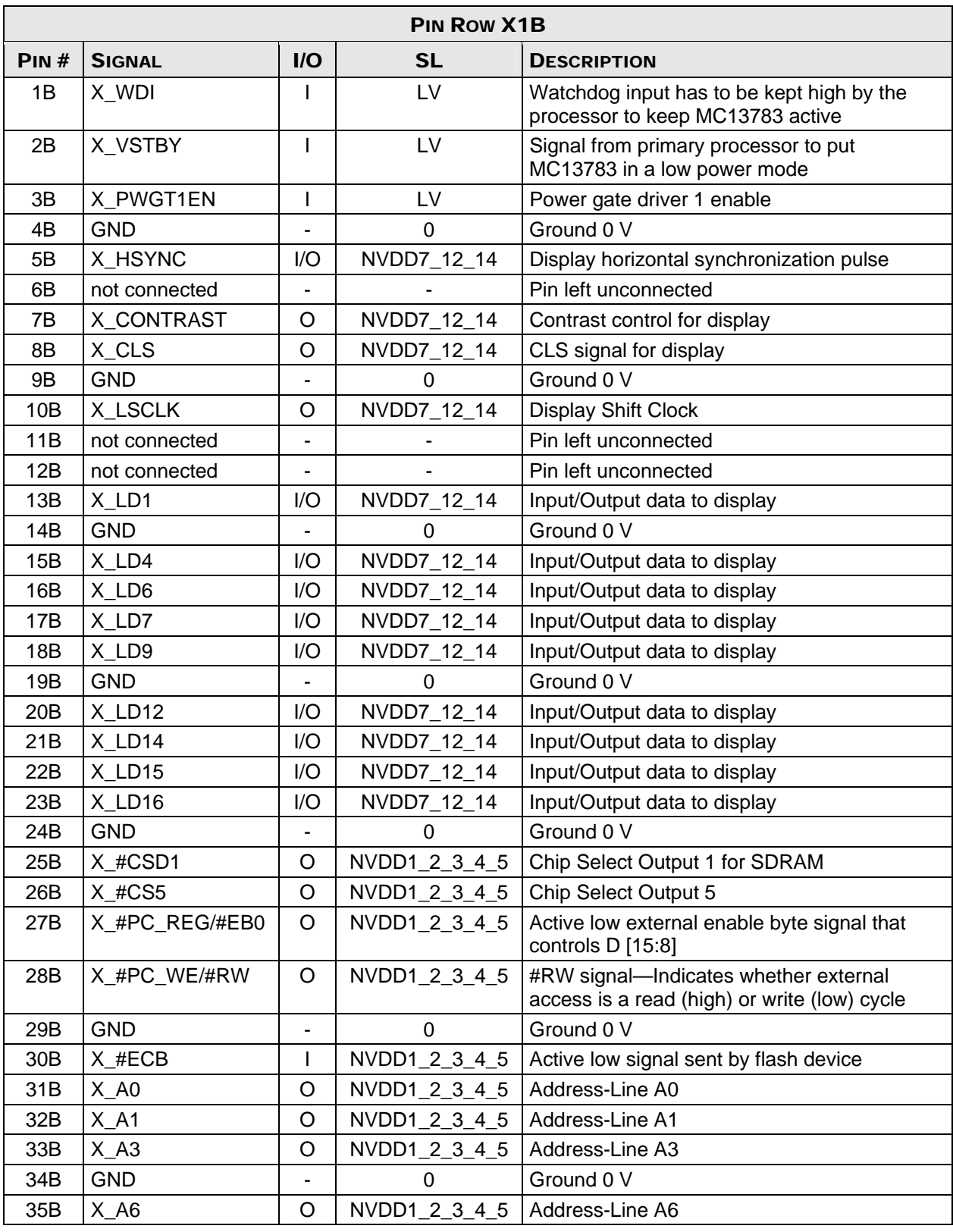

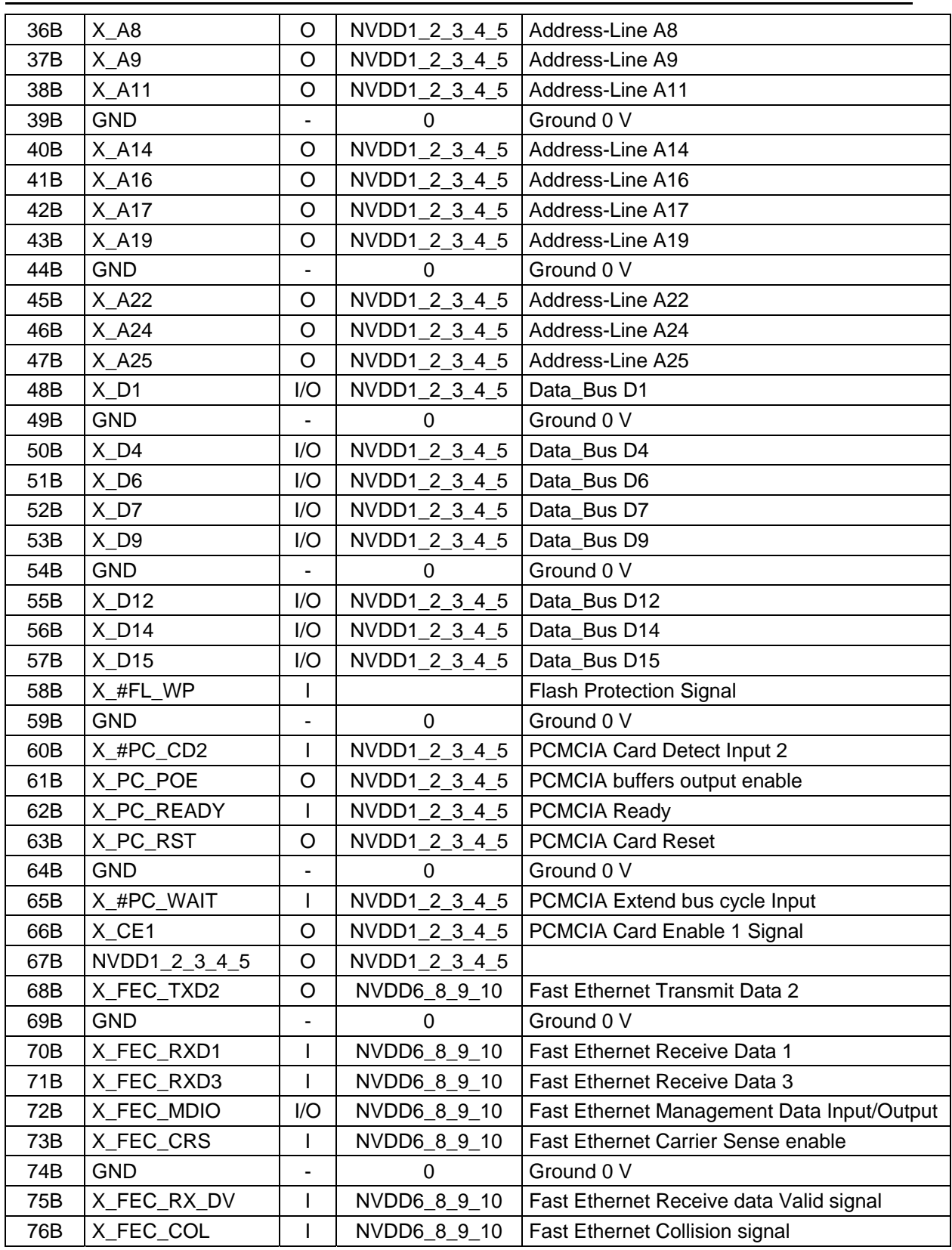

### *phyCOREi.MX27*

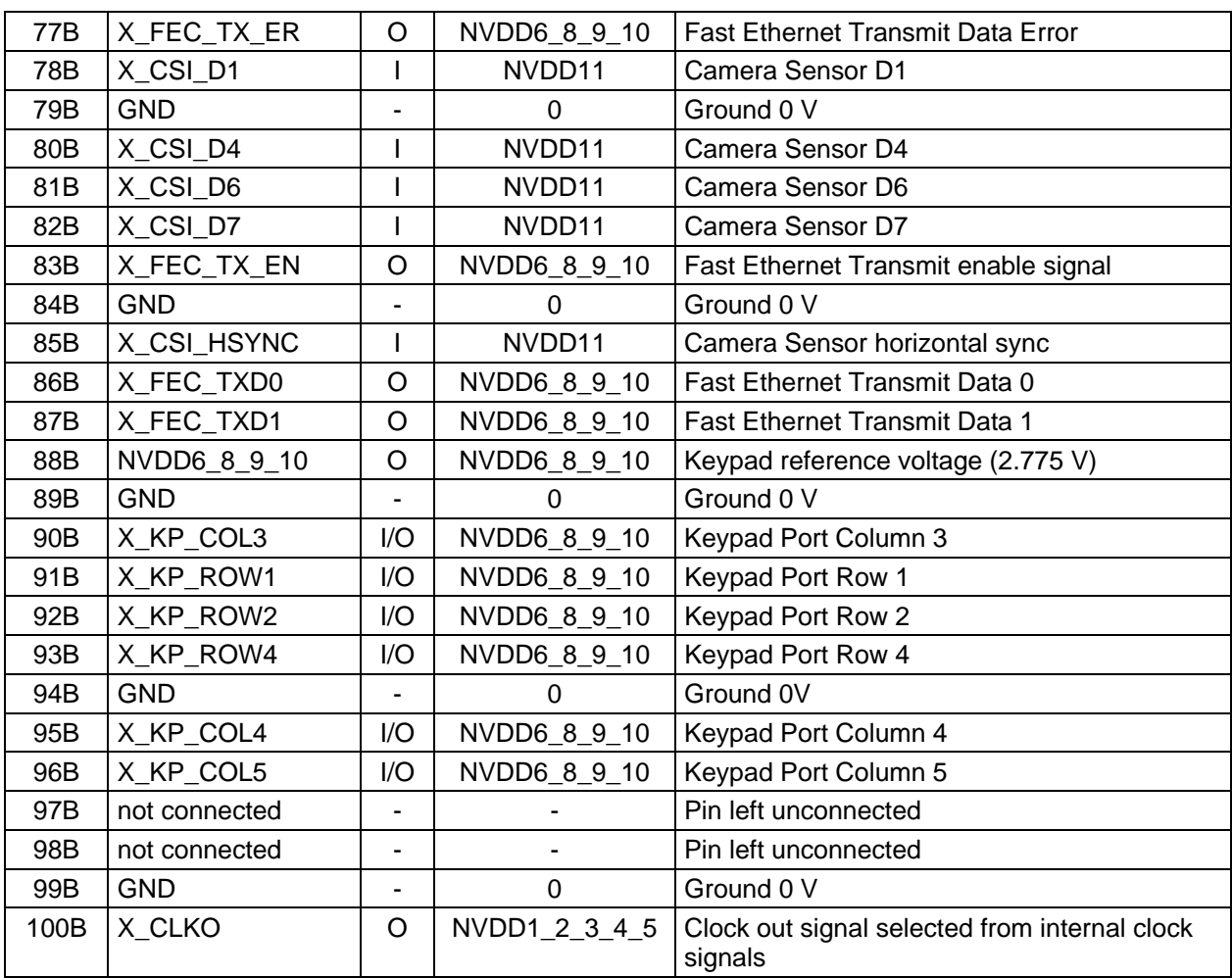

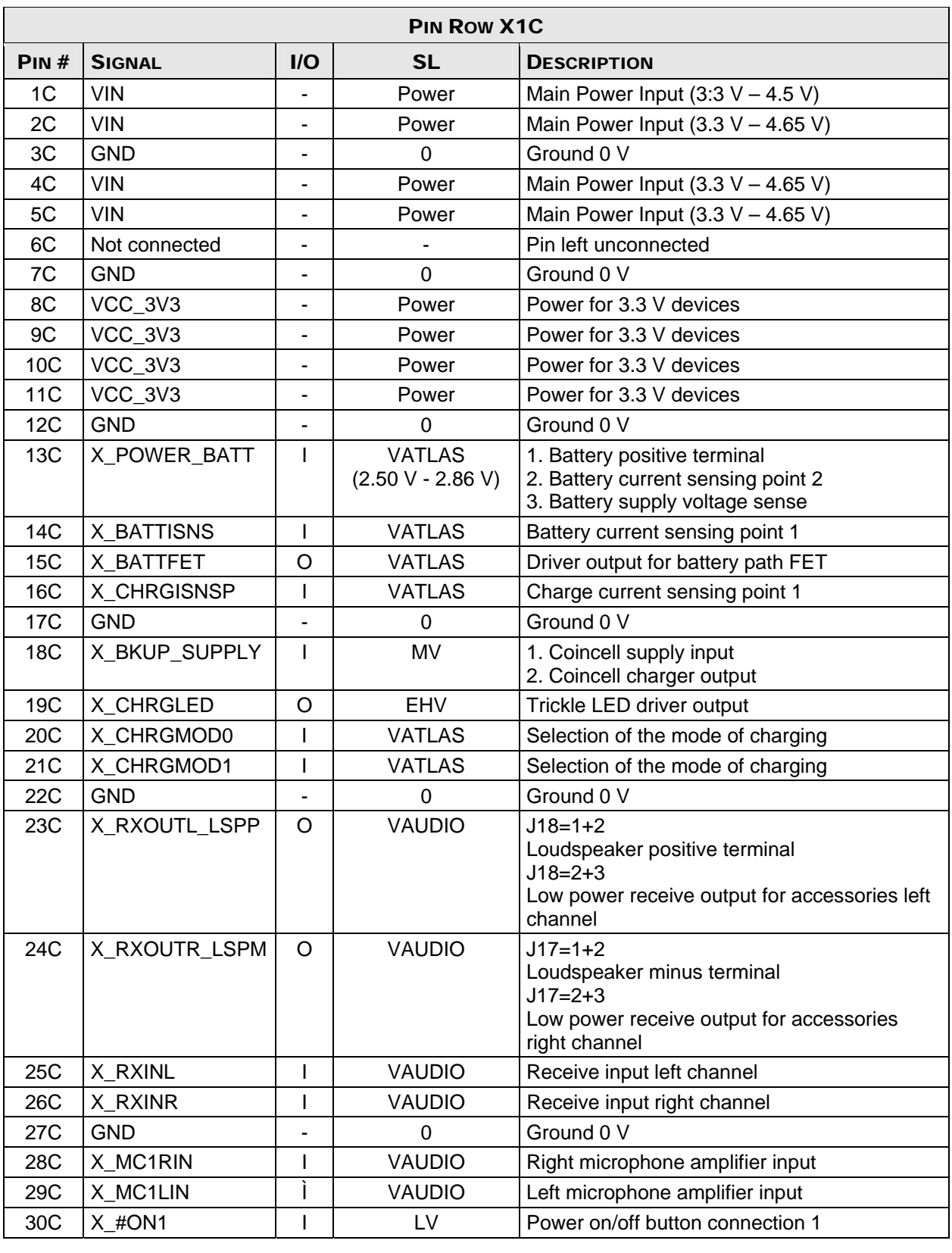

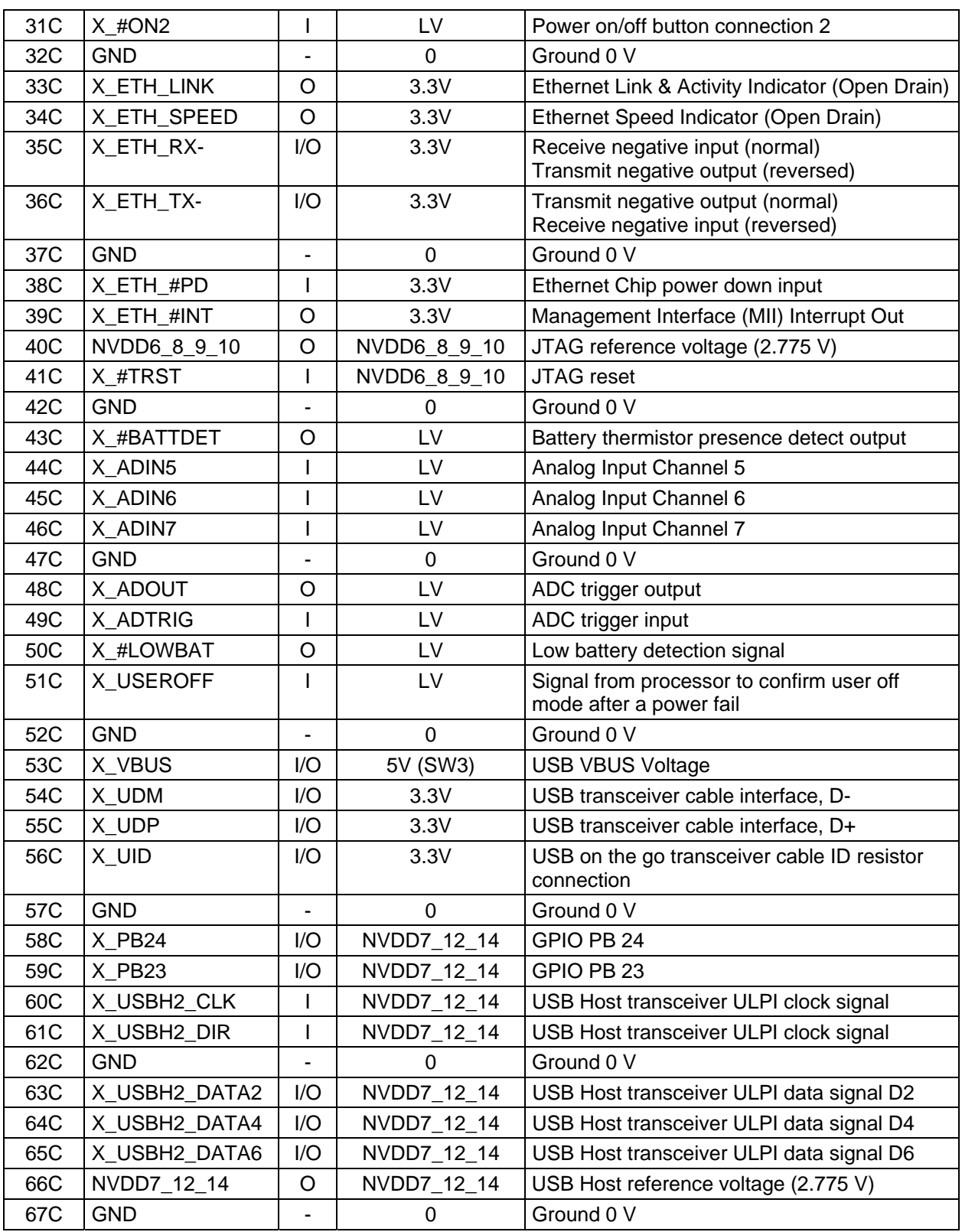

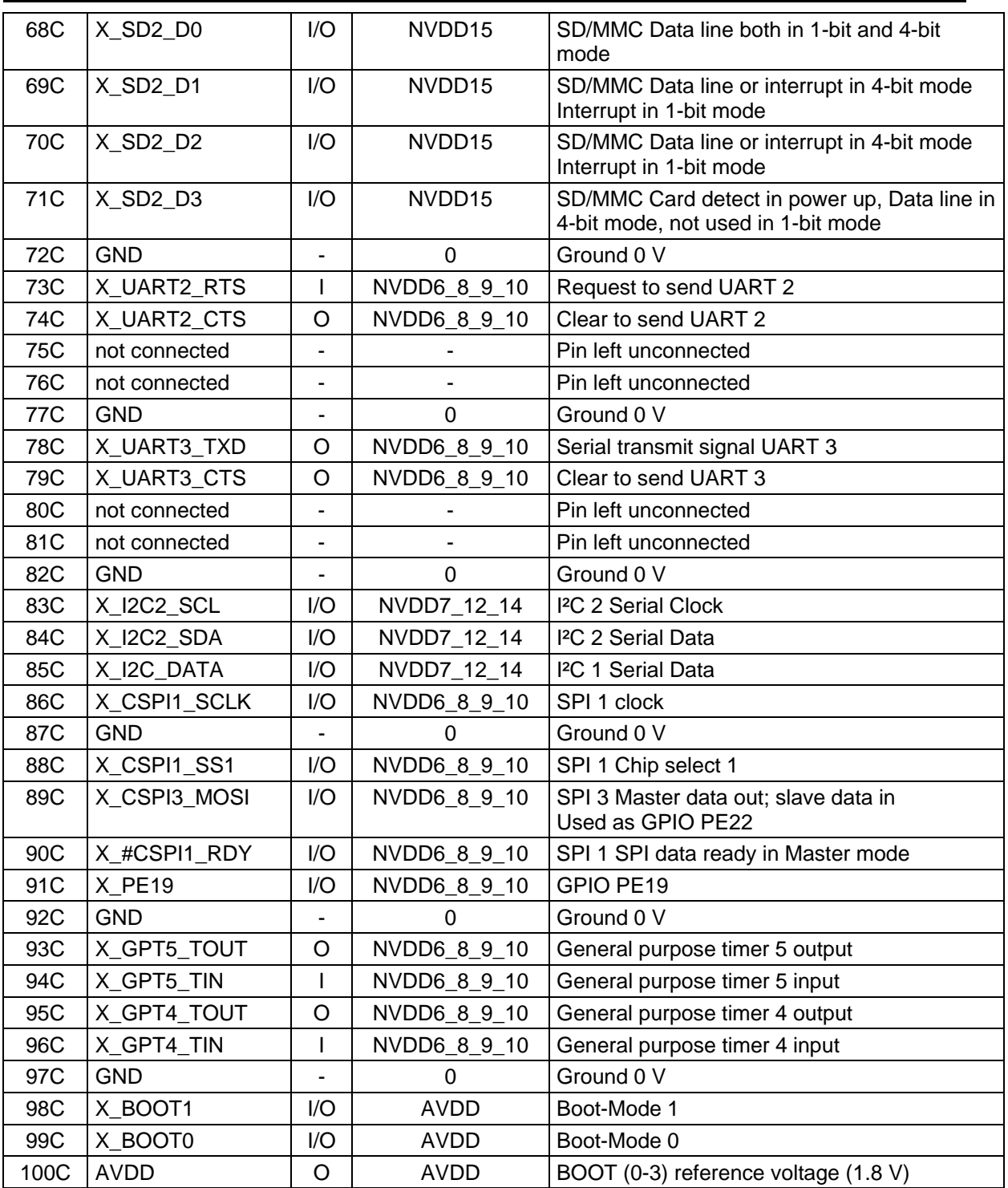

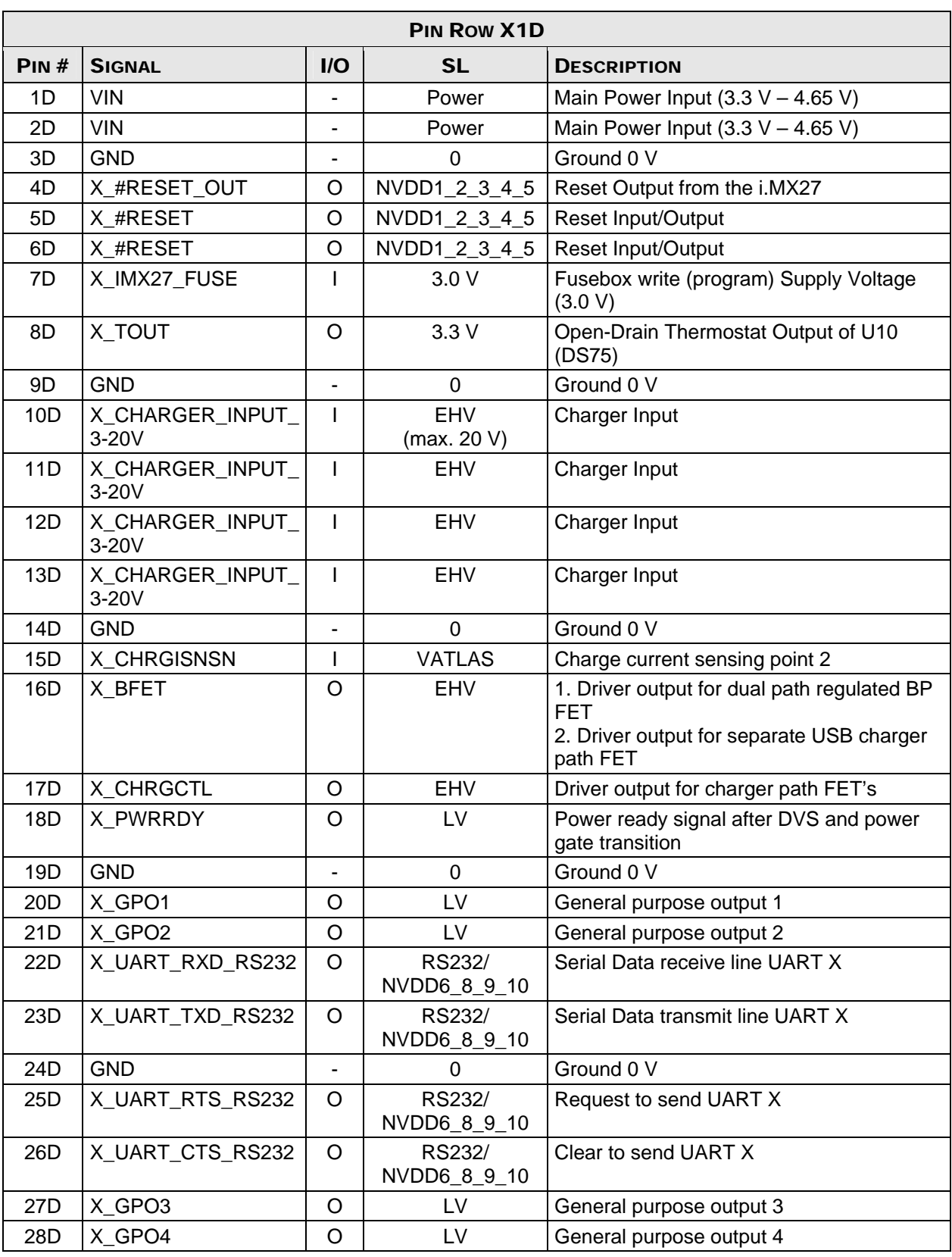

18 © PHYTEC Messtechnik GmbH 2011 L-710e\_5

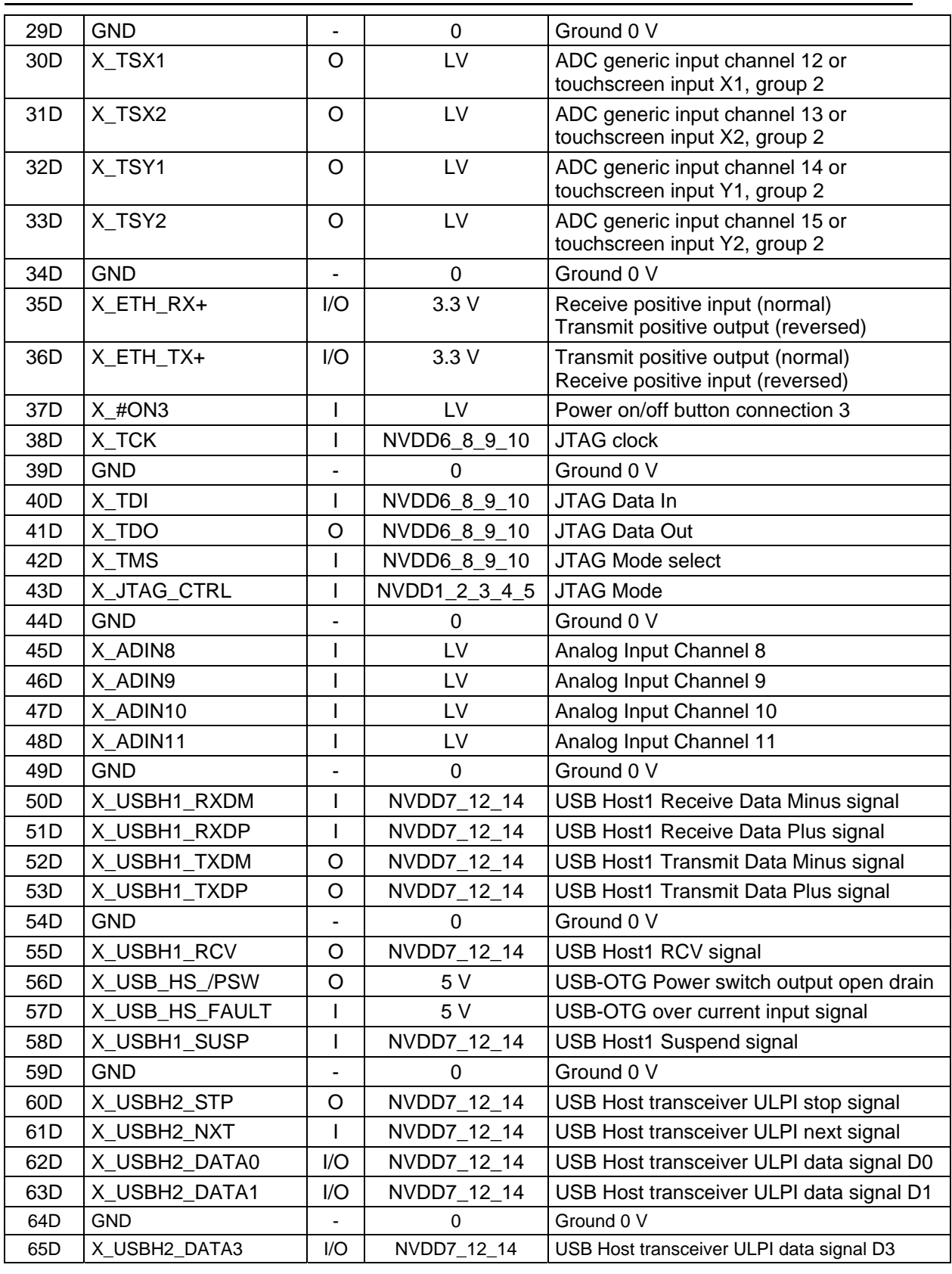

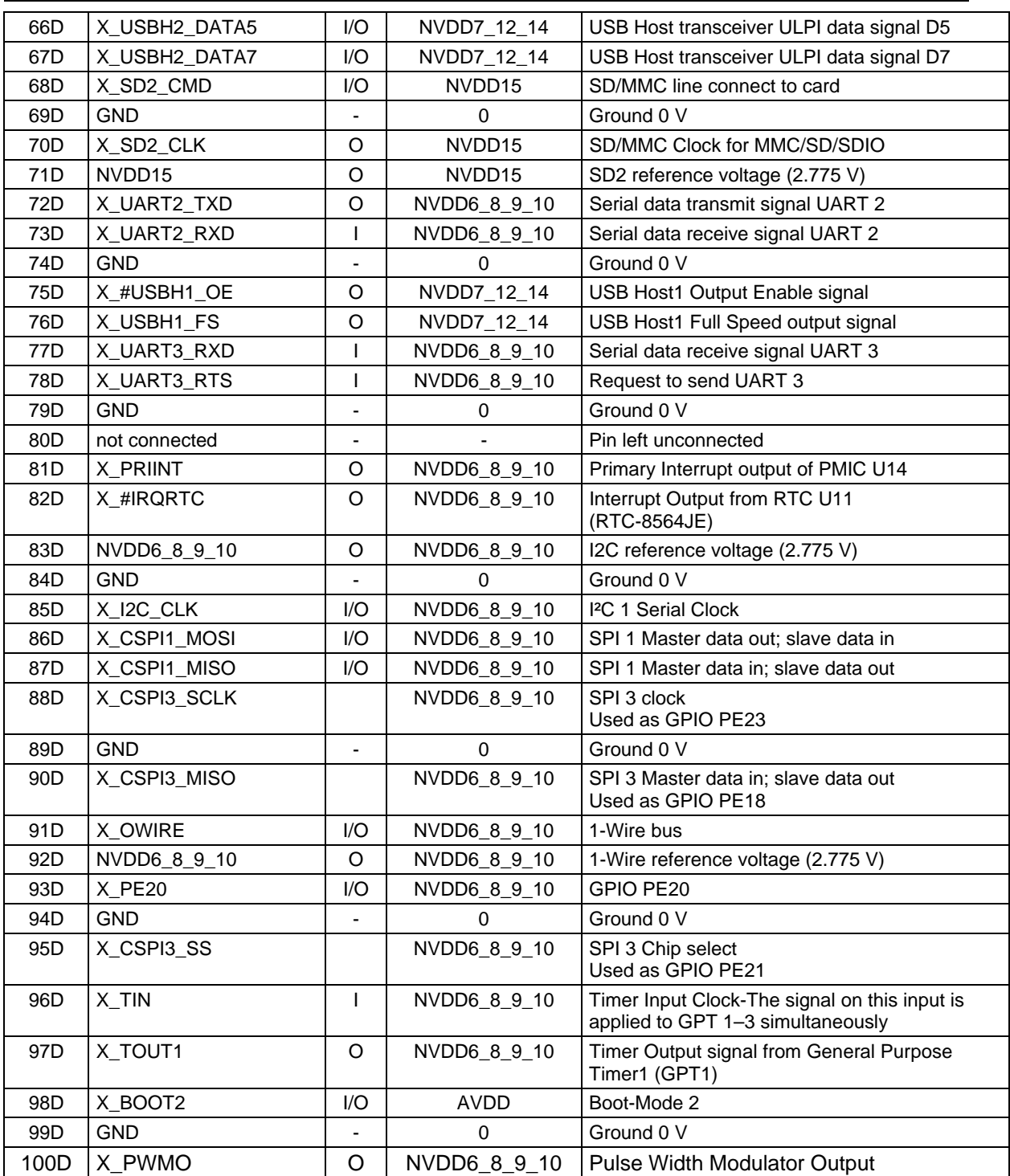

### <span id="page-28-1"></span><span id="page-28-0"></span>3 Jumpers

For configuration purposes, the phyCORE-i.MX27 has 24 solder jumpers, some of which have been installed prior to delivery. *[Figure 5](#page-28-2)* illustrates the numbering of the solder jumper pads, while *[Figure 6](#page-29-1)* and *[Figure 7](#page-30-1)* indicate the location of the solder jumpers on the board. 8 solder jumpers are located on the top side of the module (opposite side of connectors) and 16 solder jumpers are located on the bottom side of the module (connector side). *[Table 2](#page-31-0)* below provides a functional summary of the solder jumpers, their default positions, and possible alternative positions and functions. A detailed description of each solder jumper can be found in the applicable section listed in the table.

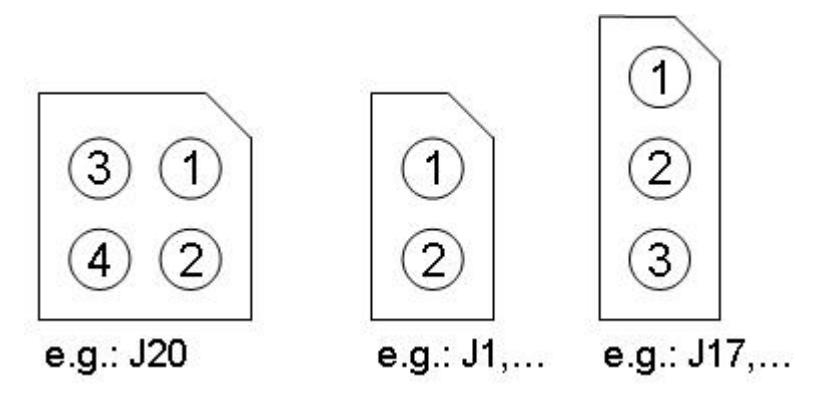

<span id="page-28-2"></span>Figure 5: Typical jumper pad numbering scheme

<span id="page-29-0"></span>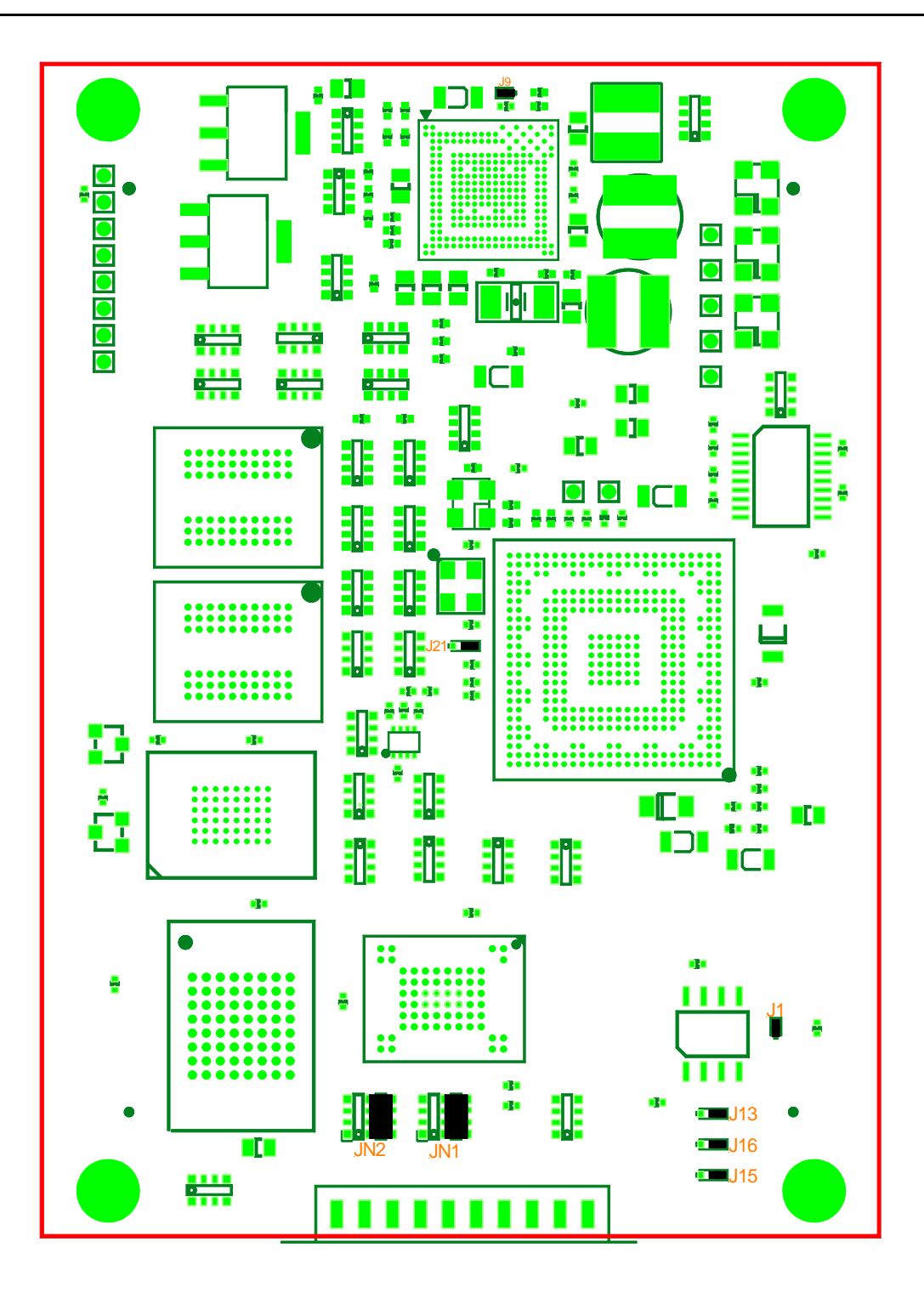

<span id="page-29-1"></span>Figure 6: Jumper locations (top view)

<span id="page-30-0"></span>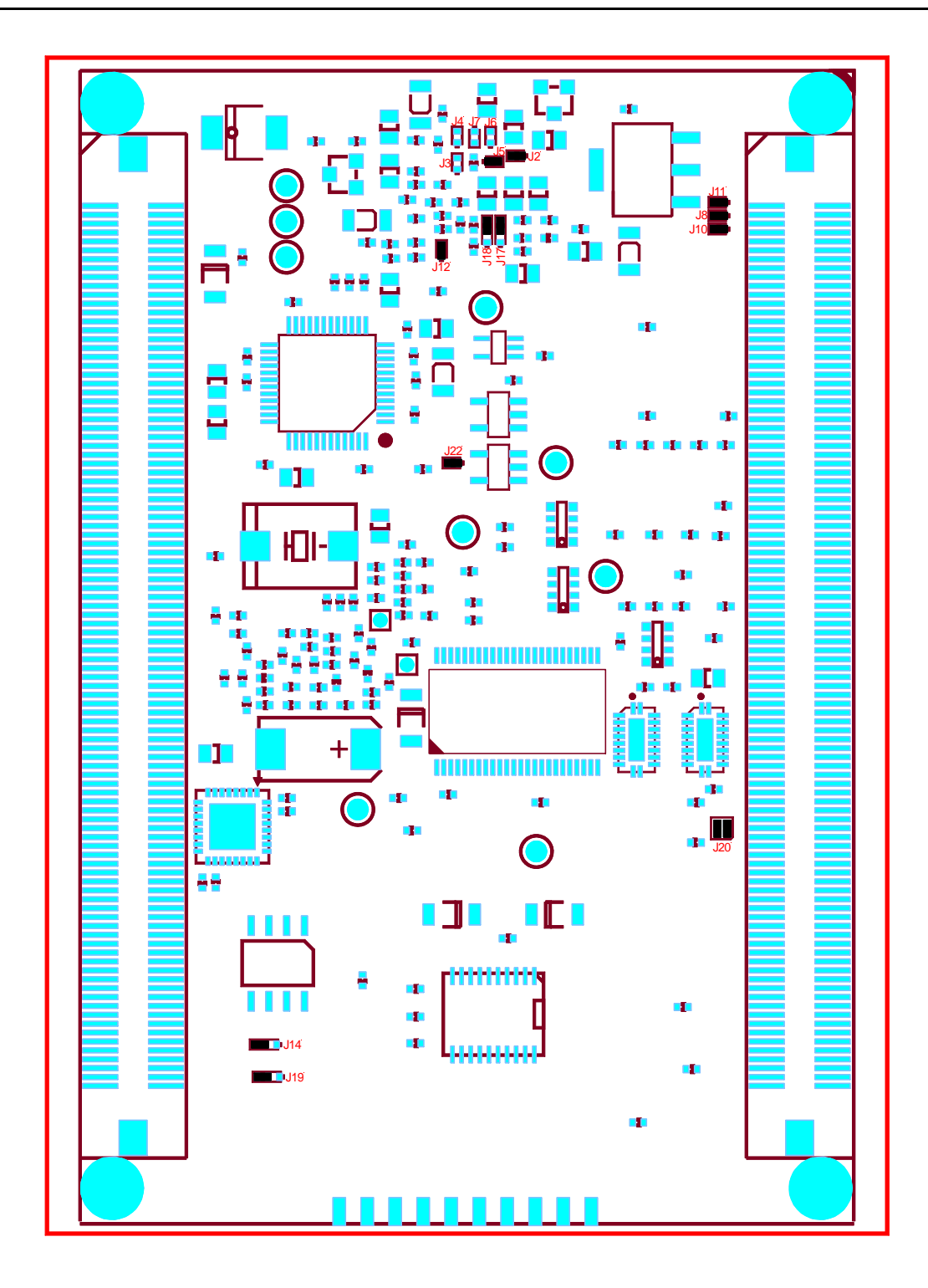

<span id="page-30-1"></span>Figure 7: Jumper locations (bottom view) The jumpers  $(J =$  solder jumper) have the following functions:

© PHYTEC Messtechnik GmbH 2011 L-710e\_5 23

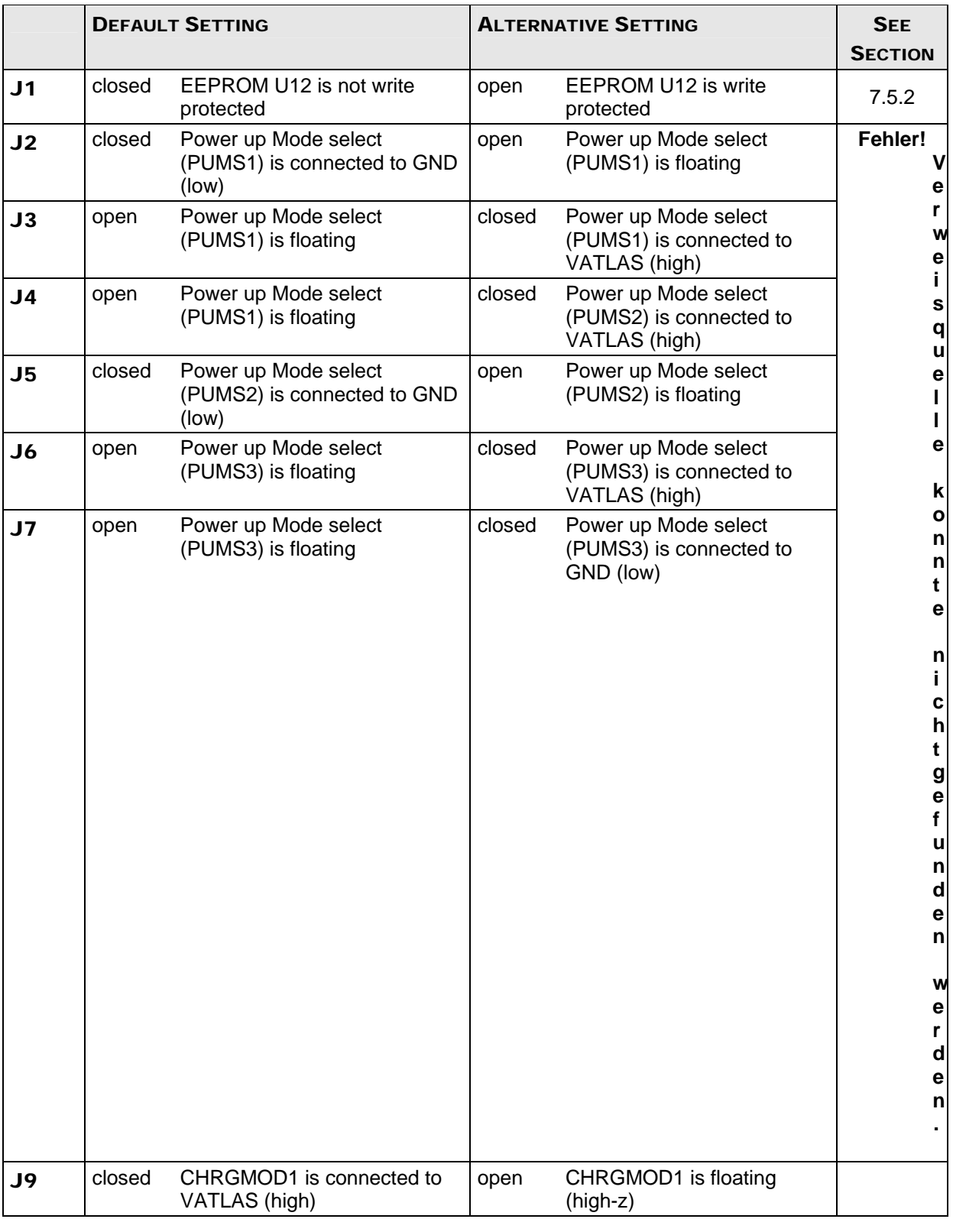

### <span id="page-31-0"></span>Table 2: Jumper settings

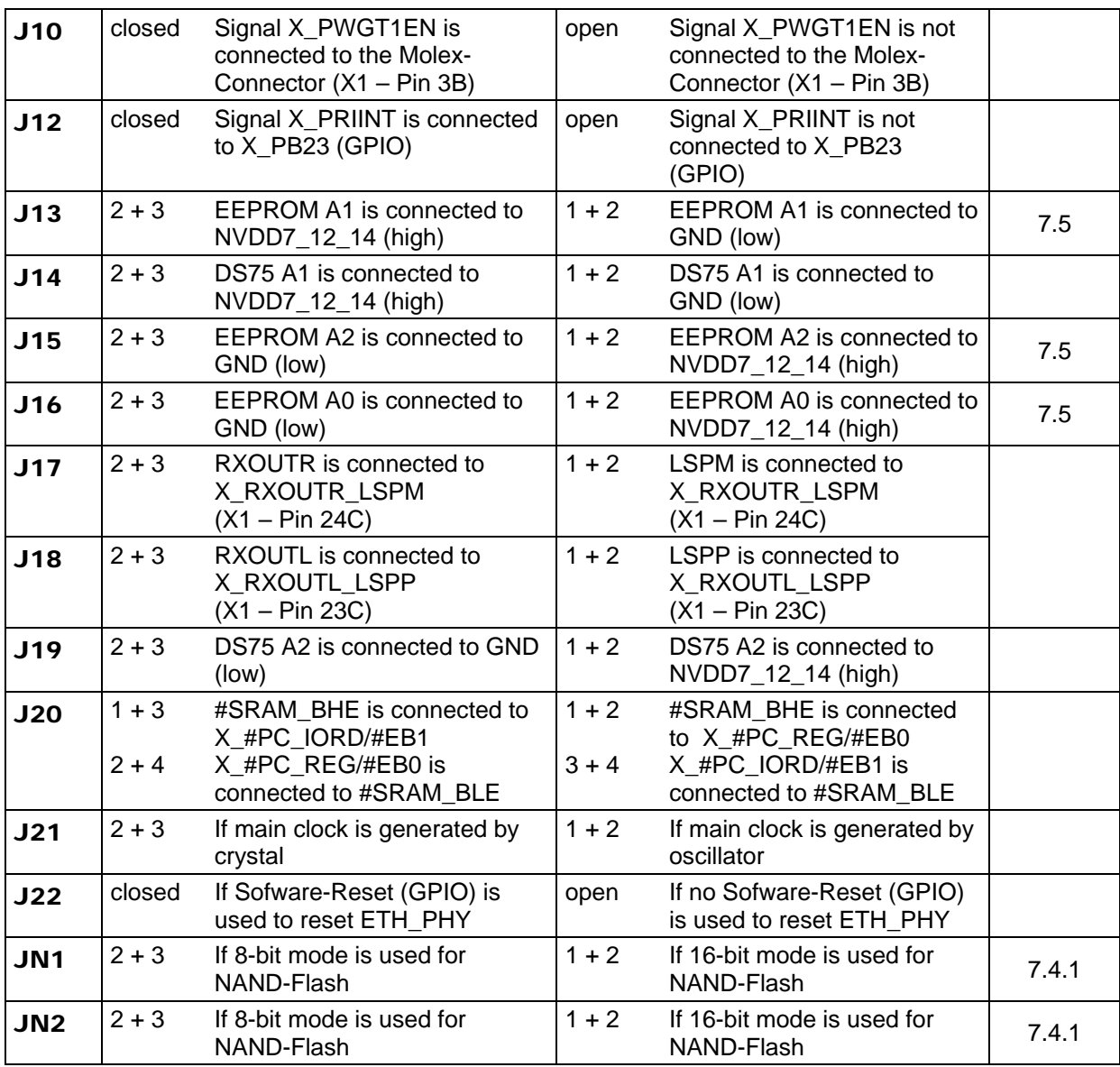

### <span id="page-34-1"></span><span id="page-34-0"></span>4 Power Requirements

The phyCORE-i.MX27 normally operates off two different voltage supplies denoted as **VIN** and **VCC\_3V3**. The MC13783 primary on-board voltage regulator operates off VIN and generates all on-board supply voltages except 3.3 V. The VCC\_3V3 input supplies this required voltage.

Because of its wide input voltage range VIN is ideally suited for a battery. VCC\_3V3, however, has a very narrow input voltage range and must not be connected to a battery. A well regulated supply should be used for VCC\_3V3.

The phyCORE-i.MX Carrier Board generates VCC 3V3 from VIN with a 3.3 V voltage regulator on the Carrier Board. VIN is sourced from either the wall socket input, or a battery. The Carrier Board also controls charging the battery when the wall socket is used. *You should refer to this example circuitry when designing your own Carrier Board.* 

If your system does not require a battery then you can connect VIN and VCC\_3V3 together and supply both inputs with a 3.3 V input voltage. This will simplify the design and reduce the component count. In this case make sure that the X\_CHARGER\_INPUT\_3-20V is connected to a power supply >4.4V. You also have to design a 0.02R resistor between X\_POWER\_BATT and X\_BATTISNS and a  $22\mu$ F capacitor at X POWER BATT. Put both components as close as possible to the module connector. (*see [Figure 8](#page-34-2) and [Table 3](#page-35-0)* )

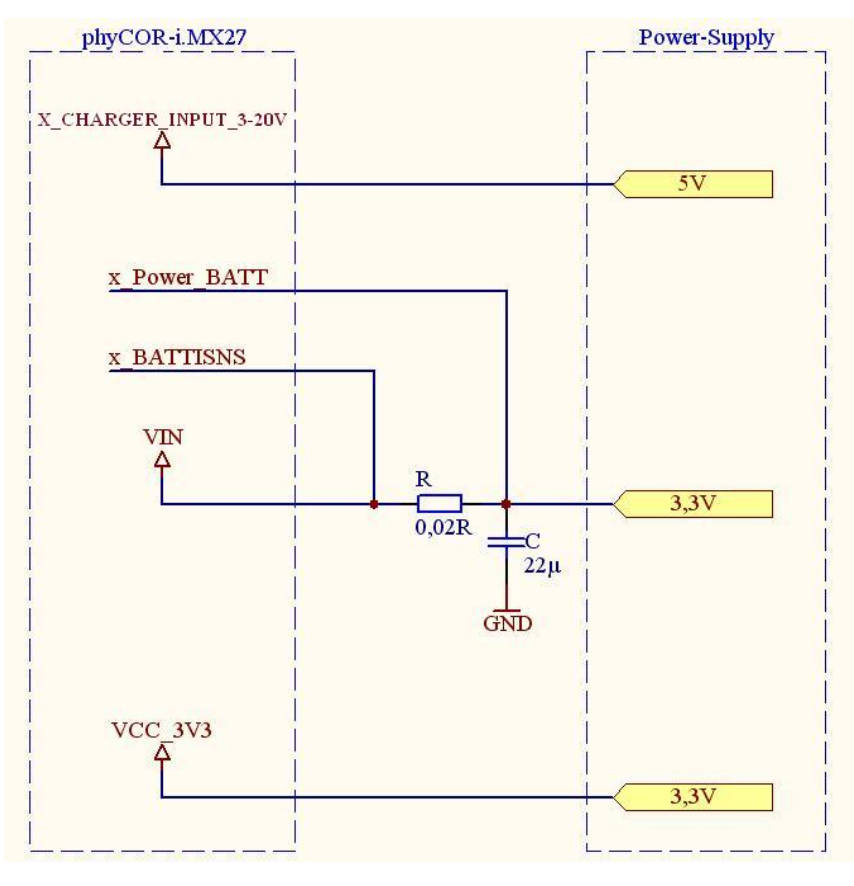

<span id="page-34-2"></span>Figure 8: minimum circuit

© PHYTEC Messtechnik GmbH 2011 L-710e\_5 27

| power supply          | min.  | tvp. | max.  |
|-----------------------|-------|------|-------|
| 5 V (x_Charger_Input) | 4.4 V | 5 V  | 20 V  |
| $3.3 V$ (VIN)         | 3.25V | 3.3V | 4.5 V |
| 3.3 V (VCC_3V3)       | 3.15V | 3.3V | 3.45V |

<span id="page-35-0"></span>Table 3: Power supply for the minimum circuit

The input voltage range of VIN is from 3.1 V.. 4.65 V, with a nominal current allowance of at least 3 A. VCC\_3V3 should be in a range of 3.3 V  $\pm$  0.15 V ( $\pm$ 0.05 V if VCC\_3V3 is connected to VIN) with a nominal current allowance of at least 1.5 A.

See *[Table 1](#page-16-0)* from *section [2](#page-14-1)* above for applicable VIN / VCC\_3V3 power pins on the phyCORE-connector.

### Caution!

Connect all VIN and VCC\_3V3 input pins to your power supplies.

As a general design rule we recommend connecting all GND pins which are neighboring signals being used in the application circuitry.

The i.MX27 CPU is supplied by a lot of different power domains. Some of them are connected together. The startup voltage levels are selected by the Power up Mode selection inputs (PUMS1..3) of the PMIC device MC13783. With the default settings of the input pins PUMS1..3 the voltages are the following:

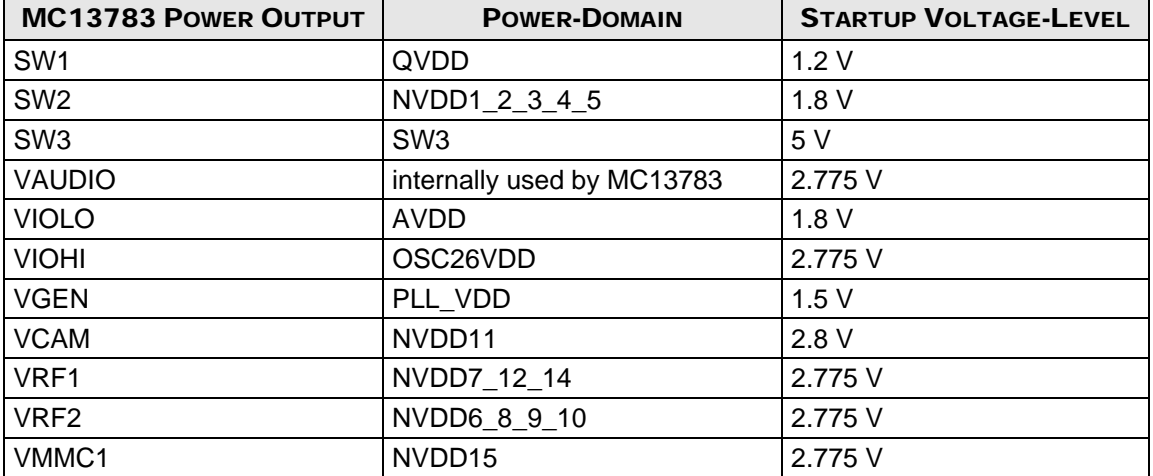

#### <span id="page-35-1"></span>Table 4: i.MX27 default power input voltages

In general you should not need to adjust the Power up Mode settings. The configuration has been optimized for the phyCORE-i.MX27 together with the phyCORE-i.MX Carrier Board.
# 5 Real Time Clock U11 / SRAM U19 Backup-Voltage

In case of a power fail or a user off event the backup-voltage AVDD\_BKUP provides power to the I²C Real Time Clock U11 (RTC8564JE) and the low power SRAM U19. In this cases a backup coincell will supply the memory and the RTC via AVDD\_BKUP (VBKUP2 of MC13783).

To set the output voltage and the different modes of VBKUP2, U14 (MC13783) must be programmed over SPI.

### Table 5: VBKUP2 Voltage Settings

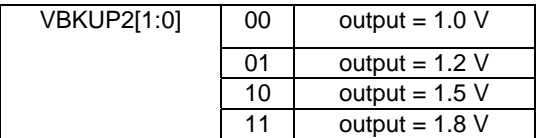

There are three bits which must be set to low/high for the different modes of VBKUP2:

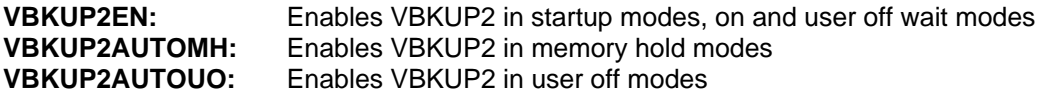

*For further information refer to the MC13783 manual chapter 5.2. Operating Modes.* 

# 6 System Configuration

Although most features of the Freescale phyCORE-i.MX27 microcontroller are configured and/or programmed during the initialization routine, other features, which impact program execution, must be configured prior to initialization via pin termination.

## 6.1 System Startup Configuration

During the reset cycle the i.MX27 processor reads the state of selected controller signals to determine the basic system configuration. The configuration circuitries (pull-up or pull-down resistors) are located on the phyCORE module. They are already set, so no further settings are necessary.

## 6.1.1 Power-Up-Mode-Select (PUMS)

The Power-Management-IC (M13783) has three Power-Up-Mode-Selecets. PUMS1 and PUMS2 determine the initial setup for the voltage level of the switchers and regulators and if they get enabled or not. With PUMS3 three different power up sequences are selectable.

The three states of the PUMS settings are:

- Pull-up (connected to VATLAS)
- Pull-down (connected to GND)
- Open (no jumper populated/left open)

*For detailed information about PUMS and the power up sequence, refer to the MC13783 IC User's Guide, chapter 5.3 Power up.* 

The i.MX27 module (PCM-038) comes with a standard Power-Up-Mode-Select (*see table below*).

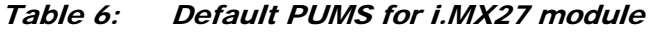

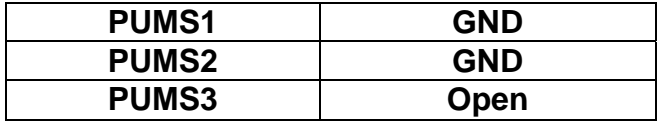

#### Note:

The i.MX27 controller has a defined power up sequence*. Refer to the i.MX27 Data Sheet, chapter 3.3 Power-Up sequence.* 

## 6.1.2 Boot Mode Select

The i.MX27 controller has different boot modes, which can be selected. The system boot mode of the processor is determined by the configuration of the four external input pins, BOOT[3:0].

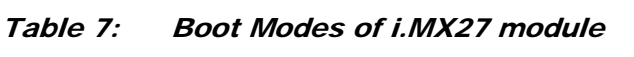

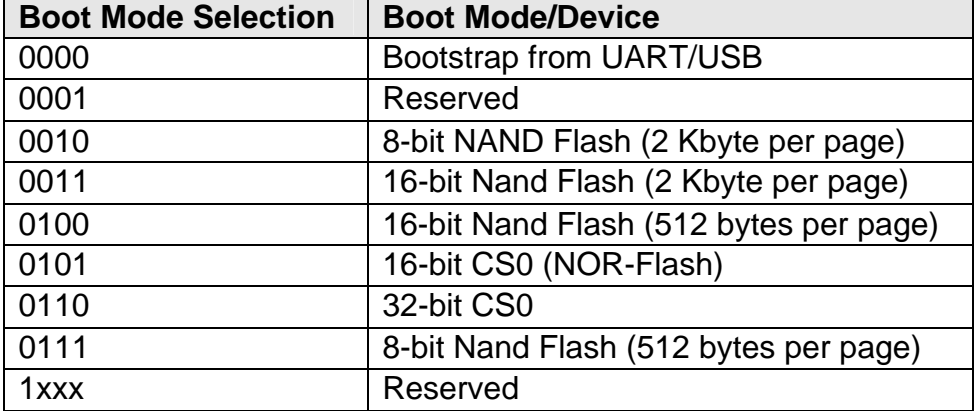

The phyCORE-i.MX27 module comes with a standard boot configuration of **'0101'**, so the system will boot from the 16-bit NOR-Flash at CS0.

## 7 System Memory

The phyCORE-i.MX27 provides different types of on-board memory:

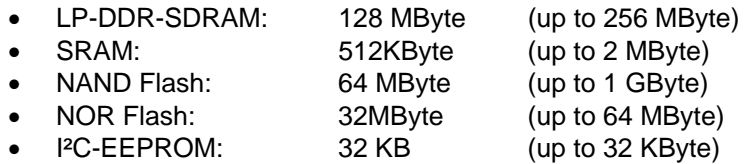

It should be noted that the LP-DDR-SDRAM has a dedicated memory bus to the i.MX27 microcontroller. The LP-DDR-SDRAM bus is therefore not made available at the phyCORE-connector X1.

## 7.1 Memory Model

The i.MX27 memory map is summarized in *[Table 8](#page-40-0)* below. *For a detailed view of the memory map please consult the Freescale i.MX27 User's Manual*.

<span id="page-40-0"></span>

| <b>ADDRESS</b>             | <b>CHIP-SELECT</b> | <b>FUNCTION</b>                                          |
|----------------------------|--------------------|----------------------------------------------------------|
| 0xA000 0000 - 0xAFFF FFFF  | /CSD0 (/CS2)       | LP-DDR-SDRAM Bank 0 (U3, U4)                             |
| $0xB0000000 - 0xBFFFFFF$   | /CSD1 (/CS3)       | not used on phyCORE-i.MX27                               |
| 0xC000 0000 - 0xC7FF FFFF  | /CS0               | NOR-Flash (U17)                                          |
| 0xC800 0000 - 0xCFFF FFFF  | /CS <sub>1</sub>   | <b>SRAM (U19)</b>                                        |
| $0xD4000000 - 0xD5FF$ FFFF | /CS4               | not used on phyCORE-i.MX27                               |
| 0xD600 00000 - 0xD7FF FFFF | /CS <sub>5</sub>   | not used on phyCORE-i.MX27<br>(SJA1000 on Carrier Board) |

Table 8: i.MX27 memory map

# 7.2 LP-DDR-SDRAM (U3-U4)

The phyCORE-i.MX27 has one bank of LP-DDR-SDRAMs on the i.MX27.

The RAM bank is comprised of two 16-bit wide DDR-SDRAM chips, configured for 32-bit access, and operating at 133 MHz. In lower density configurations, U3 and U4 populate the module and are accessed via SDRAM memory bank 0 using chip select signal /CSD0 starting at 0xA000 0000. Actually the RAM bank 1 is not populated and the /CSD1 chip select line is freed and can be used as /CS3.

Typically the LP-DDR-SDRAM initialization is performed by a boot loader or operating system following a power-on reset and must not be changed at a later point by any application code. When writing custom code independent of an operating system or boot loader, SDRAM must be initialized by accessing the appropriate SDRAM configuration registers on the i.MX27 controller. *Refer to the i.MX27 User Manual for accessing and configuring these registers.* 

## 7.3 NOR-Flash (U17)

The phyCORE-i.MX27 can be populated with an Intel Strata Flash at U17. This NOR-Flash is connected to /CS0 which is located at memory address 0xC000 0000. The entire Flash can be write protected by pulling the x\_/FL\_WP signal, located at the phyCORE-connector X1 on pin 58B, low.

The following NOR-Flash devices can be used on the phyCORE-i.MX27:

| <b>MANUFACTURER</b> | <b>NOR FLASH P/N</b> | <b>DENSITY (MBYTE)</b> |
|---------------------|----------------------|------------------------|
| Intel               | PC28F640P30          |                        |
| Intel               | PC28F128P30          | 16                     |
| Intel               | PC28F256P30          | 32                     |

Table 9: Compatible NOR Flash devices

## 7.4 NAND Flash Memory (U16)

Use of Flash as non-volatile memory on the phyCORE-i.MX27 provides an easily reprogrammable means of code storage. The following Flash devices can be used on the phyCORE-i.MX27:

Table 10: Compatible NAND Flash devices

| <b>MANUFACTURER</b>        | <b>NAND FLASH P/N</b> | <b>DENSITY (MBYTE)</b> |
|----------------------------|-----------------------|------------------------|
| <b>ST Microelectronics</b> | NAND256R3A2BZA6       | 32                     |
| <b>ST Microelectronics</b> | NAND512R3A2BZA6       | 64                     |

Additionally, any parts that are footprint (VFBGA) and functionally compatible with the NAND Flash devices listed above may also be used with the phyCORE-i.MX27.

These Flash devices are programmable with 1.8 V. No dedicated programming voltage is required.

As of the printing of this manual these NAND Flash devices generally have a life expectancy of at least 100,000 erase/program cycles and a data retention rate of 10 years.

## 7.4.1 8/16-Bit NAND Flash Usage (JN1,JN2,RN31,RN32)

The i.MX27 is capable of using 8-Bit and 16-Bit NAND Flash devices. To select between 8- and 16-bit NAND Flash, the jumpers/resistor networks must be populated as follows:

Table 11: JN1/2,RN31/32 NAND Flash bit width selection*1*

| <b>NAND-FLASH BIT WIDTH</b> | JNI/2             | RN31/32       |  |
|-----------------------------|-------------------|---------------|--|
| 8-bit                       | 2-3/5-6/8-9/11-12 | not populated |  |
| 16-bit                      | 1-2/4-5/7-8/10-11 | populated     |  |

# 7.5 I²C EEPROM (U12)

The phyCORE-i.MX27 is populated with a ST 24W32C<sup>2</sup> non-volatile 32 KByte EEPROM (U12) with an I<sup>2</sup>C interface to store configuration data or other general purpose data. This device is accessed through I²C port 2 on the i.MX27. The serial clock signal and serial data signal for I²C port 2 are made available at the phyCORE-connector as x\_I2C2\_SDA on X1 pin 84C and x\_I2C2\_SCL on X1 pin 83C.

Three solder jumpers are provided to set the lower address bits: J13, J15, and J16. *Refer to section [7.5.1](#page-43-0) for details on setting these jumpers.*

Write protection to the device is accomplished via jumper J1. By default this jumper is closed, allowing write access to the EEPROM. Removing this jumper will cause the EEPROM to enter write protect mode, thereby disabling write access to the device. *Refer to section [7.5.2](#page-43-1) for further details on setting this jumper.* 

-

<sup>1</sup> Default settings are in **bold blue** text

<sup>2:</sup> *See the manufacturer's data sheet for interfacing and operation.* 

## <span id="page-43-0"></span>7.5.1 Setting the EEPROM Lower Address Bits (J13, J15, J16)

The 32 KB I²C EEPROM populating U12 on the phyCORE-module has the capability of configuring the lower address bits A0, A1, and A2. The four upper address bits of the device are fixed at '1010' (*see ST 24W32C data sheet).* The remaining three lower address bits of the seven bit I²C device address are configurable using jumpers J13, J15 and J16, J16 sets address bit A0, J13 address bit A1, and J15 address bit A2.

*[Table 12](#page-43-2)* below shows the resulting seven bit I²C device address for the eight possible jumper configurations.

| <b>U12 I<sup>2</sup>C DEVICE ADDRESS</b> | <b>J15</b> | J13     | J16     |
|------------------------------------------|------------|---------|---------|
| 1010 010                                 | $2 + 3$    | $2 + 3$ | $2 + 3$ |
| 1010 011                                 | $2 + 3$    | $2 + 3$ | $1 + 2$ |
| 1010 000                                 | $2 + 3$    | $1 + 2$ | $2 + 3$ |
| 1010 001                                 | $2 + 3$    | $1 + 2$ | $1 + 2$ |
| 1010 110                                 | $1 + 2$    | $2 + 3$ | $2 + 3$ |
| 1010 111                                 | $1 + 2$    | $2 + 3$ | $1 + 2$ |
| 1010 100                                 | $1 + 2$    | $1 + 2$ | $2 + 3$ |
| 1010 101                                 | $1 + 2$    | $1 + 2$ | $1 + 2$ |

<span id="page-43-2"></span>Table 12: U12 EEPROM I²C address via J13, J15, and J16*1*

## <span id="page-43-1"></span>7.5.2 EEPROM Write Protection Control (J1)

Jumper J1 controls write access to the EEPROM (U12) device. Closing this jumper allows write access to the device, while opening this jumper enables write protection.

The following configurations are possible:

Table 13: EEPROM write protection states via J1

| <b>EEPROM WRITE PROTECTION STATE</b> | J1     |
|--------------------------------------|--------|
| Write access allowed                 | closed |
| Write protected                      | open   |

 $\overline{a}$ 

<sup>1</sup> Defaults are in **bold blue** text

# 8 Serial Interface

## 8.1 RS-232 Transceiver (U18)

One high-speed RS-232 transceiver supporting 460kbps data rates populates the phyCORE-i.MX27 at U18. This device converts the signal levels for:

• RXD1/TXD1/RTS1/CTS1 (UART1)

The RS-232 interface enables connection of the module to a COM port on a host-PC. In this instance the RxD line of the transceiver is connected to the TxD line of the COM port; while the TxD line of the transceiver is connected to the RxD line of the COM port. The ground potential of the phyCOREi.MX27 circuitry needs to be connected to the applicable ground pin on the COM port as well.

The phyCORE-i.MX27 does not convert the remaining two available UARTs (UART2, UART3) provided by the i.MX27 MCU to RS-232 levels. The TTL level signals are made available at the phyCORE-connector X1 (*see [Table 1](#page-16-0)*). External RS-232 transceivers must be supplied by the user if additional UART's require RS-232 levels.

The maximum baud rate of UART1 is limited to 460,800 bps when used with the on-board MAX3380 RS-232 transceiver.

### 8.1.1 UART1 Routing (RN30)

RN30 is used to route the signals of UART1 serial interface through the RS-232 transceiver or around the RS-232 transceiver when populated. When RN30 is not populated UART1\_RXD, UART1\_TXD, UART1 RTS and UART1 CTS are routed through the RS-232 transceiver U18 and come out as X\_UART1\_RXD\_RS232, X\_UART1\_TXD\_RS232, x\_UART1\_RTS\_RS232 x\_UART1\_CTS\_RS232 at the phyCORE-connector pins X1 pin 22D, X1 pin 23D, X1 pin 25D, X1 pin 26D. If U18 does not populate the module, RN30 is populated to route the TTL level signals to these same pins.

The standard phyCORE-i.MX27 module will have U18 populated, thereby routing the RS-232 level signals to the phyCORE-connector. Be sure the phyCORE-i.MX27 configuration you are working with before interfacing these signals outside of the module as incorrect voltage levels will likely cause damage to on-board and off-board components.

The following configurations are possible:

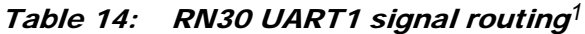

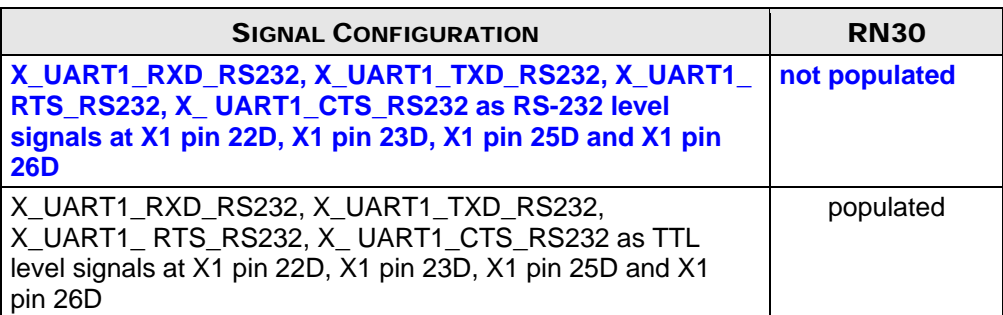

-

<sup>1</sup> Defaults are in **bold blue** text

# 9 USB-OTG Transceiver (U20)

The phyCORE-i.MX27 comes populated with a NXP ISP1504 USB On-The-Go High-Speed transceiver (U20) supporting high speed, full speed, and low speed data rates. The ISP1504 functions as the transceiver between the i.MX27 Host Controller, Device Controller, and On-The-Go Controller. An external USB Standard-A (for USB host), USB Standard-B (for USB device), or USB mini-AB (for USB OTG) connector is all that is needed to interface the phyCORE-i.MX27 USB OTG functionality. The applicable interface signals (D+/D-/VBUS/ID) can be found in the phyCORE-connector pin-out *[Table 1](#page-16-0).* 

# 10 Ethernet Controller / Ethernet-Phy (U9)

Connection of the phyCORE-i.MX27 to the world wide web (WWW) or a local area network (LAN) is possible with the internal 10/100 Mbps Fast Ethernet controller. With this Ethernet controller an external transceiver interface and transceiver function are required to complete the interface to the media. Therefor the i.MX27 uses an Ethernet-Phy (U9).

The Ethernet-Phy provides MII/RMII/SMII interfaces to transmit and receive data. In addition the PHY also supports HP Auto-MDIX technology, eliminating the need for the consideration of a direct connect LAN cable, or a cross-over patch cable. It detects the TX and RX pins of the connected device and automatically configures the PHY TX and RX pins accordingly. The Ethernet-Phy also features LinkMD cable diagnostics, which allows detection of common cabling plant problems such as open and short circuits.

The physical memory area for the Fast Ethernet controller is defined in *[Table 15.](#page-47-0)*

#### <span id="page-47-0"></span>Table 15: Fast Ethernet controller memory map

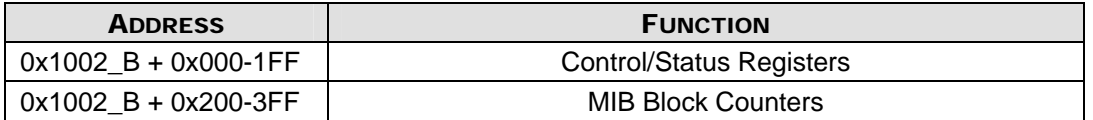

Connection to an external Ethernet transformer should be done using very short signal traces. The TPI+/TPI- and TPO+/TPO- signals should be routed as 100 Ohm differential pairs. The same applies for the signal lines after the transformer circuit. The carrier board layout should avoid any other signal lines crossing the Ethernet signals.

#### Caution!

Please note the datasheet of the Ethernet-Phy when creating the Ethernet transformer circuitry.

## 11 JTAG Interface (U15)

The phyCORE-i.MX27 is equipped with a JTAG interface for downloading program code into the external flash, internal controller RAM or for debugging programs currently executing. The JTAG interface extends out to a 2.0 mm pitch pin header at U15 on the edge of the module PCB. *[Figure 9](#page-48-0)* and *[Figure 10](#page-49-0)* show the position of the debug interface (JTAG connector U15) on the phyCOREmodule.

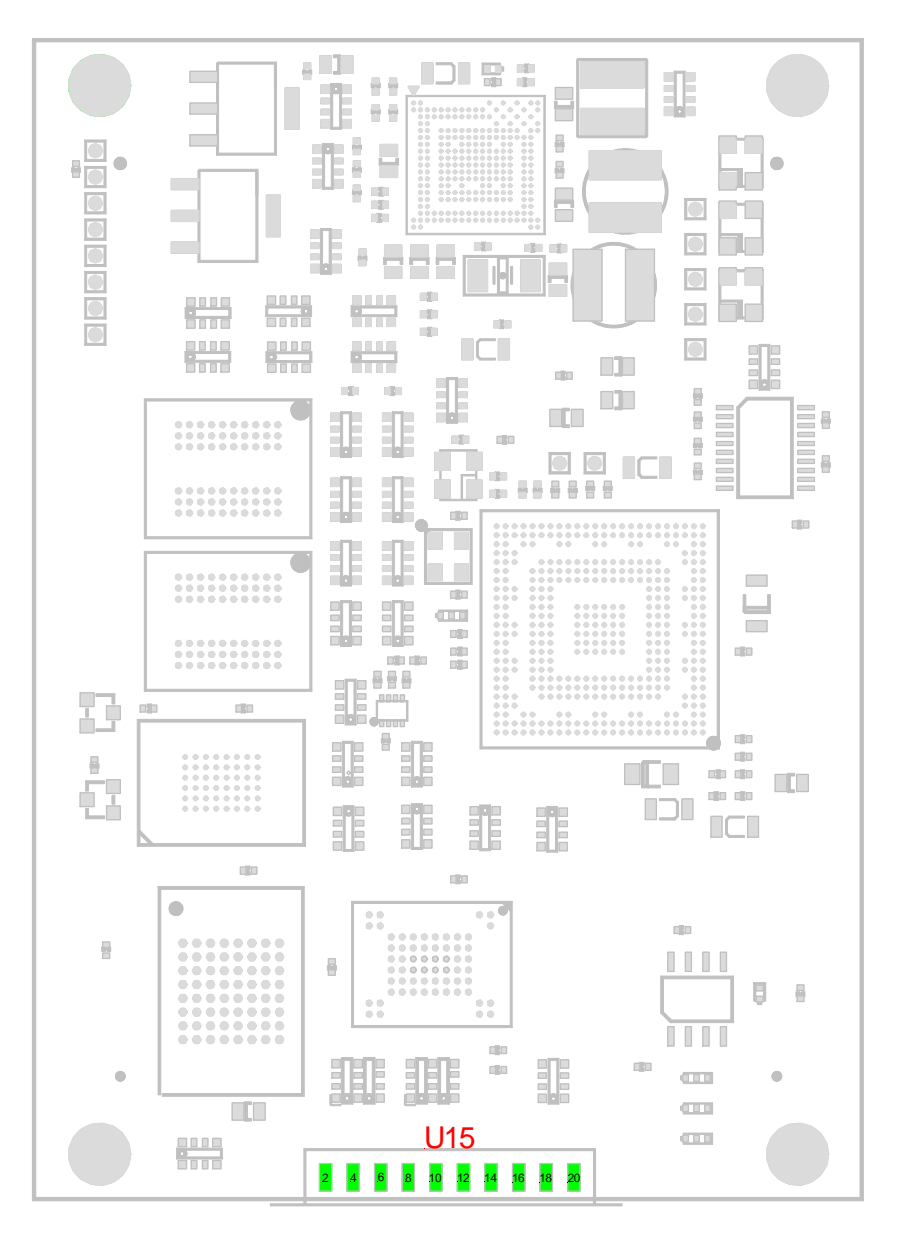

<span id="page-48-0"></span>Figure 9: JTAG interface at U15 (top view)

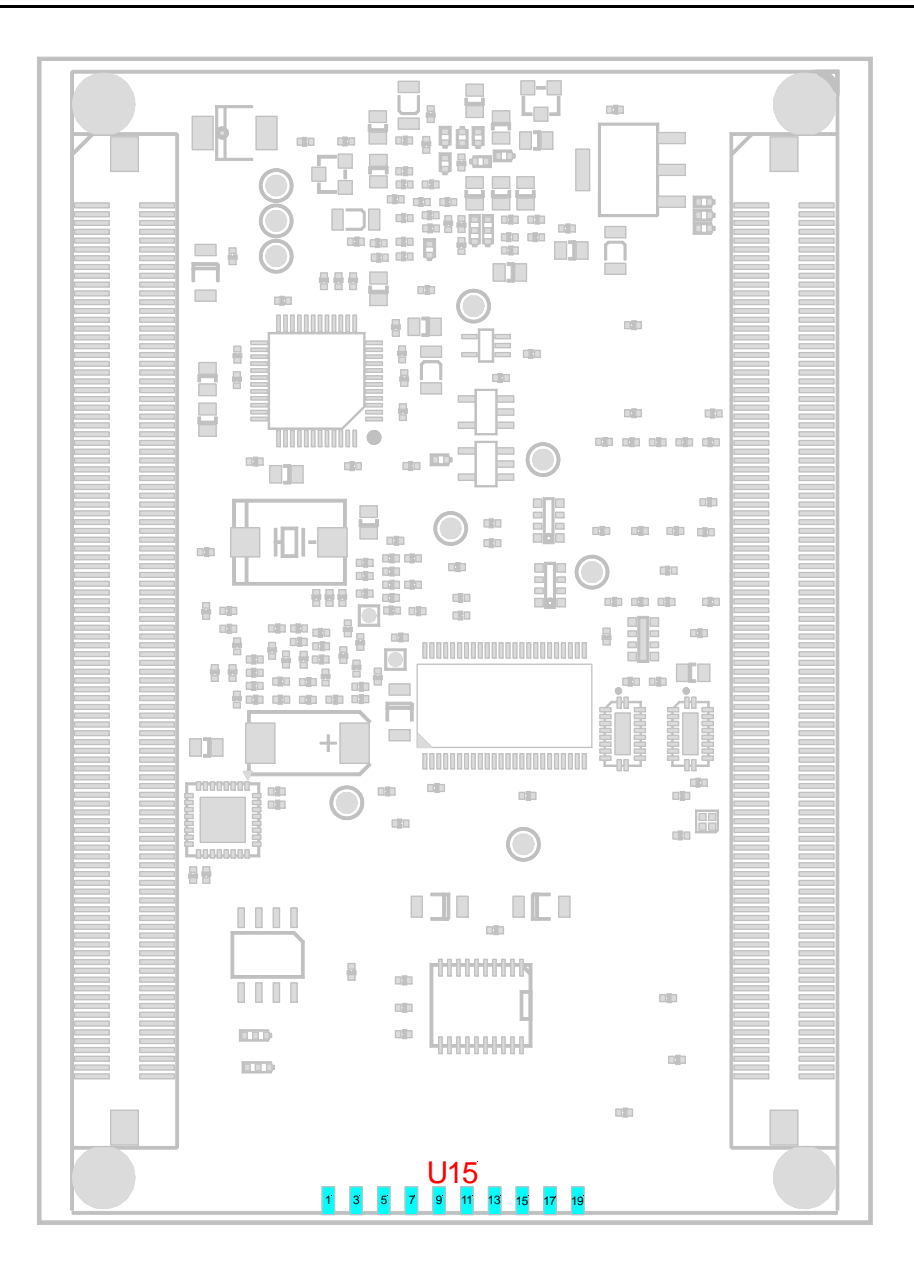

### <span id="page-49-0"></span>Figure 10: JTAG interface at U15 (bottom view)

Pin 1 of the JTAG connector U15 is on the connector side of the module. Pin 2 of the JTAG connector is on the controller side of the module.

#### Note:

The JTAG connector U15 only populates phyCORE-i.MX27 modules with order code PCM-038-D. JTAG connector U15 is not populated on phyCORE modules with order code PCM-038. However, all JTAG signals are also accessible at the phyCORE-connector X1 (Molex connectors). We recommend integration of a standard (2.54 mm pitch) pin header connector in the user target circuitry to allow easy program updates via the JTAG interface. See *[Table 16](#page-50-0) for details on the JTAG signal pin assignment.* 

| <b>SIGNAL</b>     | PIN<br>$Row^*$  |    | <b>SIGNAL</b>                                |  |  |
|-------------------|-----------------|----|----------------------------------------------|--|--|
|                   | A               | B  |                                              |  |  |
| VCC(NVDD6_8_9_10) | 2               | 1  | (NVDD6_8_9_10<br>VTref<br>100<br>via<br>Ohm) |  |  |
| GND               | 4               | 3  | X #TRST                                      |  |  |
| GND               | 6               | 5  | X TDI                                        |  |  |
| GND               | 8               | 7  | X TMS                                        |  |  |
| <b>GND</b>        | 10              | 9  | X TCK                                        |  |  |
| GND               | 12 <sup>°</sup> | 11 | RTCK (10k Ohm pulldown)                      |  |  |
| GND               | 14              | 13 | X TDO                                        |  |  |
| GND               | 16              | 15 | X #RESET                                     |  |  |
| <b>GND</b>        | 18              | 17 | Not connected                                |  |  |
| <b>GND</b>        | 20              | 19 | J_DBGACK (10k Ohm pulldown)                  |  |  |

<span id="page-50-0"></span>Table 16: JTAG connector U15 signal assignment

### \*Note:

Row A is on the controller side of the module and row B is connector side of the module

*PHYTEC offers a JTAG-Emulator adapter (order code JA-002) for connecting the phyCORE-i.MX27 to a standard emulator. The JTAG-Emulator adapter extends the signals of the module's JTAG connector to a standard ARM connector with 2.54 mm pin pitch. The JA-002 therefor functions as an adapter for connecting the module's non-ARM-compatible JTAG connector U15 to standard Emulator connectors.* 

# 12 Technical Specifications

The physical dimensions of the phyCORE-i.MX27 are represented in *[Figure 11.](#page-52-0)* The module's profile is approximately *8.5 mm* thick, with a maximum component height of *4.0 mm* on the bottom (connector) side of the PCB and approximately *3.1 mm* on the top (microcontroller) side. The board itself is approximately *1.4 mm* thick.

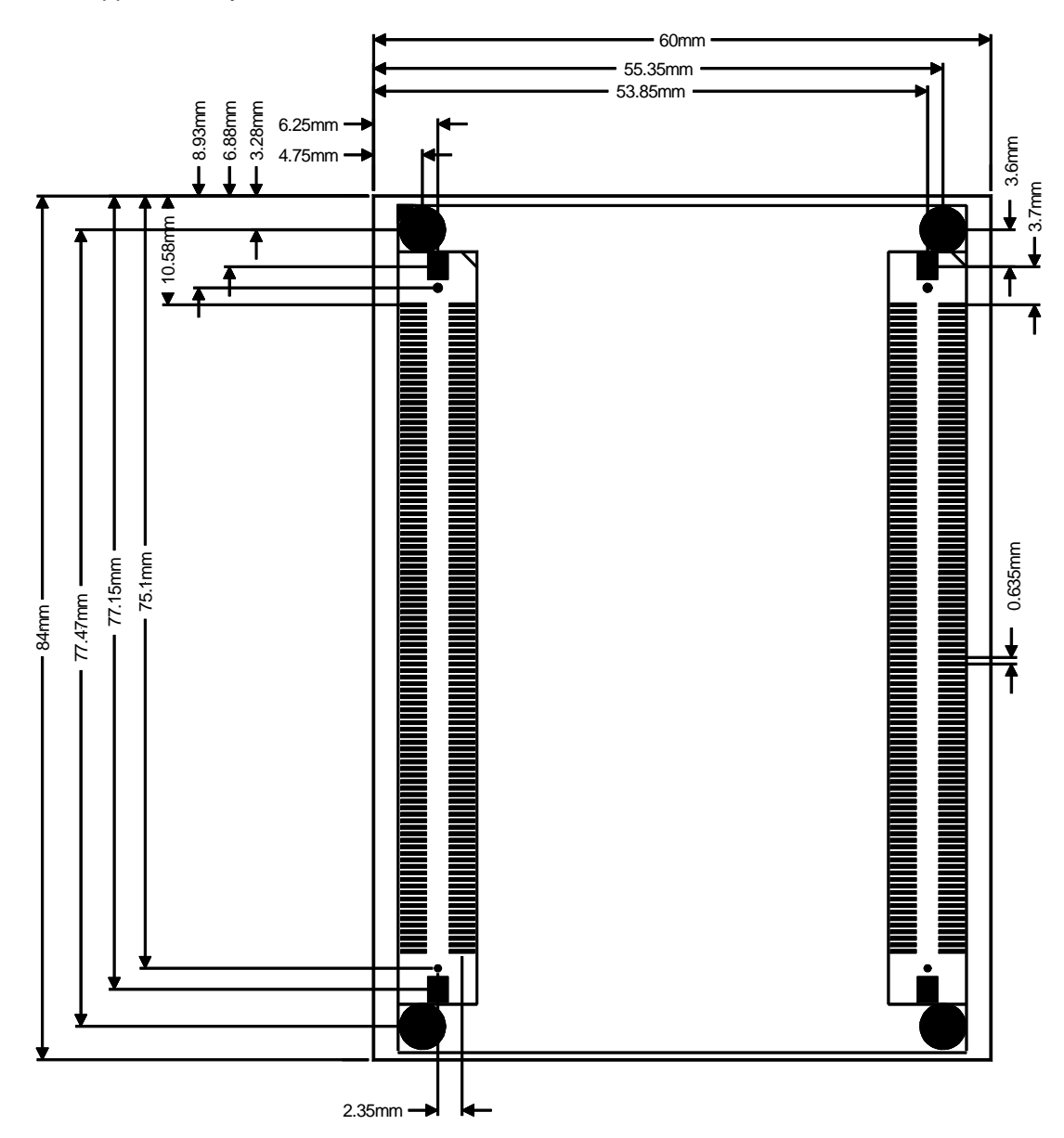

<span id="page-52-0"></span>Figure 11: Physical dimensions

#### Additional specifications:

- *Dimensions: 60 mm x 84 mm*
- 
- *Storage temperature: -20°C to +125°C*
- 
- 
- *Operating voltage: VIN 3.1 V to 4.6 V*
- *Power consumption: VCC\_3V3 / 43 mA typical VIN / 100 mA typical*

• *Weight: approximately 35 g with all optional components mounted on the circuit board* 

• *Operating temperature: 0°C to +70°C (standard) -20°C to +85°C (optional)*  • *Humidity: 95 % r.F. not condensed* 

*Conditions: VCC\_3V3 = 3.3 V, VIN = 4.25 V 256 kByte SRAM, 32 MByte Flash, 128 MB LP-DDR-RAM, 64 MB NAND-Flash, Ethernet, 400 MHz CPU frequency at 20°C* 

These specifications describe the standard configuration of the phyCORE-i.MX27 as of the printing of this manual.

# 13 Hints for Handling the phyCORE-i.MX27

Removal of various components, such as the microcontroller and the standard quartz, is not advisable given the compact nature of the module. Should this nonetheless be necessary, please ensure that the board as well as surrounding components and sockets remain undamaged while de-soldering. Overheating the board can cause the solder pads to loosen, rendering the module inoperable. Carefully heat neighboring connections in pairs. After a few alternations, components can be removed with the solder-iron tip. Alternatively, a hot air gun can be used to heat and loosen the bonds.

# 14 The phyCORE i.MX27 on the i.MX Carrier Board

In this chapter you will find the information about using the phyCORE-i.MX27 module with the phyCORE i.MX Carrier Board.

You will get an overview of how the phyCORE-i.MX27 module works with the phyCORE-i.MX Carrier Board, how both boards are connected together over the phyMAPPER and you will also find all settings that have to be done for a speedy and secure start-up of your i.MX27 module.

In this chapter you will only find specialized information of how the phyCORE-i.MX27 module works with the phyCORE-i.MX Carrier Board. *For further information about the Carrier Board please refer to the i.MX Carrier Board Hardware Manual.*

## 14.1 Concept of the phyCORE-i.MX Development Kits

Phytec decided to use one i.MX Carrier Board for different i.MX modules. Because every i.MX module has different features and therefore a different pinning it is necessary to map the signals of the modules to the right place on the Carrier Board.

For this every i.MX module comes with a phyMAPPER that is mapping the signals of the i.MX module to the i.MX Carrier Board.

An example of the concept is shown in *[Figure 12](#page-57-0)* below. *For further information about the concept of the i.MX Carrier Board refer to the i.MX Carrier Board Hardware Manual*.

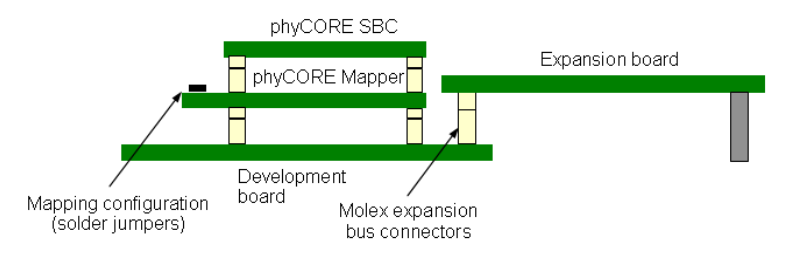

<span id="page-57-0"></span>Figure 12: phyCORE-i.MX27 Carrier Board connection using the phyMAP-i.MX27

*[Figure 13](#page-57-1)* below illustrates the modular development platform concept:

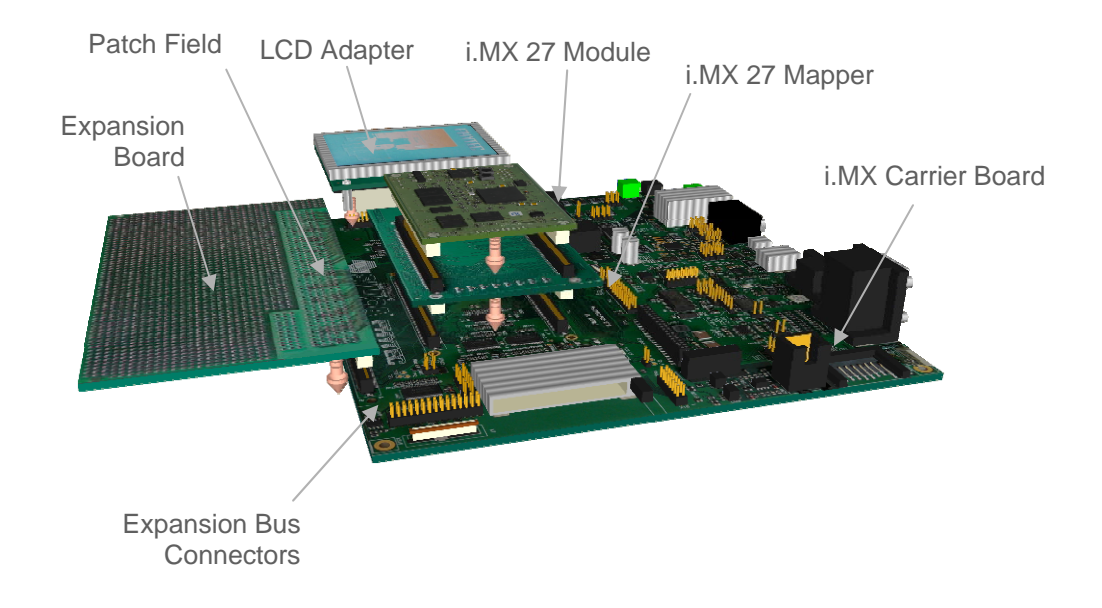

### <span id="page-57-1"></span>Figure 13: Modular development and Expansion Board concept with phyCORE-i.MX27

# 14.2 phyMAP-i.MX27

The phyMAP-i.MX27 is responsible for mapping the signals from the various phyCORE-i.MX modules to the phyCORE-i.MX Carrier Board. Signal differences at the connectors on the phyCORE-i.MX modules, along with signal differences between the phyCORE-i.MX module connectors and i.MX Carrier Board connector do not allow for direct connection of the phyCORE-i.MX modules into a single, standardized Carrier Board. To allow for the use of a single Carrier Board, despite the signal differences, the phyMAP-i.MX27 board serves as the gateway to properly map signals from the i.MX Carrier Board Molex connectors to the various phyCORE-i.MX module connectors.

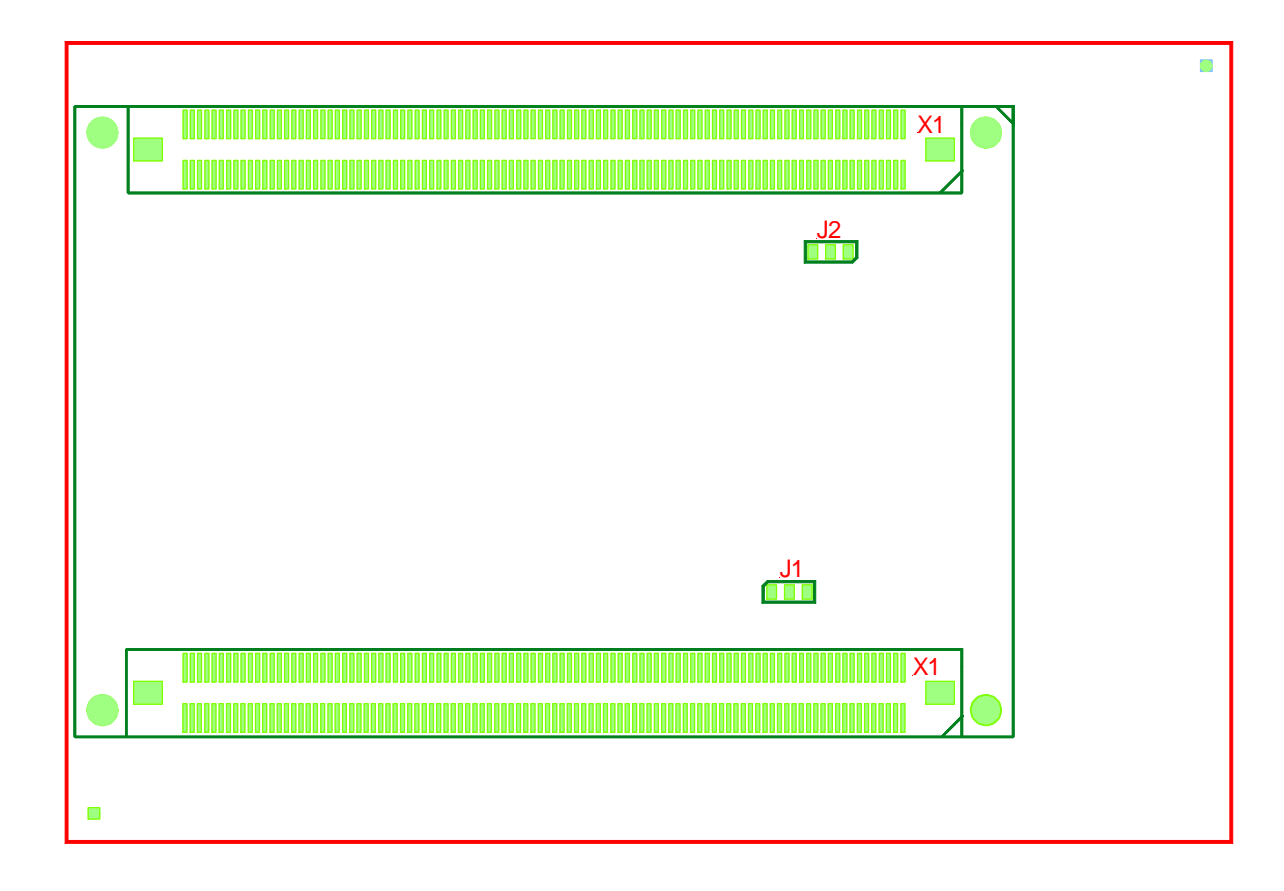

Figure 14: phyMAP-i.MX27 top view

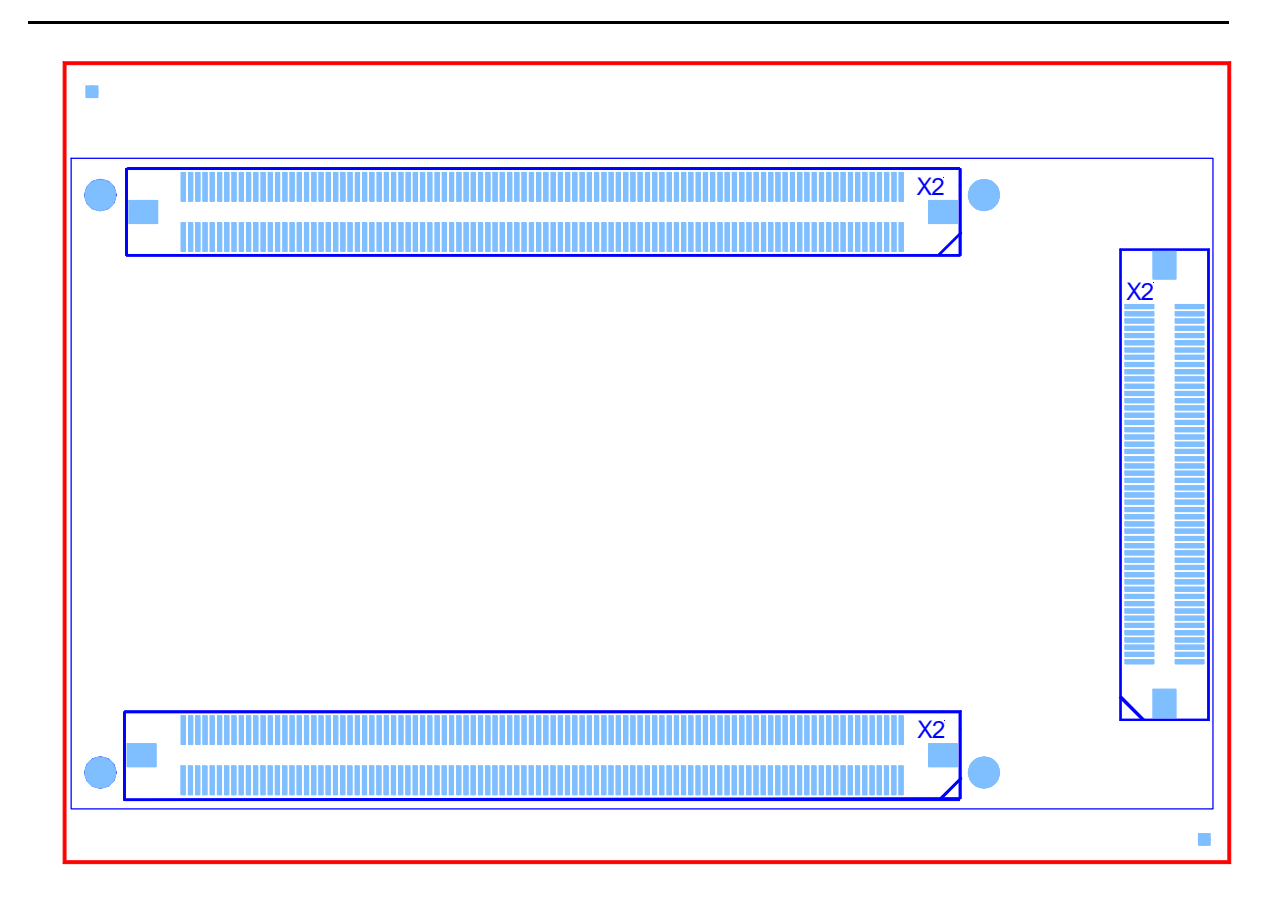

Figure 15: phyMAP-i.MX27 bottom view

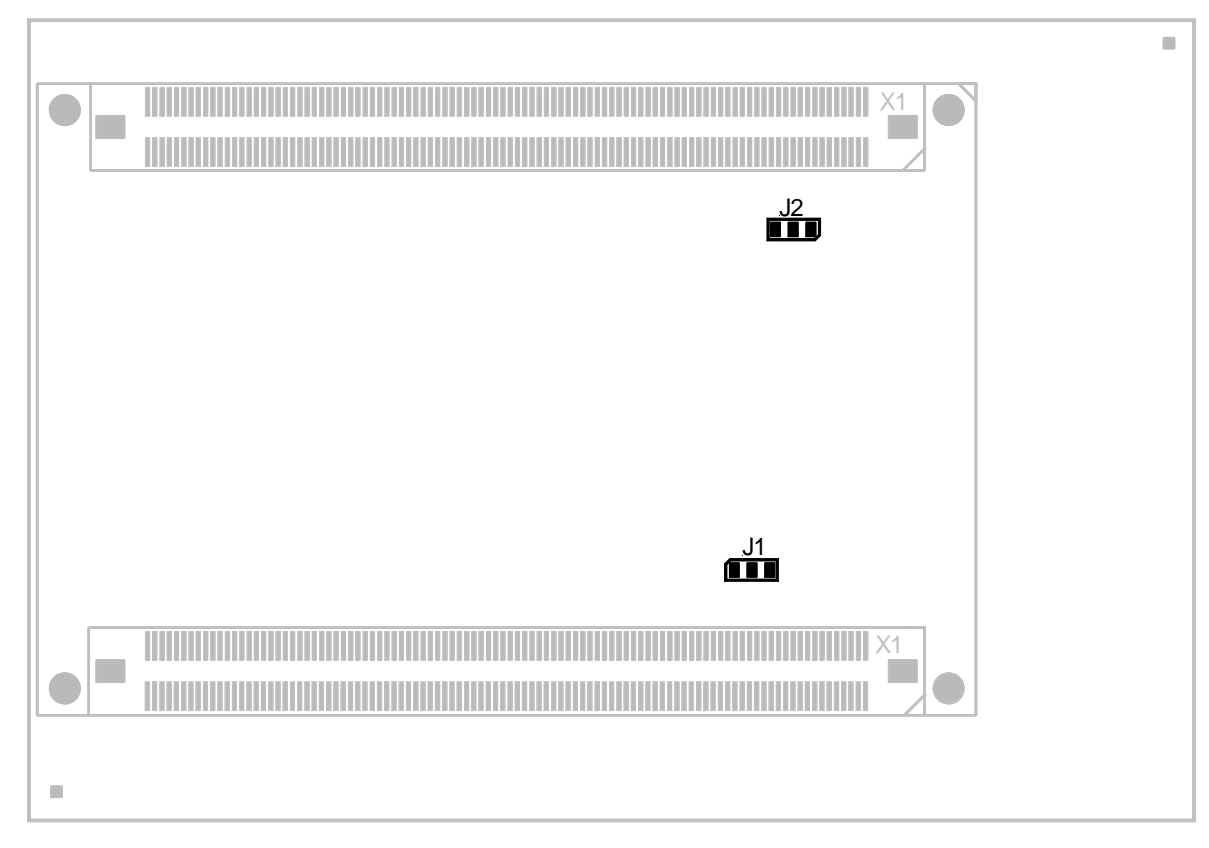

### 14.2.1 phyMAP-i.MX27 Jumper Settings

Figure 16: Jumper location on PMA-005

There are 2 solder jumpers (0805) available on the phyMAP-i.MX27 Mapper. They are used to set different functions partially in relation with the i.MX Carrier Board.

An individual description of the jumpers and a list of all jumper settings you will find subsequent.

- J1 With this jumper you can select the backup power supply of the module. If it is set to 1+2 the backup power supply device is the goldcap C161 of the Carrier Board. If J1 is set to 2+3 the backup power is provided by a Li-Cell at connector X20 of the Carrier Board.
- J2 Whether the Phytec provided Sharp-Display or the Hitachi-Display is used with the i.MX27 Development Kit this jumper has to be set to the right position. In position 1+2 the X\_OE\_ACD signal for the Hitachi Display is connected to the display. When J2 is set to 2+3 the X\_PS signal for the Sharp-Display is connected to the display.

| <b>JUMPER</b> | <b>SETTING</b>   | <b>DESCRIPTION</b>                                                     |
|---------------|------------------|------------------------------------------------------------------------|
| .J1           | $1+2$<br>$2 + 3$ | x_BKUP_SUPPLY supplied by X_LICELL<br>x_BKUP_SUPPLY supplied by X_VBAT |
|               | $1+2$<br>$2 + 3$ | Hitachi display is used<br>Sharp display is used                       |

Table 17: Jumper settings of PMA-002

### 14.2.2 phyMAP-i.MX27 Signal Mapping

In the following table you will find all signals of the phyCORE-i.MX27 module (PCM-038) connected through the phyMAP-i.MX27 mapper (PMA-002) to the phyCORE-i.MX Carrier Board (PCM-970). Take care that there are some signals connected to jumpers on the phyMAP-i.MX27 mapper. With this signals it depends on the individual jumper setting where this signals are connected to. This signals are in **bold** text.

| <b>SIGNAL NAME ON</b> | $X1$ PIN # | <b>MAPPED</b>                 | $X2$ PIN $#$    | <b>SIGNAL NAME ON I.MX</b>                 |
|-----------------------|------------|-------------------------------|-----------------|--------------------------------------------|
| <b>PMA-002 MAPPER</b> |            | <b>TO</b>                     |                 | <b>CARRIER BOARD</b>                       |
| X #BATTDET            | 43C        | $\left\langle -\right\rangle$ | 25E             | x EXP038                                   |
| X #CSD1               | 25B        | <->                           | 2F              | x EXP002                                   |
| X #CSPI1 RDY          | 90C        | <->                           | 41F             | x EXP065                                   |
| X #CS0                | 24A        | <->                           | 1E              | x EXP000                                   |
| $X$ #CS1              | 25A        | <->                           | 1F              | x EXP001                                   |
| $X$ #CS4              | 26A        | <->                           | 58A, 3E         | x /CS CAN, x EXP003                        |
| X #CS5                | 26B        | <->                           | 3F              | x EXP004                                   |
| X #ECB                | 30B        | <->                           | 4E              | x EXP005                                   |
| X_#FL_WP              | 58B        | <->                           | 49E             | x EXP077                                   |
| X #IRQRTC             | 82D        | <->                           | 45E             | x EXP070                                   |
| X #LBA                | 30A        | <->                           | 54A             | x LBA                                      |
| X #LOWBAT             | 50C        | <->                           | 31E             | x EXP048                                   |
| $X$ #ON1              | 30C        | $\left\langle -\right\rangle$ | 55 <sub>D</sub> | x /ON1                                     |
| $X$ #ON2              | 31C        | <->                           | 56C             | x / ON2                                    |
| X #ON3                | 37D        | <->                           | 56D             | x /ON3                                     |
| X #PC CD1             | 60A        | <->                           | 66A             | x_/PC_CD1                                  |
| X #PC CD2             | 60B        | <->                           | 66B             | x /PC CD2                                  |
| X #PC IORD/#EB1       | 28A        | <->                           | 56B             | $x$ /EB1                                   |
| X #PC IOWR/#OE        | 29A        | <->                           | 53A             | $x$ /OE                                    |
| X #PC REG/#EB0        | 27B        | <->                           | 55B             | x_/EB0                                     |
| X #PC RW              | 63A        | <->                           | 64A             | x /PC RW                                   |
| X #PC WAIT            | 65B        | <->                           | 61B             | x /PC WAIT                                 |
| X #PC WE/#RW          | 28B        | <->                           | 55A             | x /WR                                      |
| X #RESET              | 5D         | <->                           | 68D             | x EXP081                                   |
| X #RESET OUT          | 4D         | <->                           | 68C             | x EXP080                                   |
| X #RST MCU            | 6D         | <->                           | 4D, 5D,<br>44C  | x_/RESET_3V3, x_/Reset_Btn,<br>x_JTAG_SRST |
| X #TRST               | 41C        | <->                           | 43D             | x_CPU_/TRST                                |
| X_#USBH1_OE           | 75D        | $\left\langle -\right\rangle$ | 35F             | x EXP055                                   |
| X ADIN5               | 44C        | <->                           | 25F             | x EXP039                                   |
|                       |            |                               |                 |                                            |

Table 18: PMA-002 mapping list

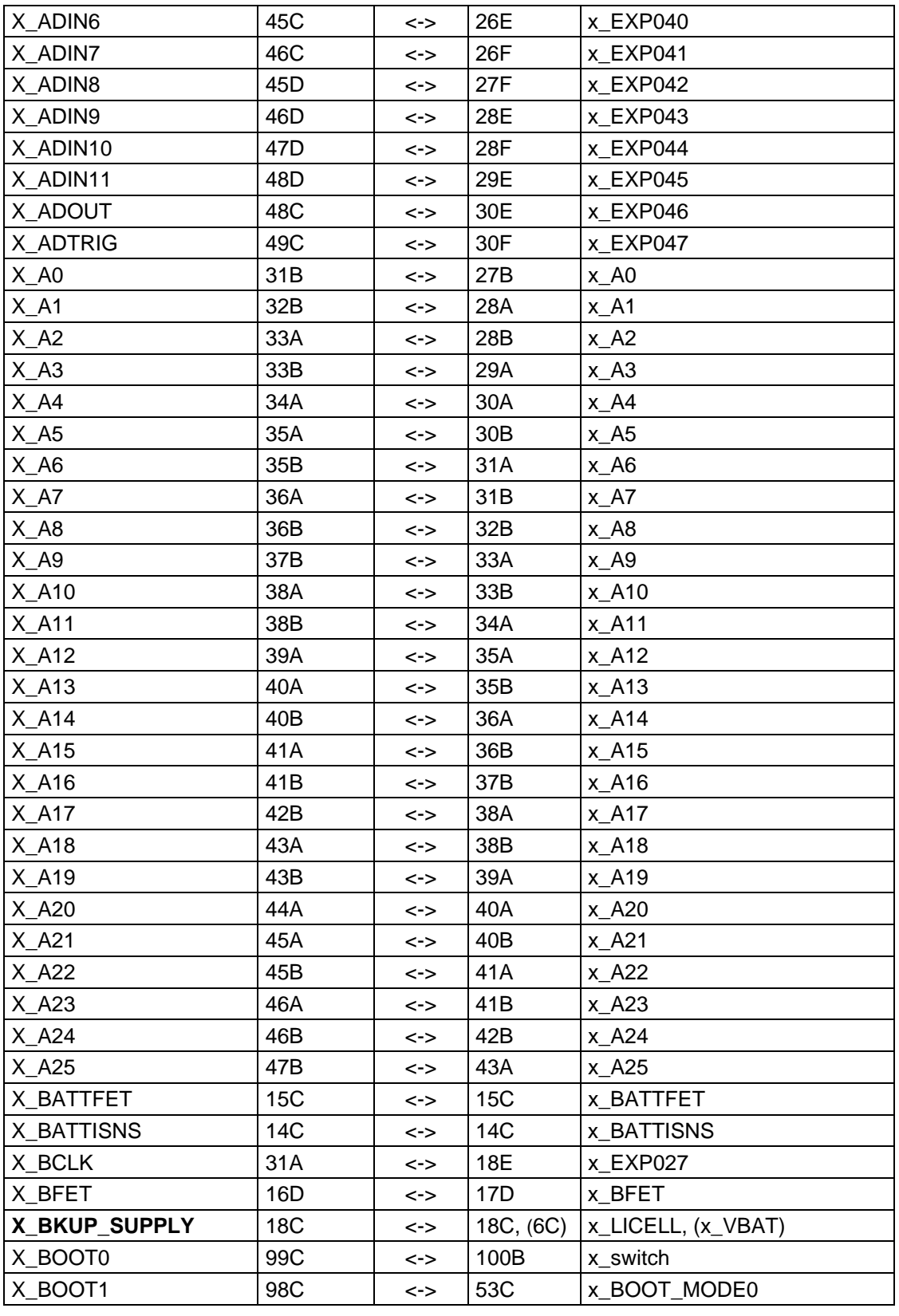

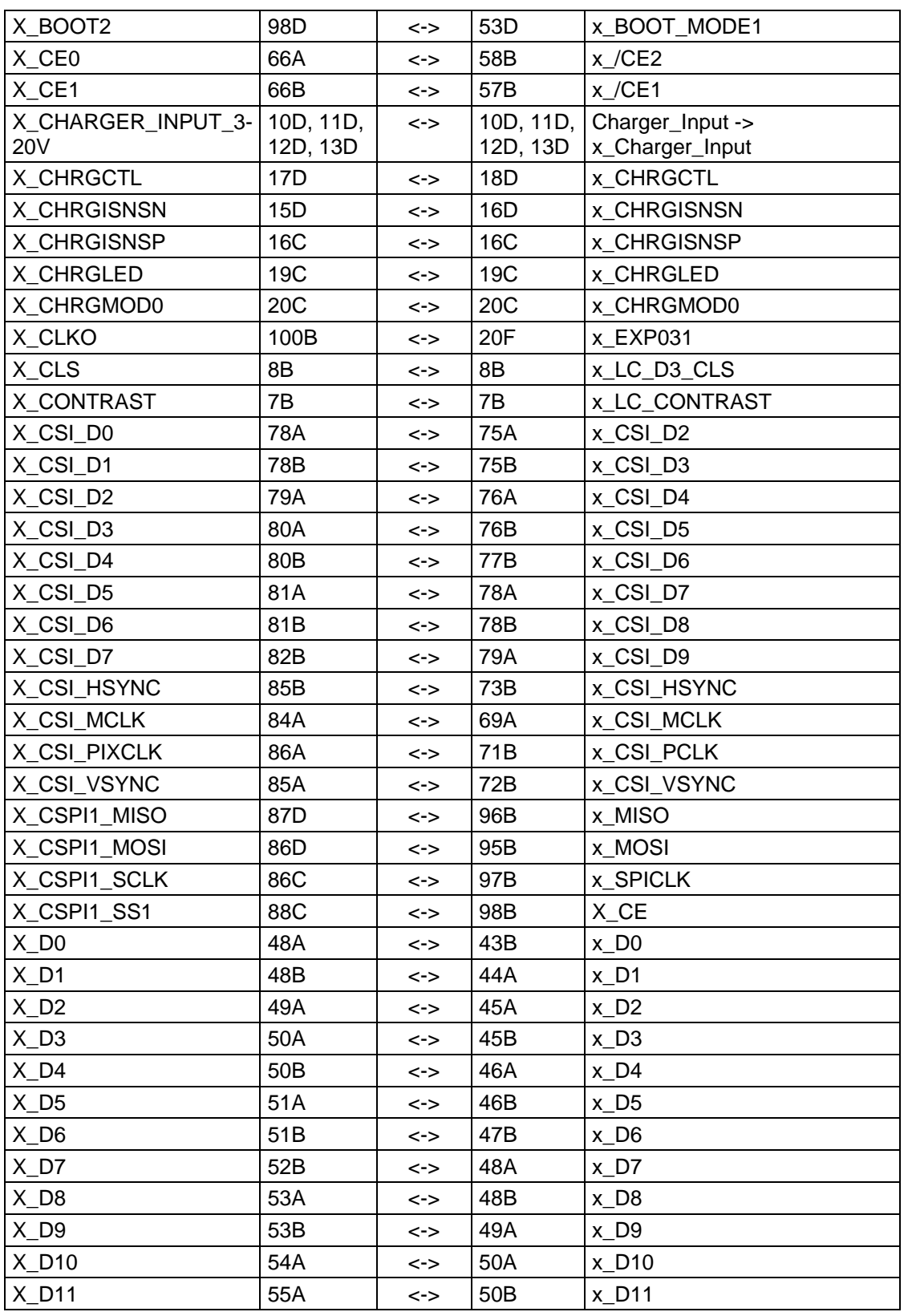

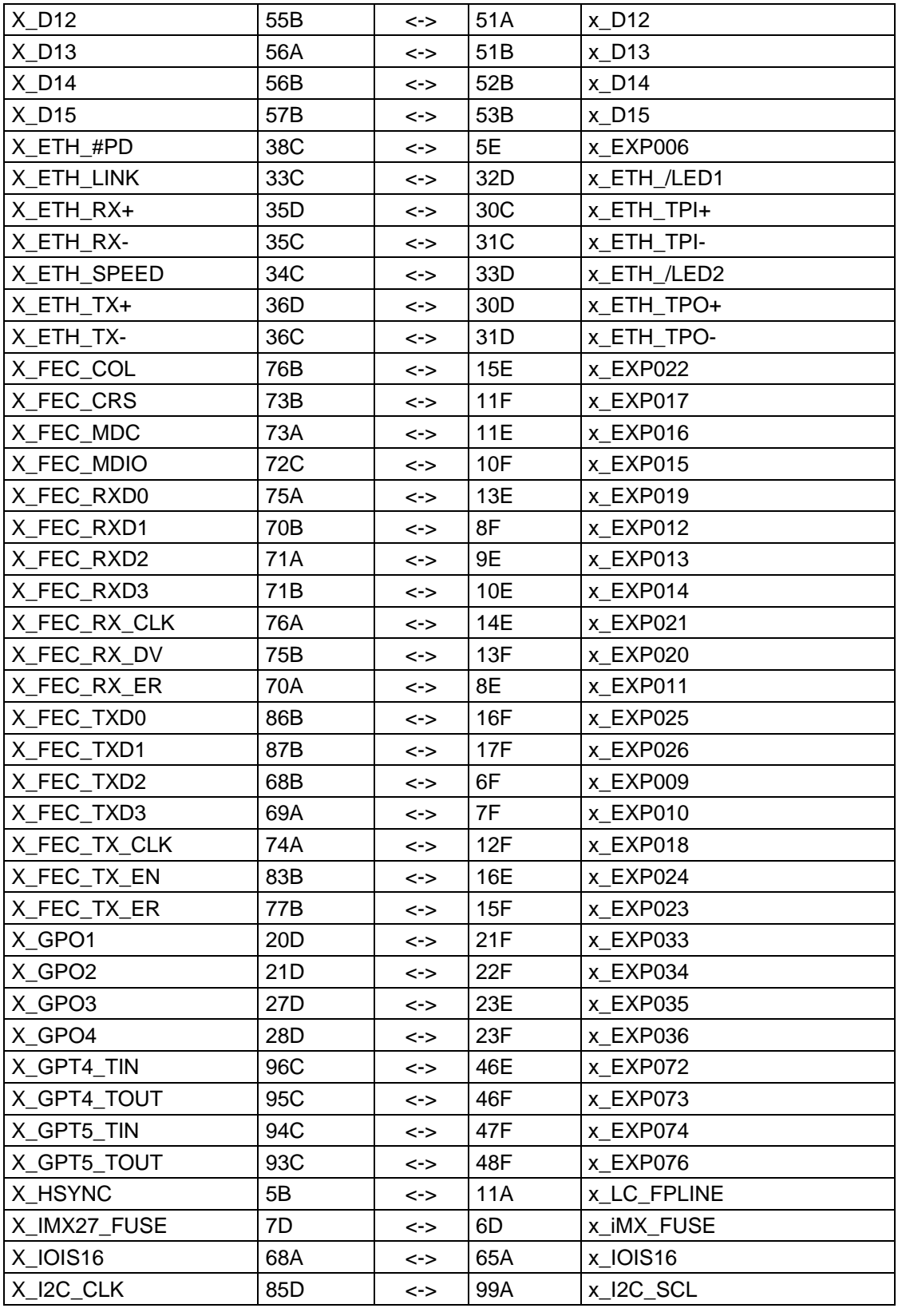

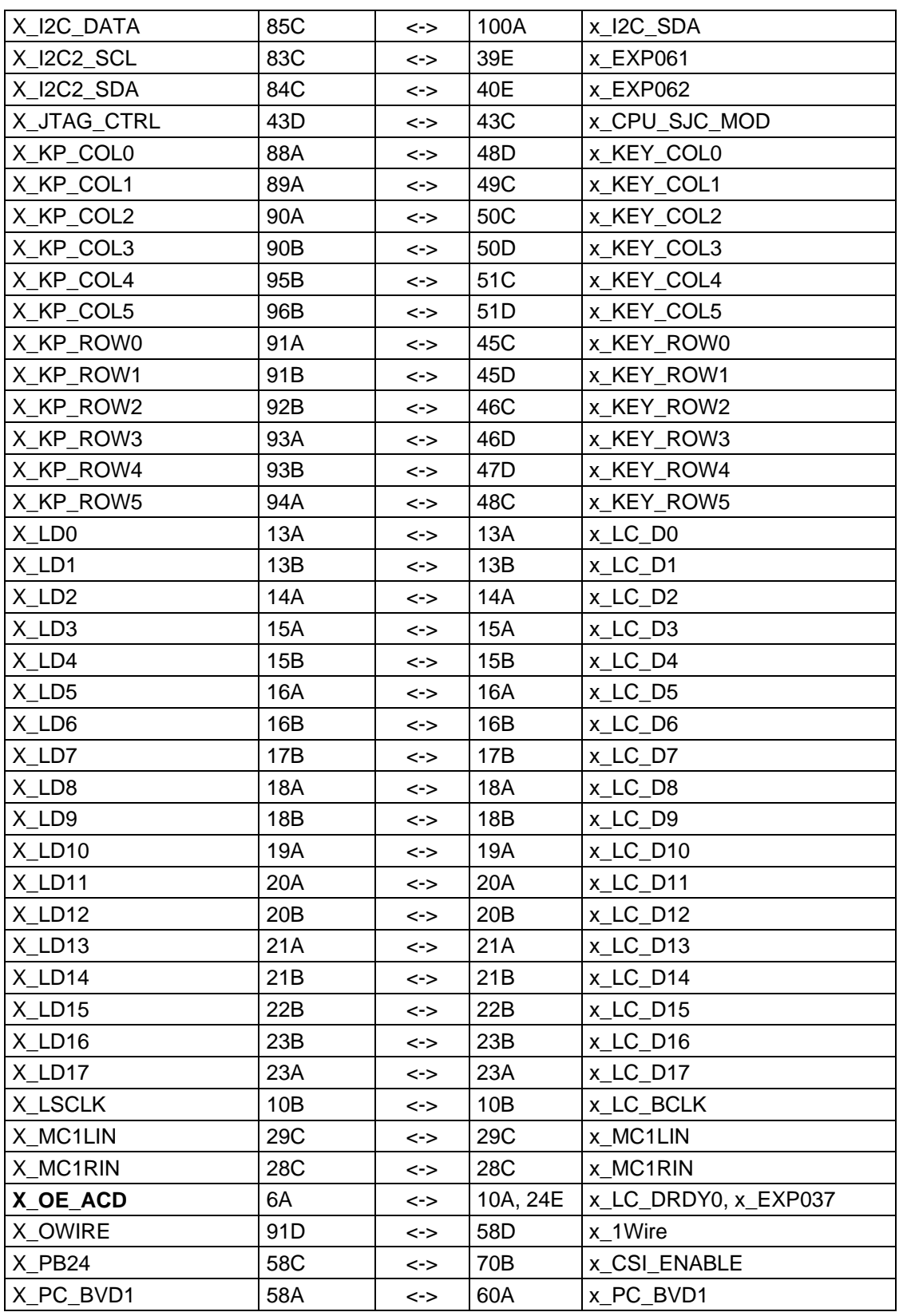

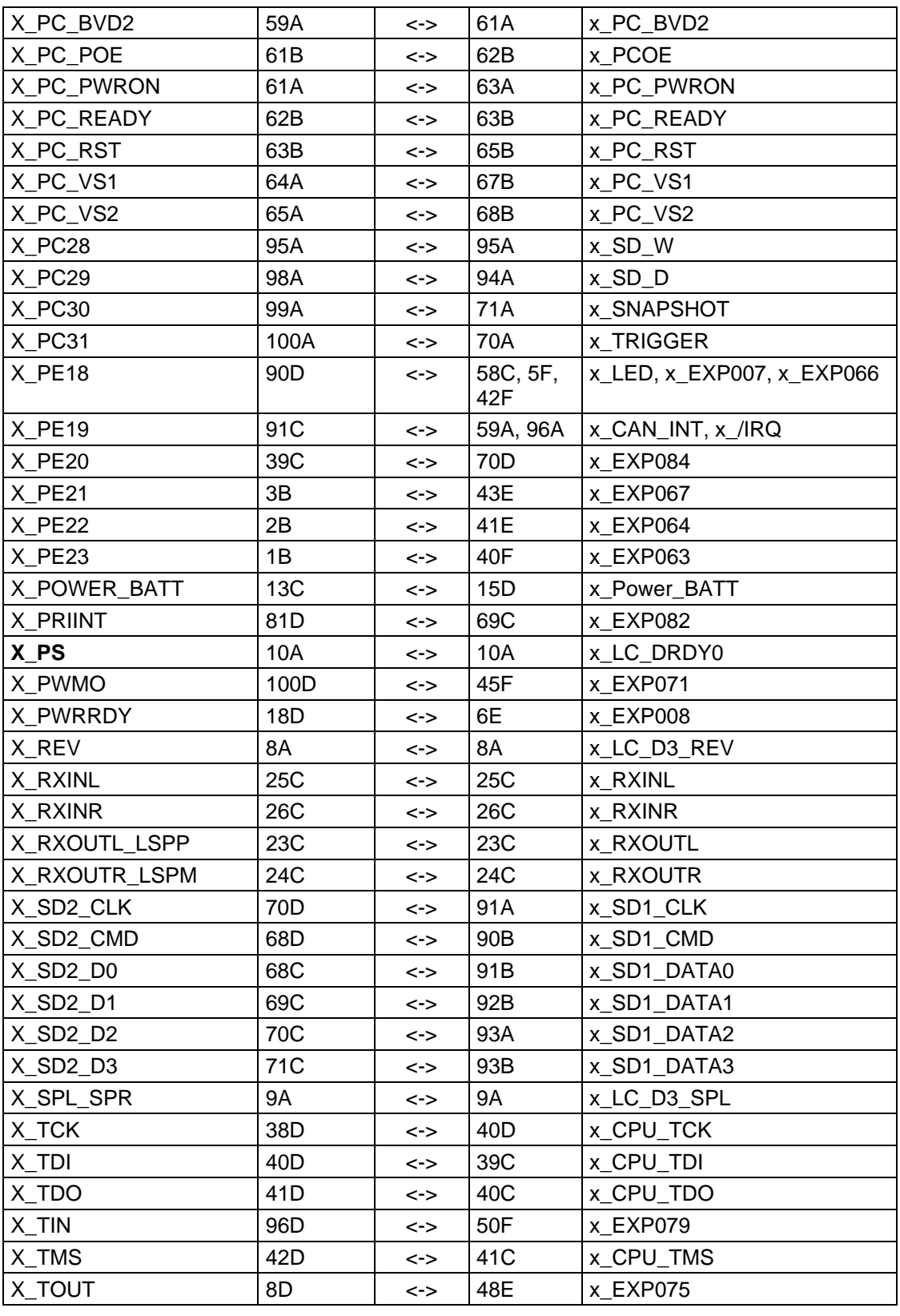

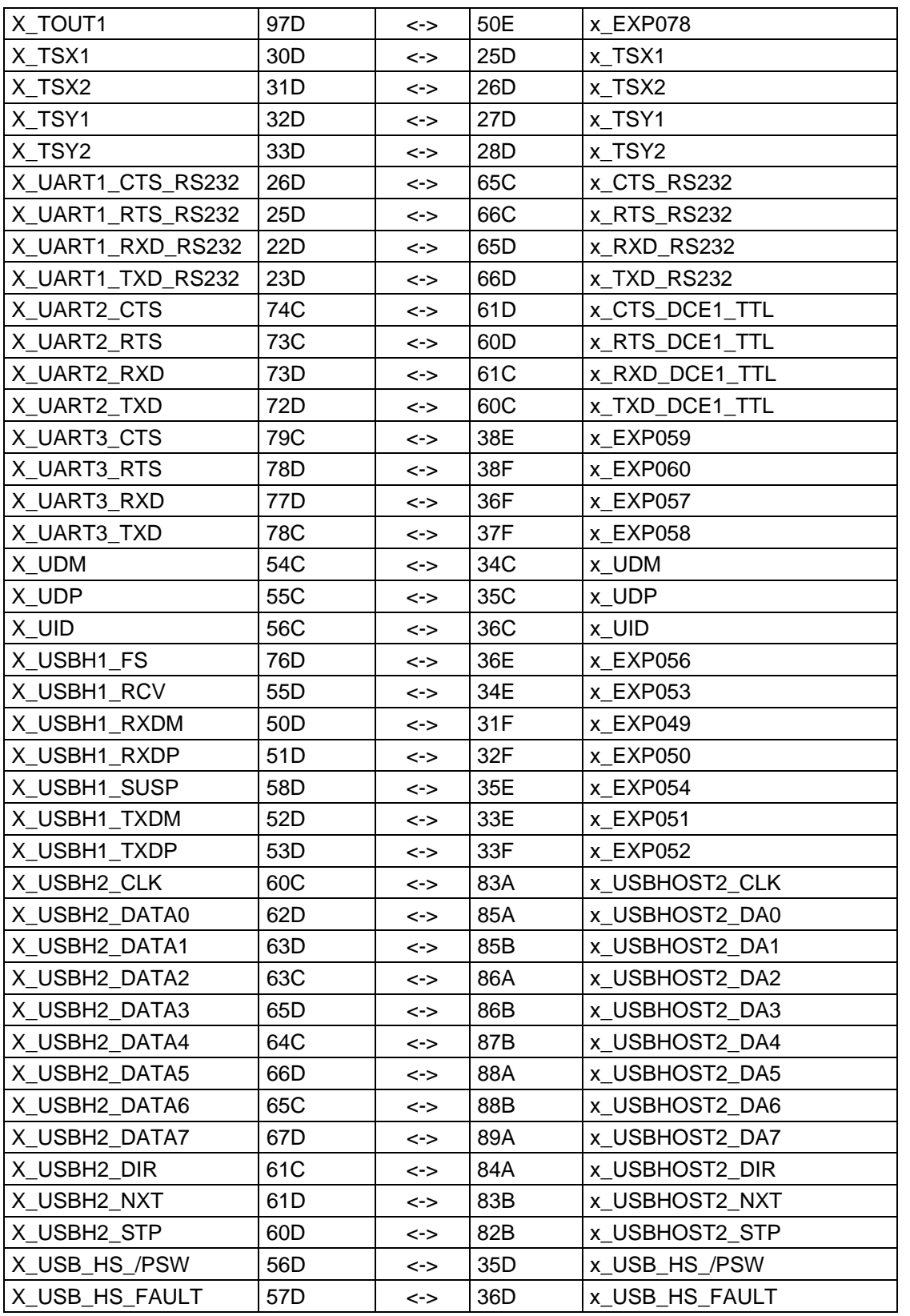

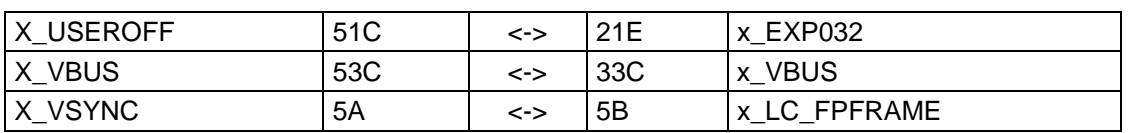

### Note:

Signals in **bold** text are connected to jumpers. The mapping of this signals could differ from the mapping list. Please check the positions of the affected jumpers to find out how the signals are mapped.

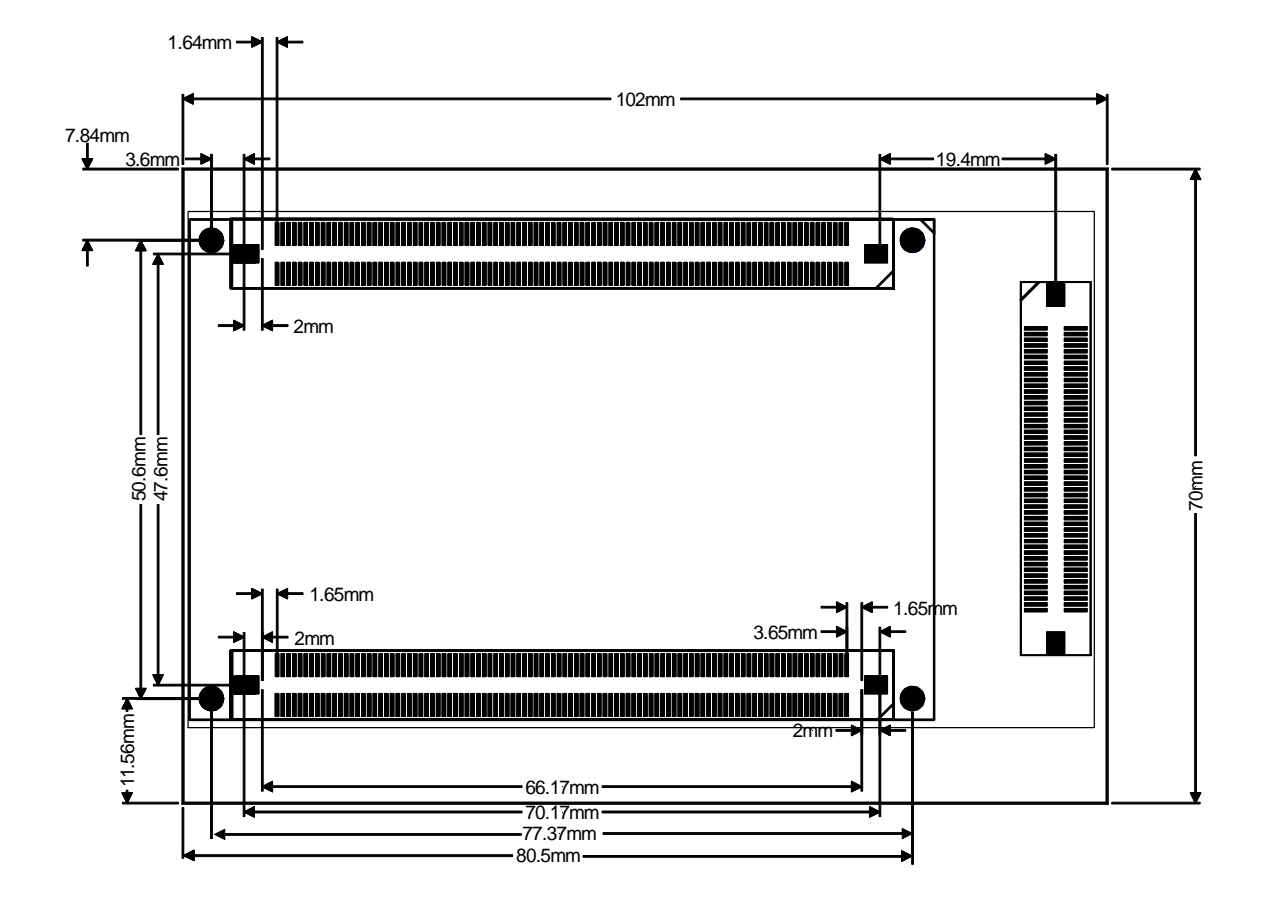

# 14.2.3 phyMAP-i.MX27 Mapper Physical Dimensions

Figure 17: Physical dimensions of phyMAP-i.MX27 mapper

# 14.3 Cooperation of phyCORE-i.MX27 and phyCORE-i.MX Carrier Board

In this chapter you will find specific information and settings to adapt the i.MX Carrier Board to the i.MX27 module.

*For information about the general functionality of the various interfaces of the phyCORE-i.MX Carrier Board, please refer to the phyCORE-i.MX Carrier Board Hardware Manual.* 

### 14.3.1 Power Supply

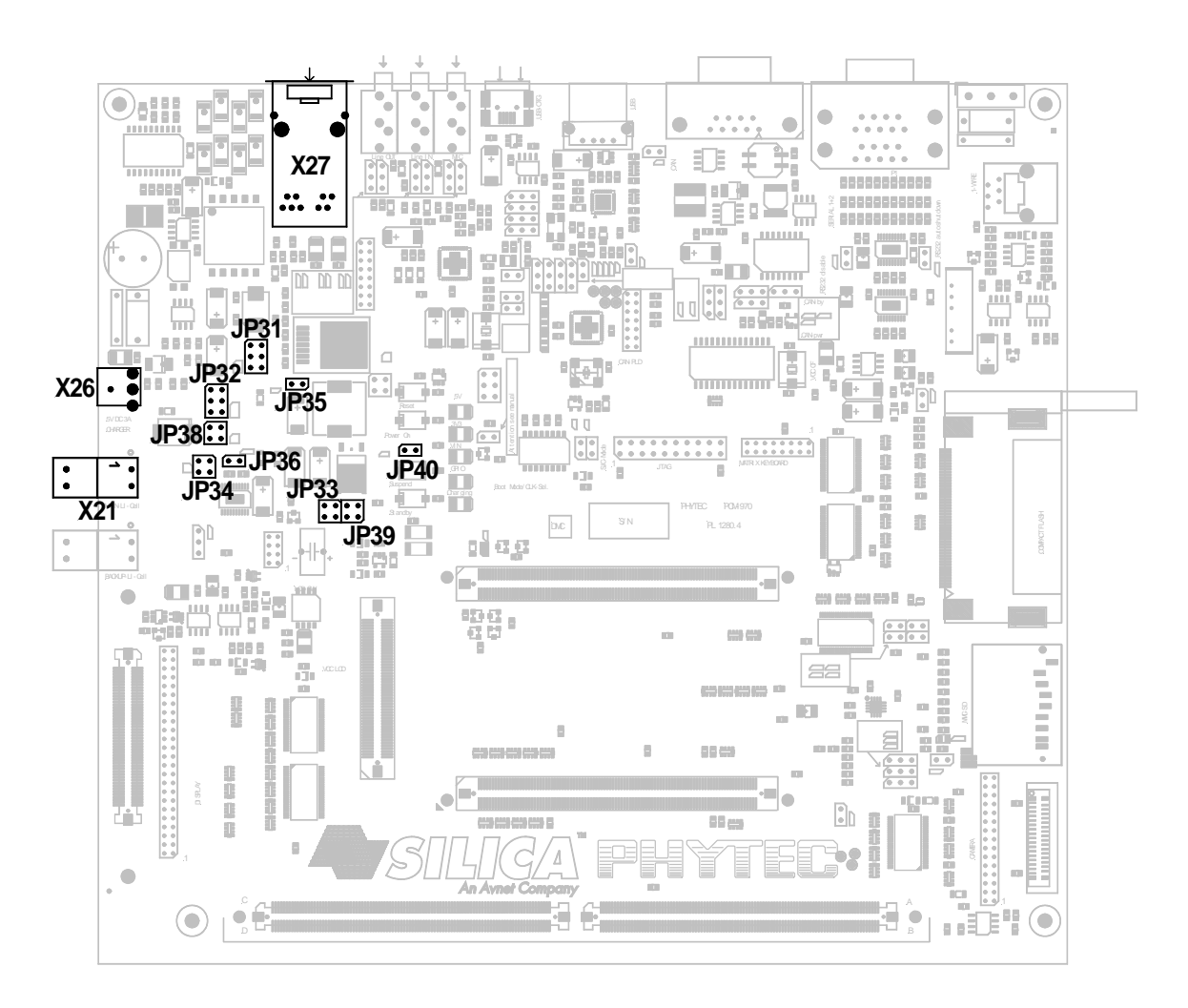

### Figure 18: pyhCORE-i.MX Carrier Board and phyCORE-i.MX27 Power Supply

*Subsequent you will find the different jumper settings for the three power supply modes described in the phyCORE-i.MX Carrier Board Hardware Manual.* 

#### Note:

With the phyCORE-i.MX27 module the Power Management IC MC13783 is provided so battery charging is also provided with the i.MX27 module.

### 14.3.1.1 Power Supply via Power Plug

*[Table 19](#page-71-0)* below shows the jumper settings to supply the phyCORE-i.MX27 module and the phyCORE-i.MX Carrier Board with a wall charger at X26 of the i.MX Carrier Board.

JUMPER SETTING DESCRIPTION  $JP31$   $1+3,2+4$ **3+5,4+6 Power source is 5 V adapter**  Power source is Power Over Ethernet (POE)  $JP32$   $1+3,2+4$ **3+5,4+6**  No power switching, direct supply of VCC\_3V3 **Separate supply path**  JP33 1+2,3+4 **open,open**  No power switching, direct supply from VCC\_3V3 **Separate supply path**  JP34 1+2,3+4 **open,open**  No power switching, direct supply from VCC\_3V3 **Separate supply path**  JP35 **open**  closed **VCC\_5V Power Supply is enabled**  VCC\_5V Power Supply is disabled JP36 open **closed**  VCC\_3V3 Power Supply is disabled **VCC\_3V3 Power Supply is enabled**  JP38 **1+2,3+4**  open,open **Power switching, supply from 5 V adapter or POE**  No power switching, direct supply from VCC\_3V3 JP39 **1+2,3+4**  open,open **Power switching active, Battery charge path closed**  No power switching, direct supply from VCC\_3V3 JP40 open **closed**  No power switching active, minimum circuit **Power switching active** 

<span id="page-71-0"></span>Table 19: Jumper settings for i.MX27 power supply via power plug*6*

-

<sup>6</sup> Settings for the phyCORE-i.MX27 power supply via power plug are in **bold blue**
### 14.3.1.2 Power Supply via Power over Ethernet

*[Table 20](#page-72-0)* below shows the jumper settings to supply the phyCORE-i.MX27 module and the phyCORE-i.MX Carrier Board with Power over Ethernet at X27.

<span id="page-72-0"></span>Table 20: Jumper settings for i.MX27 power supply via POE*7*

| <b>JUMPER</b> | <b>SETTING</b>             | <b>DESCRIPTION</b>                                                                                   |
|---------------|----------------------------|----------------------------------------------------------------------------------------------------|
| <b>JP31</b>   | $1 + 3, 2 + 4$<br>3+5,4+6  | <b>Power source is Power Over Ethernet (POE)</b><br>Power source is 5V adapter                       |
| JP32          | $1+3,2+4$<br>$3 + 5,4 + 6$ | No power switching, direct supply of VCC_3V3<br><b>Separate supply path</b>                          |
| <b>JP33</b>   | $1+2,3+4$<br>open, open    | No power switching, direct supply from VCC_3V3<br><b>Separate supply path</b>                        |
| <b>JP34</b>   | $1+2,3+4$<br>open, open    | No power switching, direct supply from VCC_3V3<br><b>Separate supply path</b>                        |
| <b>JP35</b>   | open<br>closed             | <b>VCC_5V Power Supply is enabled</b><br>VCC_5V Power Supply is disabled                             |
| <b>JP36</b>   | open<br>closed             | VCC_3V3 Power Supply is disabled<br><b>VCC_3V3 Power Supply is enabled</b>                           |
| <b>JP38</b>   | $1+2,3+4$<br>open, open    | Power switching, supply from 5 V adapter or POE<br>No power switching, direct supply from VCC_3V3    |
| <b>JP39</b>   | $1+2,3+4$<br>open, open    | Power switching active, Battery charge path closed<br>No power switching, direct supply from VCC_3V3 |
| <b>JP40</b>   | open<br>closed             | No power switching active, minimum circuit<br><b>Power switching active</b>                          |

<sup>7</sup> Settings for the phyCORE-i.MX27 power supply via Power over Ethernet are in **bold blue**

### 14.3.1.3 Power Supply via Battery

*[Table 21](#page-73-0)* below shows the jumper settings to supply the phyCORE-i.MX27 module and the phyCORE-i.MX Carrier Board with a battery at X21 of the i.MX Carrier Board.

<span id="page-73-0"></span>Table 21: Jumper settings for i.MX27 power supply via battery*8*

| <b>JUMPER</b> | <b>SETTING</b>             | <b>DESCRIPTION</b>                                                                                                 |
|---------------|----------------------------|----------------------------------------------------------------------------------------------------|
| <b>JP31</b>   | $1+3,2+4$<br>$3 + 5,4 + 6$ | Power source for battery charging is Power Over Ethernet (POE)<br>Power source for battery charging is 5 V adapter |
| JP32          | $1+3,2+4$<br>$3 + 5,4 + 6$ | No power switching, direct supply of VCC_3V3<br>Separate supply path                                               |
| <b>JP33</b>   | $1+2,3+4$<br>open, open    | No power switching, direct supply from VCC_3V3<br><b>Separate supply path</b>                                      |
| JP34          | 1+2,3+4<br>open, open      | No power switching, direct supply from VCC_3V3<br><b>Separate supply path</b>                                      |
| <b>JP35</b>   | open<br>closed             | <b>VCC_5V Power Supply is enabled</b><br>VCC_5V Power Supply is disabled                                           |
| <b>JP36</b>   | open<br>closed             | VCC_3V3 Power Supply is disabled<br><b>VCC_3V3 Power Supply is enabled</b>                                         |
| <b>JP38</b>   | $1+2,3+4$<br>open, open    | Power switching, supply from 5 V adapter or POE<br>No power switching, direct supply from VCC_3V3                  |
| JP39          | $1+2,3+4$<br>open, open    | Power switching active, Battery charge path closed<br>No power switching, direct supply from VCC_3V3               |
| <b>JP40</b>   | open<br>closed             | No power switching active, minimum circuit<br><b>Power switching active</b>                                        |

<sup>8</sup> Settings for the phyCORE-i.MX27 power supply via battery are in **bold blue**

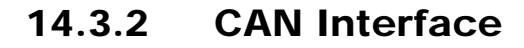

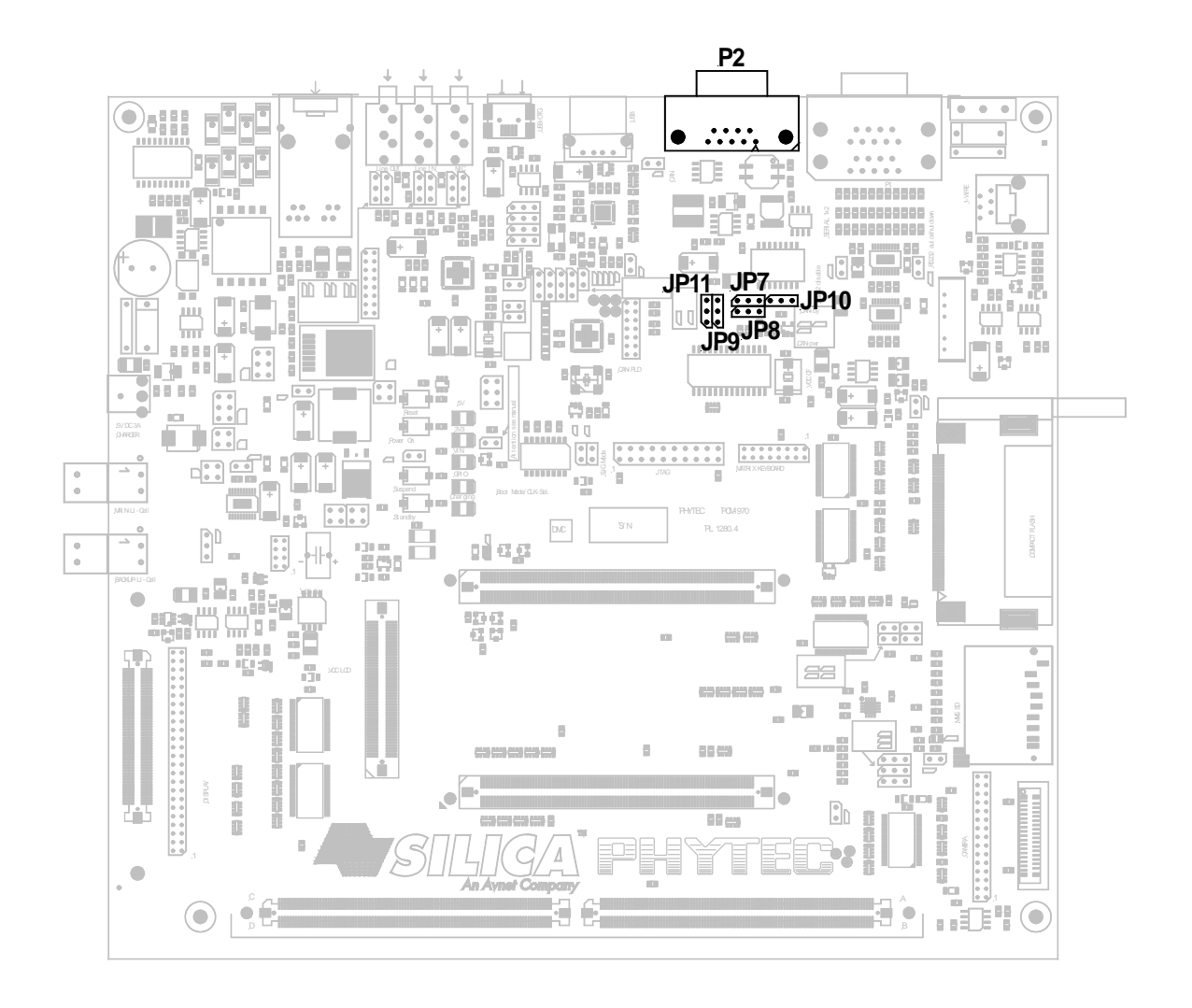

Figure 19: phyCORE-i.MX Carrier Board CAN Interface

The phyCORE-i.MX27 does not provide a CAN controller. For CAN support there is a CAN controller available on the Carrier Board that is connected to the data-/address bus of the phyCORE-i.MX27. *Please refer to [Table 22](#page-75-0) below for the jumper settings to use the CAN interface with the i.MX27 module.* 

| <b>JUMPER</b>    | <b>SETTING</b>     | <b>DESCRIPTION</b>                                                                                            |
|------------------|--------------------|----------------------------------------------------------------------------------------------------|
| JPI              | $1 + 2$<br>$2 + 3$ | <b>CANTXD signal is routed to the CAN transceiver</b><br>x_CAN_TxD signal is routed to the CAN transceiver    |
| JP8              | $1 + 2$<br>$2 + 3$ | Digital Isolator is supplied by VCC_CAN<br><b>Digital Isolator supply is VCC_5V</b>                           |
| JP9              | $1 + 2$<br>$2 + 3$ | <b>CANV- is connected to GND of i.MX Carrier Board</b><br>CANV- is not connected to GND of i.MX Carrier Board |
| J <sub>P10</sub> | $1 + 2$<br>$2 + 3$ | <b>CANRxd signal is routed to the CAN transceiver</b><br>x_CAN_RxD signal is routed to the CAN transceiver    |
| <b>JP11</b>      | $1 + 2$<br>$2 + 3$ | CANV+ is connected to VCC 5V of i.MX Carrier Board<br>CANV+ is connected to CAN_OUT (external supply)         |

<span id="page-75-0"></span>Table 22: CAN interface jumper settings*9*

9 Default settings for the phyCORE-i.MX27 CAN interface on the i.MX Carrier Board are in **bold blue**

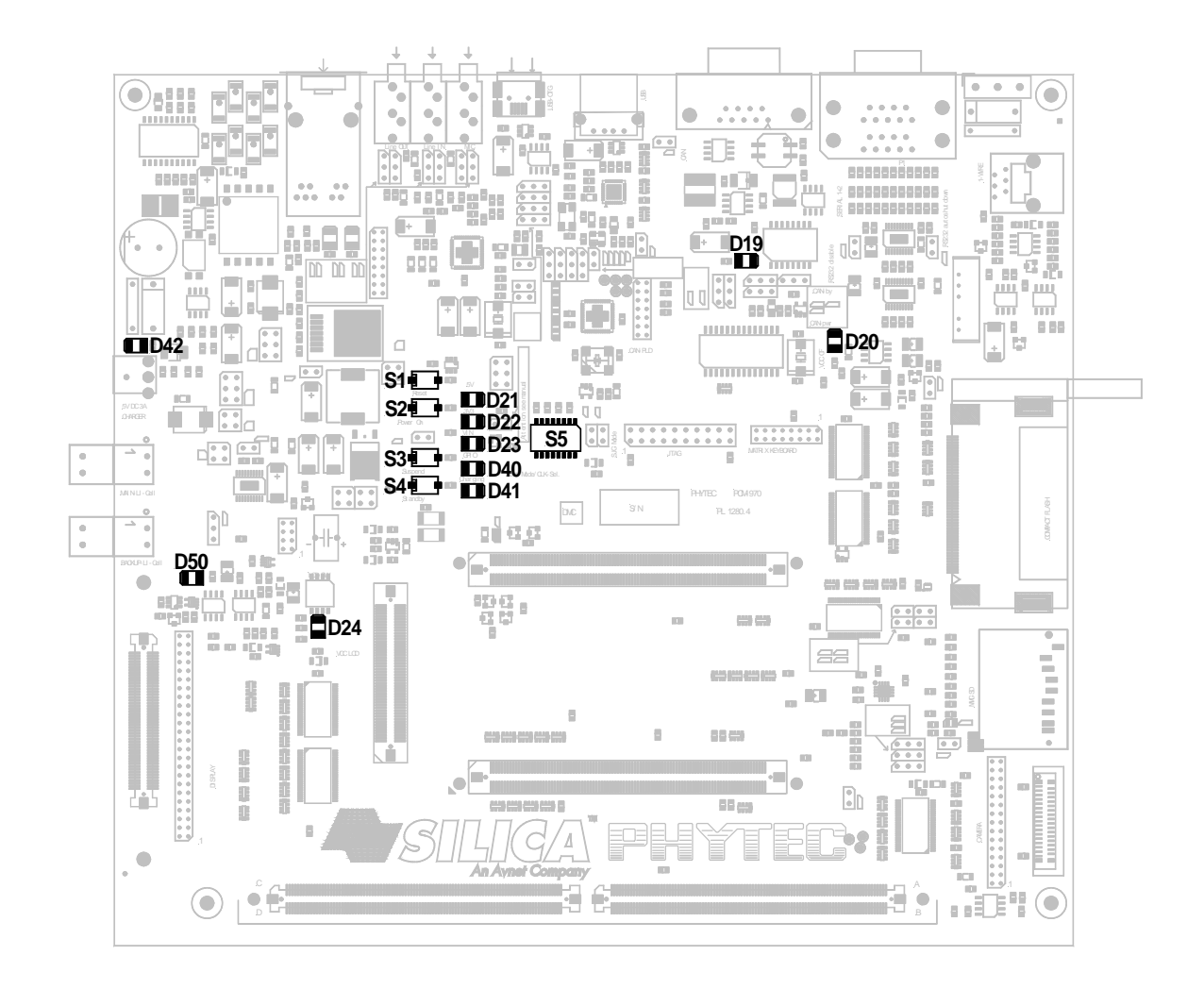

# 14.3.3 Push Buttons and LEDs

### Figure 20: phyCORE-i.MX Carrier Board Buttons and LEDs

The GPIO signal to drive the User-LED D40 high or low is the X\_PE18 signal of the i.MX27 module.

#### Caution!

GPIO PE18 can also be used to manage the power supply of the CF interface on the i.MX Carrier Board. If you only want to drive the User-LED D40 high or low make sure, that jumper JP604 is closed to force the CF interface active.

### 14.3.3.1 Boot-Mode and Clock Selection

#### Note:

Clock selection is not available with the i.MX27 module.

The i.MX27 controller is able to boot from different devices as described in *chapter [6.1.2](#page-39-0)*. To have a choice from which device the controller should boot the boot signals BOOT0 to BOOT2 are connected to the dip-switch S5 on the i.MX Carrier Board.

With S5 on the i.MX Carrier Board it is possible to select the status of BOOT0, BOOT1 and BOOT2. For detailed information see *[Table 23](#page-77-0)*, *[Table 24](#page-77-1)* and *[Table 25](#page-77-2)* below.

#### Note:

A standard Boot Configuration is already set on the i.MX27 module. Here you can change the Boot Mode to an alternatively mode. For standard Boot Configuration all dip switches have to be in OFF position.

#### <span id="page-77-0"></span>Table 23: x BOOT MODE0 selection

| STATE OF SW NUMBER   STATE OF SW NUMBER |    | <b>STATE OF X_BOOT1</b> |
|-----------------------------------------|----|-------------------------|
| JК                                      |    |                         |
|                                         | ١М |                         |

<span id="page-77-1"></span>Table 24: x\_BOOT\_MODE1 selection

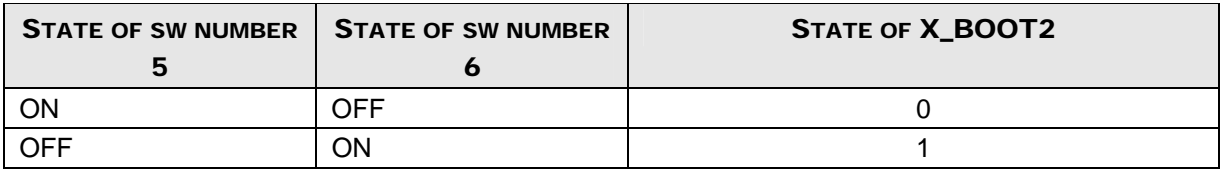

#### Table 25: x\_switch

<span id="page-77-2"></span>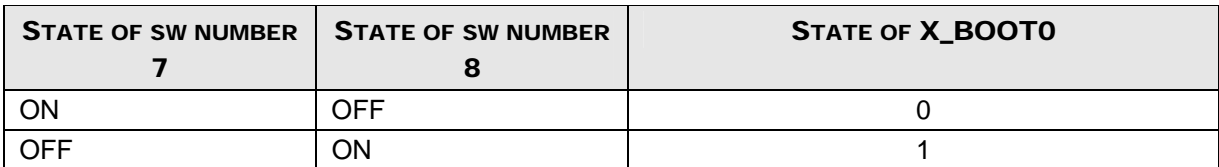

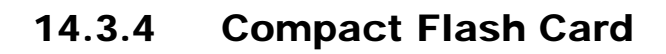

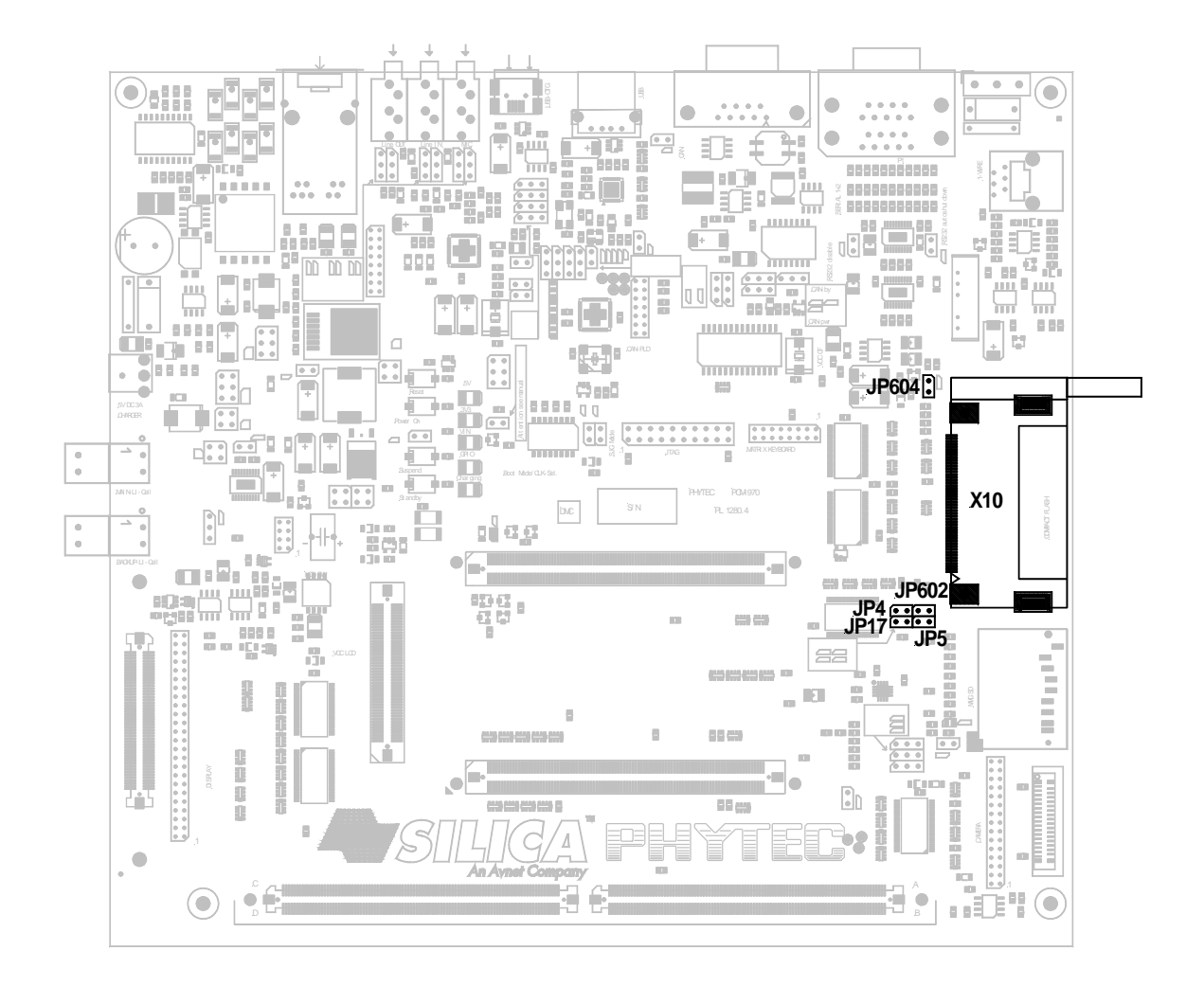

### Figure 21: Compact Flash Card Interface

The GPIO signal of the i.MX27 module connected to signal x\_EXP007 of the i.MX Carrier Board is X\_PE18. With GPIO PE18 the power supply of the CF interface can be managed.

#### Caution!

GPIO PE18 is also used with the User-LED D40 on the i.MX Carrier Board.

| <b>JUMPER</b>   | <b>SETTING</b> | <b>DESCRIPTION</b>                                                                                   |
|-----------------|----------------|----------------------------------------------------------------------------------------------------|
| J <sub>P4</sub> | closed<br>open | /PC_RW signal can manage the data direction of U13<br>Data direction of U13 is from controller to CF |
| J <sub>P5</sub> | closed<br>open | <b>Compact Flash is Master</b><br>Compact Flash is Slave                                             |
| <b>JP17</b>     | open<br>closed | <b>Output 2 of U15 is active</b><br>Output 2 of U15 is disabled                                      |
| <b>JP602</b>    | closed<br>open | PC RW non-inverted<br><b>PC RW inverted</b>                                                          |
| <b>JP604</b>    | closed<br>open | Power supply of CF is forced active<br>Power supply of CF can be managed by GPIO signal x_EXP007     |

Table 26: CF interface jumper settings*1*

 $\overline{1}$ 1 Default settings for the phyCORE-i.MX27 CF interface on the i.MX Carrier Board are in **bold blue**

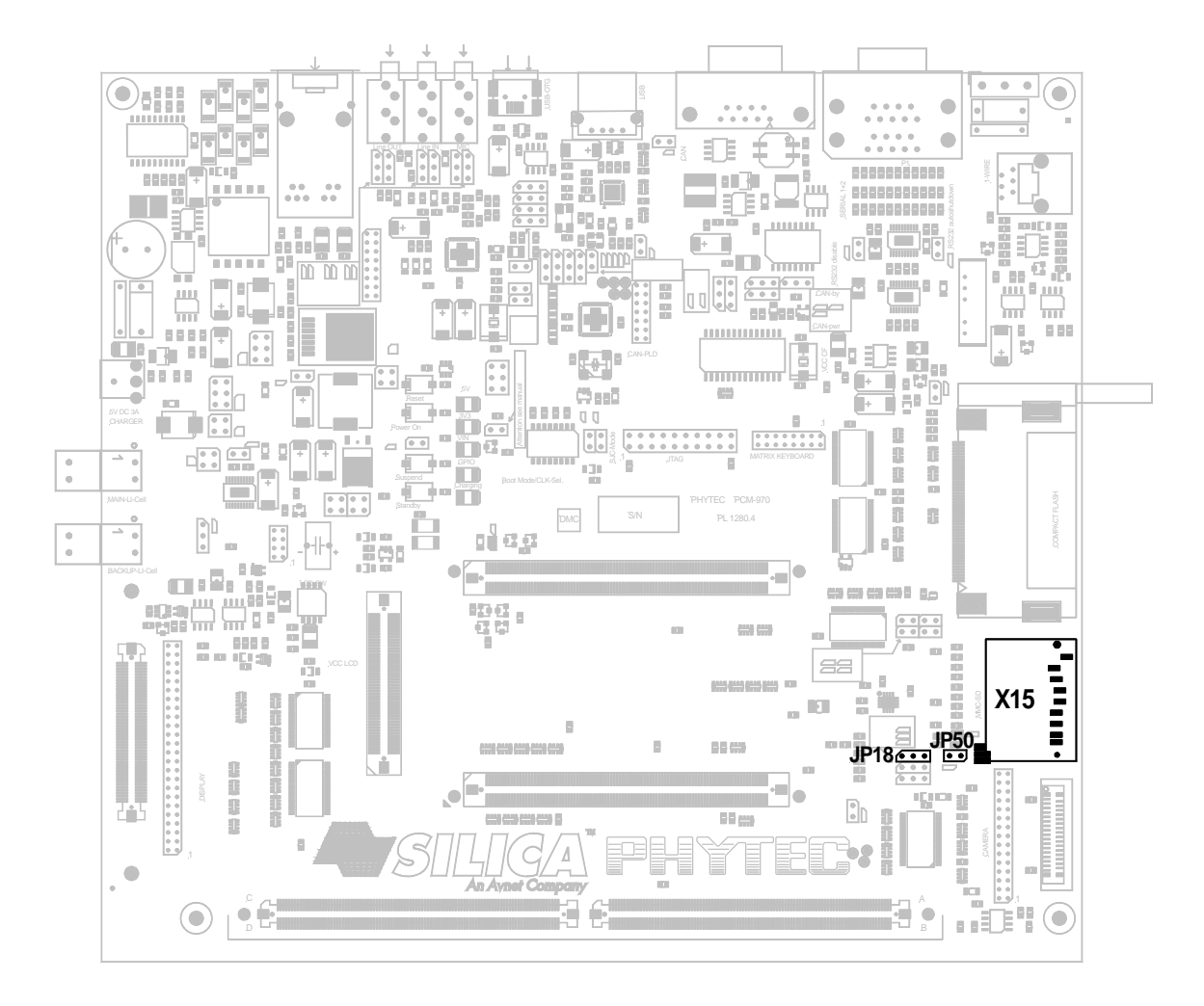

# 14.3.5 Security Digital Card/ MultiMedia Card

Figure 22: SD Card interface

The MMC\_DETECT signal is connected to GPIO signal X\_PC29 of the i.MX27 module. MMC\_WP is connected to GPIO signal X\_PC28.

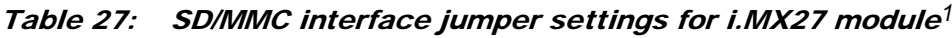

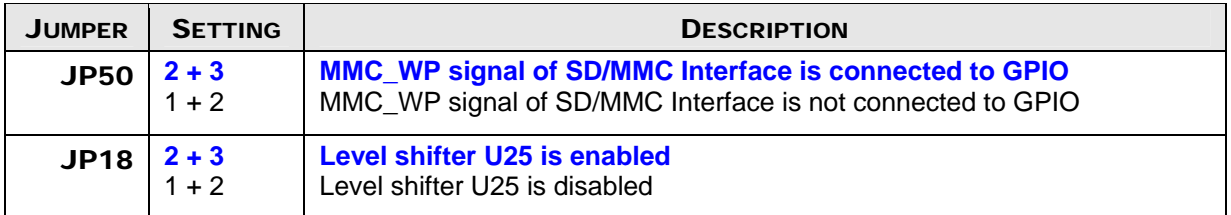

1 Default settings for the phyCORE-i.MX27 SD/MMC interface are in **bold blue**

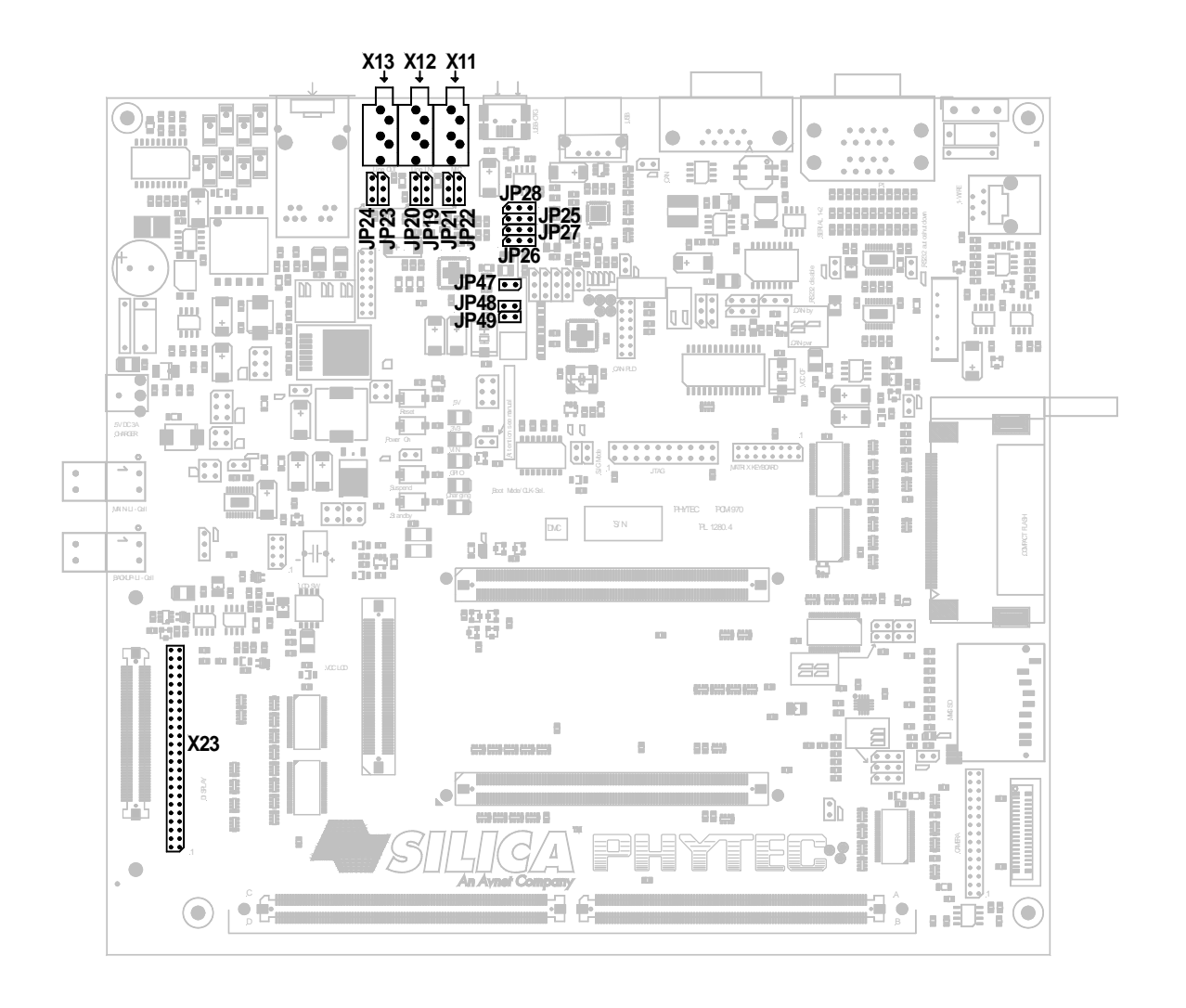

### 14.3.6 Audio and Touchscreen

Figure 23: phyCORE-i.MX Carrier Board Audio/Touch Interface

With the phyCORE-i.MX27 module the MC13783 Power Management IC is used that has audio and touch functions integrated. So the i.MX27 module does not have to use the audio/touchscreen device (U24) on the i.MX Carrier Board.

To select that the PMIC audio and touch should be used, there are a variety of jumpers which have to be set.

A detailed list of all jumper settings you will find in *[Table 28](#page-82-0)* below.

<span id="page-82-0"></span>

| <b>JUMPER</b> | <b>SETTING</b>     | <b>DESCRIPTION</b>                                                                                      |
|---------------|--------------------|----------------------------------------------------------------------------------------------------|
| <b>JP21</b>   | $2 + 3$<br>$1 + 2$ | x MC1RIN is connected to X11<br>MIC1 is connected to X11                                                |
| <b>JP22</b>   | $2 + 3$<br>$1 + 2$ | x MC1LIN is connected to X11<br>MIC2 is connected to X11                                                |
| <b>JP19</b>   | $2 + 3$<br>$1 + 2$ | x RXOUTL is connected to X12<br>LINE INR is connected to X12                                            |
| <b>JP20</b>   | $2 + 3$<br>$1 + 2$ | x RXOUTR is connected to X12<br>LINE INL is connected to X12                                            |
| JP23          | $2 + 3$<br>$1 + 2$ | x RXINL is connected to X13<br>LINE OUTR is connected to X13                                            |
| JP24          | $2 + 3$<br>$1 + 2$ | x RXINR is connected to X13<br>LINE_OUTL is connected to X13                                            |
| <b>JP25</b>   | $2 + 3$<br>$1 + 2$ | x TSY1 is connected to X23<br>TP Y- is connected to X23                                                 |
| <b>JP26</b>   | $2 + 3$<br>$1 + 2$ | x TSX2 is connected to X23<br>TP X+ is connected to X23                                                 |
| <b>JP27</b>   | $2 + 3$<br>$1 + 2$ | x TSY2 is connected to X23<br>TP Y+ is connected to X23                                                 |
| <b>JP28</b>   | $2 + 3$<br>$1 + 2$ | X TSX1 is connected to X23<br>TP X- is connected to X23                                                 |
| <b>JP47</b>   | open<br>closed     | Reset is held high, no asserting by GPIO of i.MX module<br>Reset can be asserted by GPIO of i.MX module |
| <b>JP48</b>   | open<br>closed     | No access to IRQ via GPIO of i.MX module<br>Access to IRQ via GPIO of i.MX module                       |
| <b>JP49</b>   | open<br>closed     | No access to PENDOWN via GPIO of i.MX module<br>Access to PENDOWN via GPIO of i.MX module               |

Table 28: Audio/Touchscreen interface jumper settings*1*

#### Caution!

-

Jumper JP47 to JP49 always have to be opened with the phyCORE-i.MX27. Functions behind this jumpers are not available for the i.MX27 module.

1 Settings for the phyCORE-i.MX27 audio/touchscreen interface are in **bold blue**

# 14.3.7 USB Host

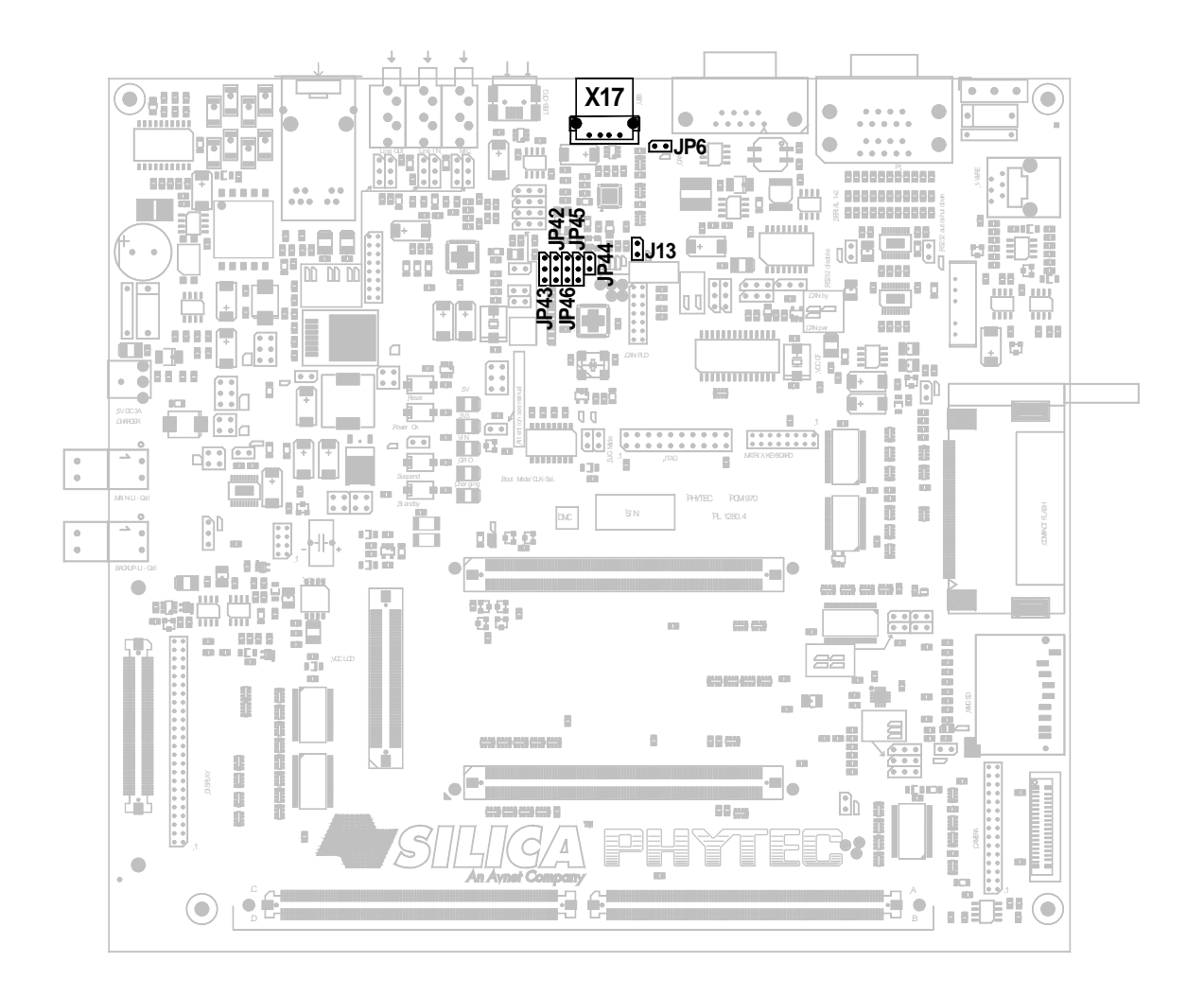

Figure 24: phyCORE-iMX Carrier Board USB-Host Interface

The i.MX27 controller supports control of input USB devices such as keyboard, mouse or USB key. To realize a USB Host interface the i.MX27 USB Host Controller (USBH2) uses the USB Host Transceiver (U26) of the i.MX Carrier Board.

*For further details and jumper settings have a look at [Table 29](#page-84-0).* 

| <b>JUMPER</b>   | <b>SETTING</b>     | <b>DESCRIPTION</b>                                                                                                    |
|-----------------|--------------------|----------------------------------------------------------------------------------------------------|
| JP13            | open<br>closed     | USB Host transceiver U26 is disabled, USB Host is out of operation<br>USB Host transceiver U26 is active, USB Host is in operation |
| JP <sub>6</sub> | open<br>closed     | Reset pin is held HIGH, no Reset asserted<br>Reset pin is connected to GPIO, Reset can be asserted                                 |
| <b>JP42</b>     | $1+2$<br>$2 + 3$   | USB Host is managed on the i.MX baseboard<br>USB Host is managed on the i.MX module                                                |
| JP43            | $1 + 2$<br>$2 + 3$ | USB Host is managed on the i.MX baseboard<br>USB Host is managed on the i.MX module                                                |
| <b>JP44</b>     | open<br>closed     | USB Host is managed on the i.MX module<br>USB Host is managed on the i.MX baseboard                                                |
| <b>JP45</b>     | $1 + 2$<br>$2 + 3$ | USB Host is managed on the i.MX baseboard<br>USB Host is managed on the i.MX module                                                |
| <b>JP46</b>     | $1 + 2$<br>$2 + 3$ | USB Host is managed on the i.MX baseboard<br>USB Host is managed on the i.MX module                                                |

<span id="page-84-0"></span>Table 29: UBS Host interface jumper settings for i.MX27 module*1*

#### Caution!

-

With the phyCORE-i.MX27 jumper JP6 and JP42 to JP46 always have to be set as described in the table above. The alternative functions of this jumpers are not available for the i.MX27 module.

<sup>1</sup> Settings for the phyCORE-i.MX27 USB-Host interface are in **bold blue**

# 14.3.8 LCD Connectors

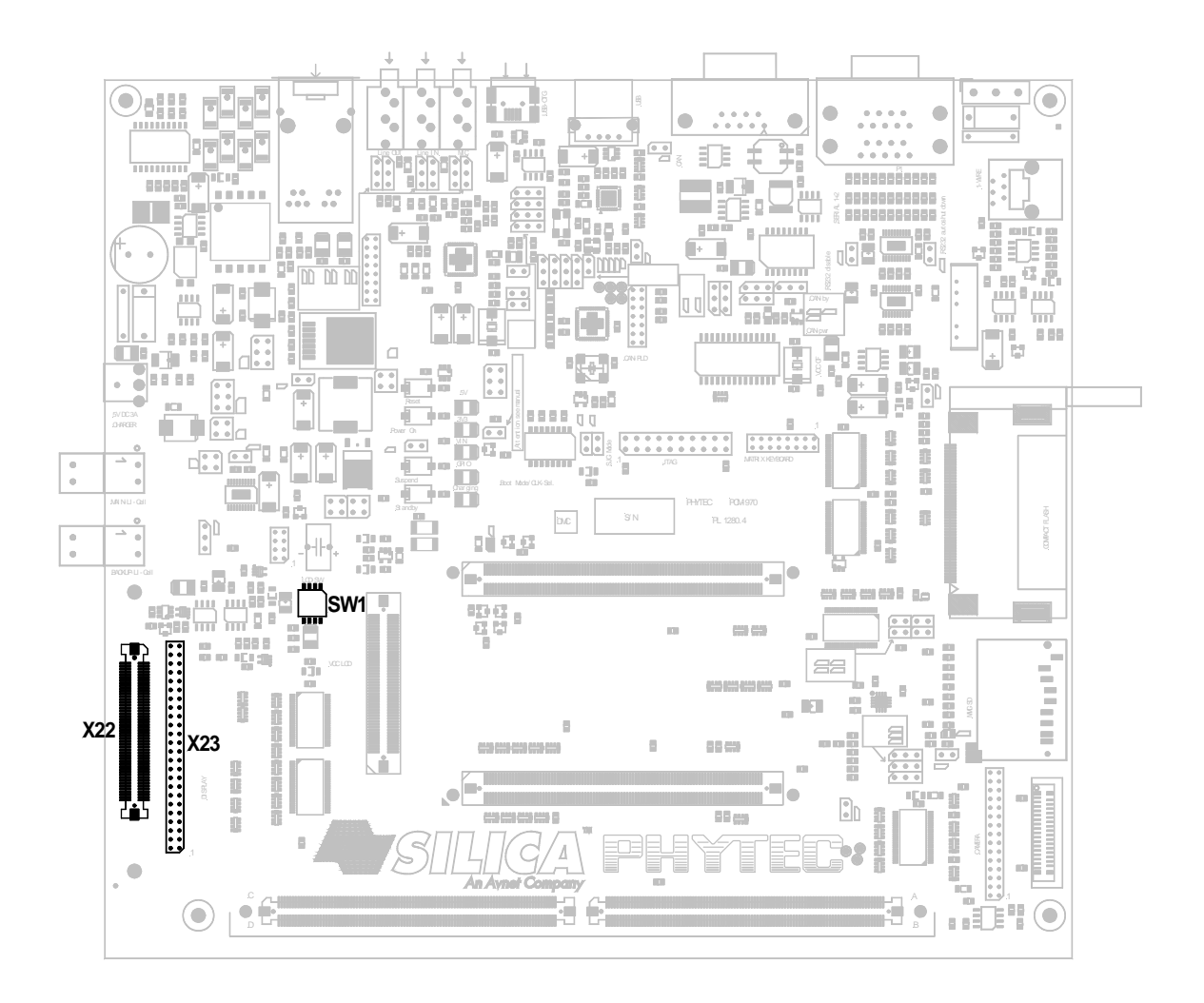

### Figure 25: phyCORE-i.MX Carrier Board LCD Interfaces

The phyCORE-i.MX27 module comes with a 18-bit LCD interface. This 18-bit LCD interface is fully connected to the molex connectors X1 of the i.MX27 module and can be used in the customers application.

### 14.3.8.1 Serial LCD

#### Note:

Serial LCD is not supported by the phyCORE-i.MX27 module, because the i.MX27 microcontroller does not provide Serial LCD.

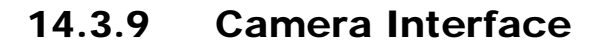

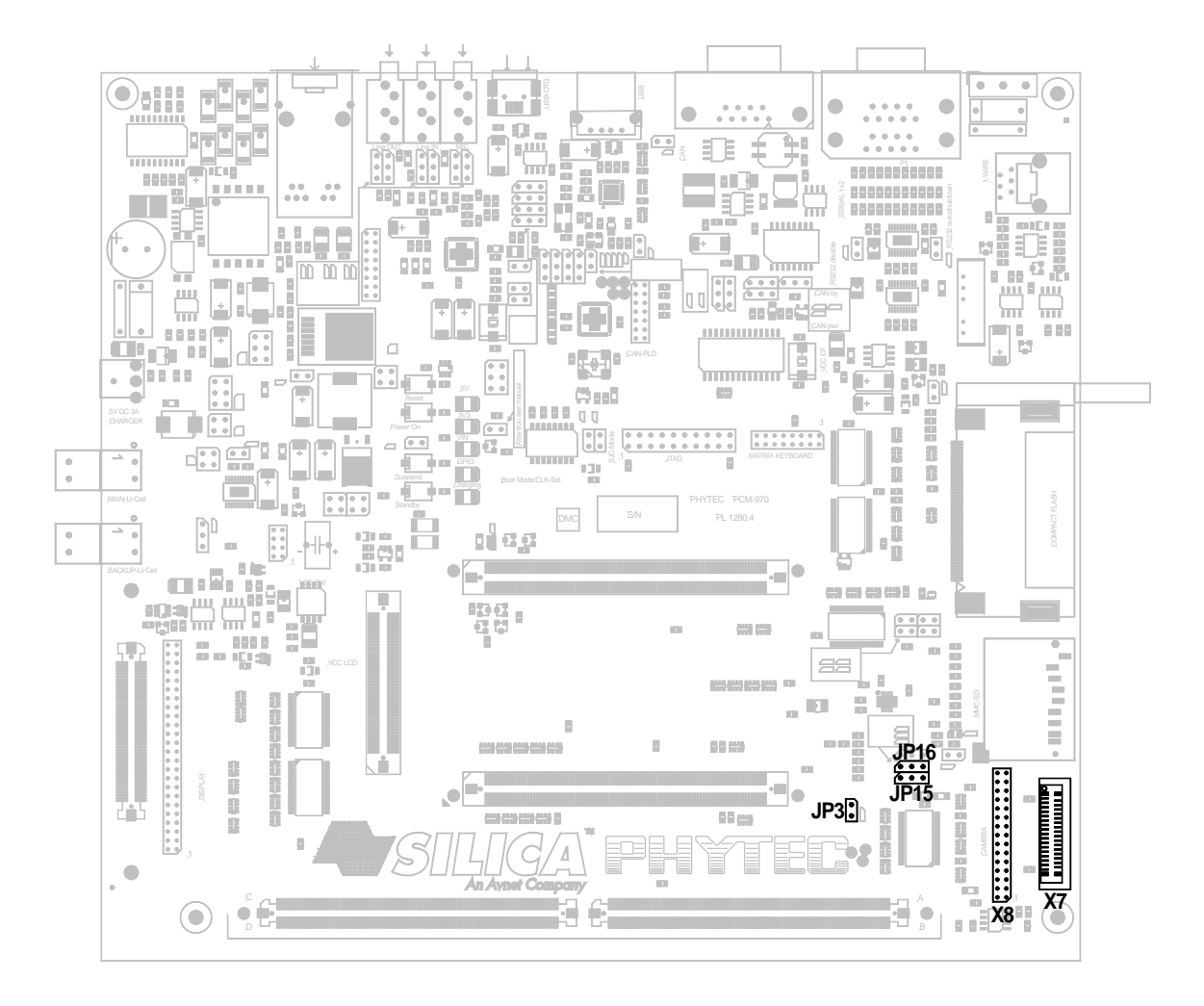

Figure 26: phyCORE-i.MX Carrier Board Camera Interface

The camera interface can be managed by the signal x\_CSI\_ENABLE connected to X\_PB24 of the i.MX27 module.

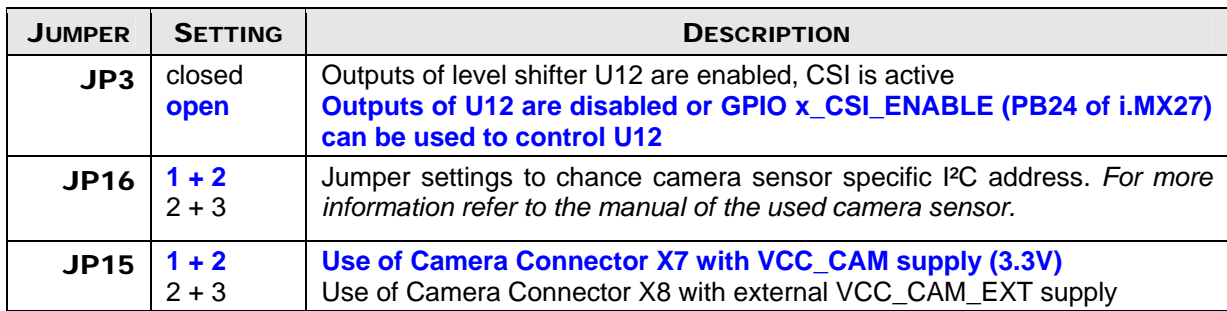

#### Table 30: Camera interface jumper settings for i.MX27 module*1*

### 14.3.9.1 PHYTEC Camera Connector

### Note:

i.MX27 only has an 8-bit camera interface so you need to have a Camera-Sensor with internal multiplexer. When ordering a Phytec Camera-Sensor, please consider to order a sensor with ordering option "MUX".

<sup>1</sup> Default Settings for the phyCORE-i.MX35 Camera Interface are in **bold blue**

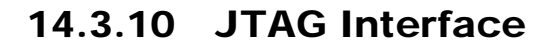

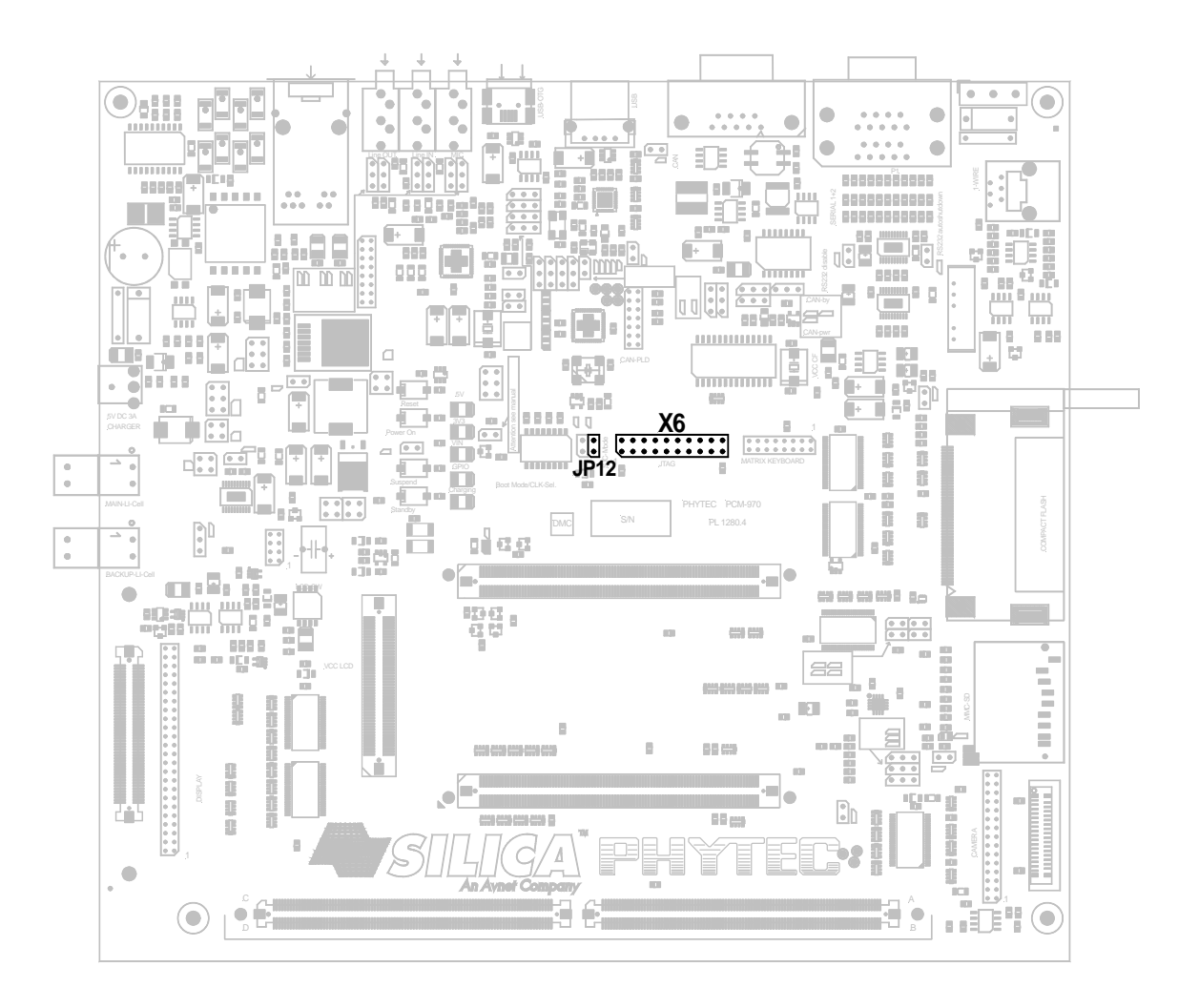

### Figure 27: phyCORE-iMX Carrier Board JTAG Interface

Two JTAG modes are provided by the phyCORE-i.MX27 module dependent on the status of the JTAG\_CTRL signal of the i.MX27 controller.

Jumper JP12 can be used to select the JTAG mode the controller should operate in.

Table 31: JTAG jumper settings for phyCORE-i.MX27 module*1*

| <b>JUMPER</b> | <b>SETTING</b> | <b>DESCRIPTION</b>                                                                              |
|---------------|----------------|-------------------------------------------------------------------------------------------------|
| <b>JP12</b>   | open<br>closed | JTAG Controller is in ARM926 Platform mode<br>JTAG Controller is in i.MX27 JTAG Controller mode |

1 Default Settings for the phyCORE-i.MX27 JTAG Interface are in **bold blue**

# 14.3.11 Complete jumper setting list for phyCORE-i.MX27 on the i.MX Carrier Board

The following table contains all jumper settings that can be set on the phyCORE-i.MX Carrier Board. Also it shows the default jumper settings for using the phyCORE-i.MX27 module with the i.MX Carrier Board. These default jumper settings are normally done prior to delivery.

| <b>JUMPER</b>   | <b>SETTING</b>     | <b>DESCRIPTION</b>                                                                                      |
|-----------------|--------------------|----------------------------------------------------------------------------------------------------|
| JP1             | open<br>closed     | RS-232 transceivers are enabled<br>RS-232 transceivers are disabled                                     |
| JP <sub>2</sub> | open<br>closed     | RS-232 auto shutdown is disabled<br>RS-232 auto shutdown is enabled                                     |
| JP3             | open<br>closed     | Camera interface is managed by x_CSI_ENABLE<br>Camera interface is always enabled                       |
| JP4             | open<br>closed     | Compact Flash is in overwrite mode<br><b>Compact Flash is usable</b>                                    |
| JP5             | open<br>closed     | Compact-Flash is Slave<br><b>Compact-Flash is Master</b>                                                |
| JP6             | open<br>closed     | <b>USBH2 transceiver Reset is not controllable</b><br>USBH2 transceiver Reset is controllable via GPIO  |
| JP7             | $1+2$<br>$2 + 3$   | <b>CAN is managed on the Carrier Board</b><br>CAN is managed on the module                              |
| JP8             | $1+2$<br>$2 + 3$   | CAN signals is are on the level VCC_CAN (from mapper)<br>CAN signals is are on the level VCC_5V         |
| JP9             | $1+2$<br>$2 + 3$   | <b>CAN is supplied via on Board 5 V Power-Supply</b><br>CAN is supplied via an external Power-Supply    |
| <b>JP10</b>     | $1+2$<br>$2 + 3$   | <b>CAN is managed on the Carrier Board</b><br>CAN is managed on the module                              |
| <b>JP11</b>     | $1+2$<br>$2 + 3$   | <b>CAN is supplied via on Board Power-Supply</b><br>CAN is supplied via an external Power-Supply        |
| <b>JP12</b>     | open<br>closed     | <b>Only the System JTAG Controller</b><br>All core's TAPS in a single daisy chain                       |
| <b>JP13</b>     | open<br>closed     | USB Host transceiver is disabled<br><b>USB Host transceiver is enabled</b>                              |
| <b>JP14</b>     | open<br>closed     | VCC_FUSE = 2.775 V (no FUSE programming)<br>$VCC_FUSE = 3,3V$ (use only for FUSE programming)           |
| <b>JP15</b>     | $1 + 2$<br>$2 + 3$ | Camera interface supplied via on-board 3.3 V supply<br>Camera interface is supplied via external supply |
| <b>JP16</b>     | $1+2$<br>$2 + 3$   | <b>CMOS-Sensor I<sup>2</sup>C address is 0x55</b><br>CMOS-Sensor I <sup>2</sup> C Address is 0x33       |
| <b>JP17</b>     | open<br>closed     | <b>Compact Flash expansion connector is enabled</b><br>Compact Flash expansion connector is disabled    |

Table 32: Jumper settings for i.MX27 module on i.MX Carrier Board*1*

1 Default settings are in **bold blue**

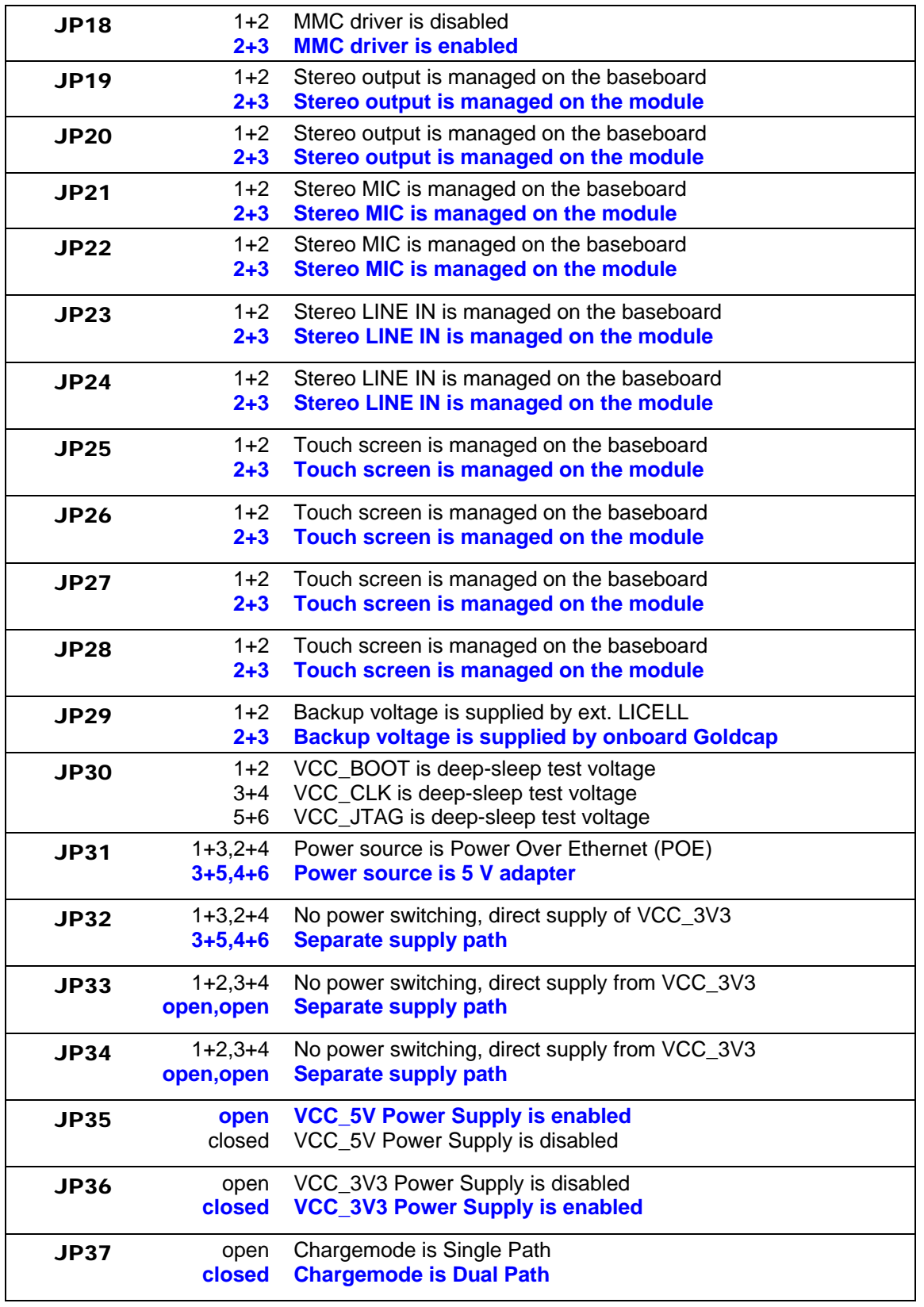

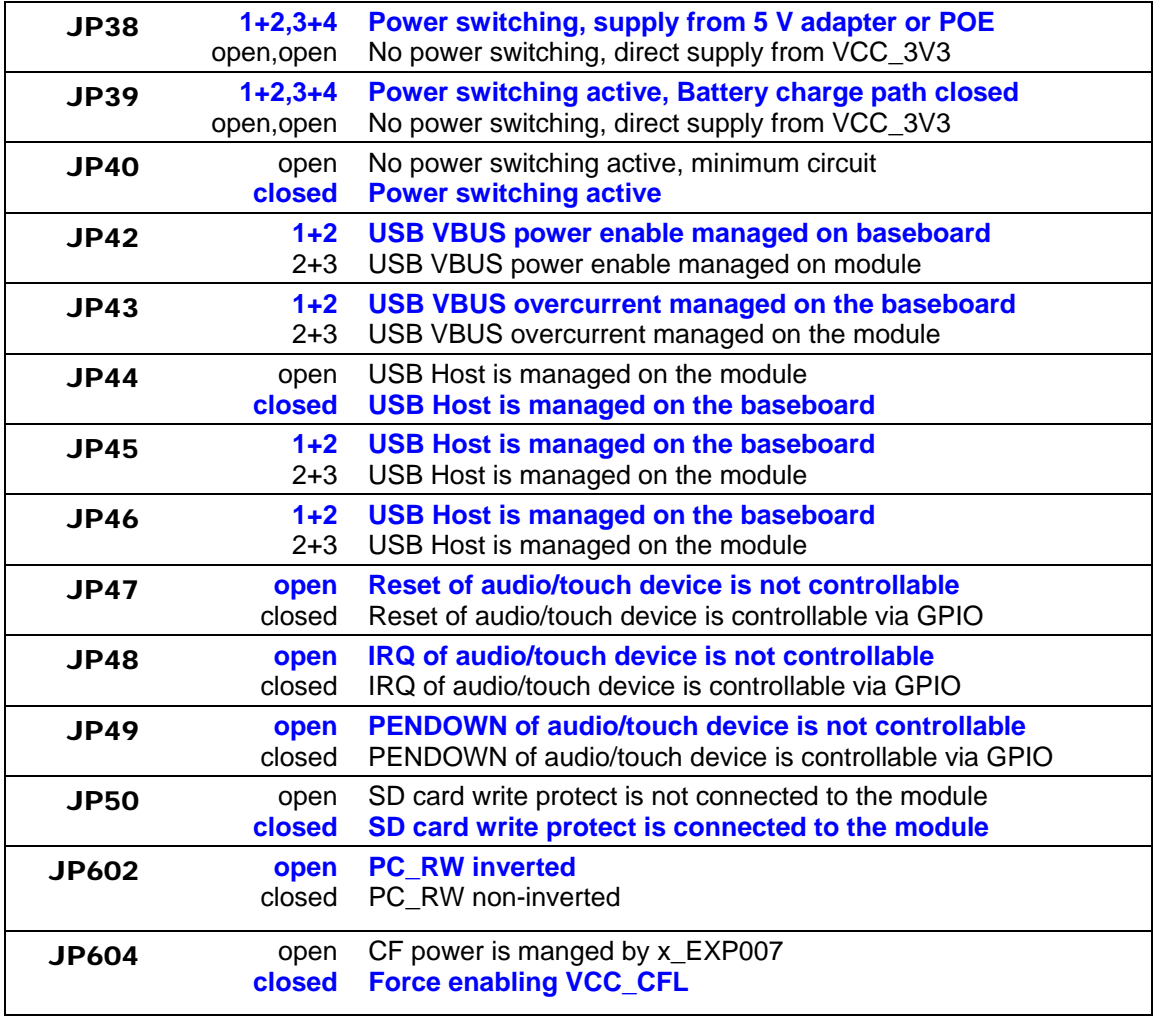

# 15 Revision History

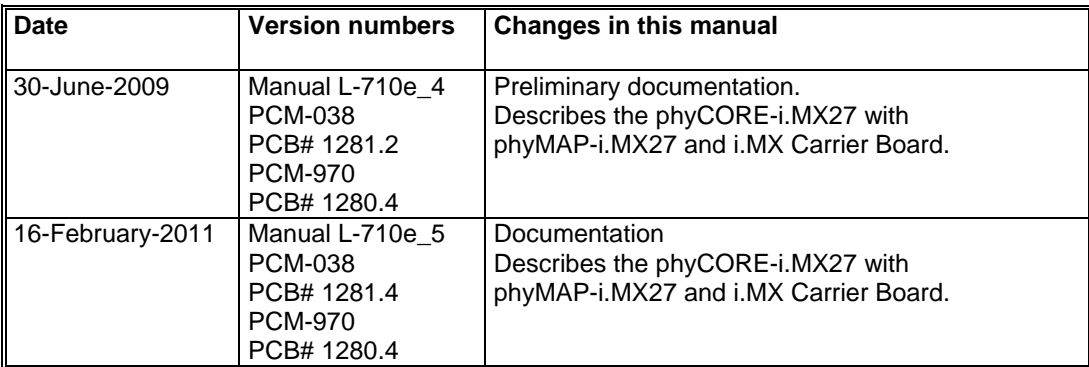

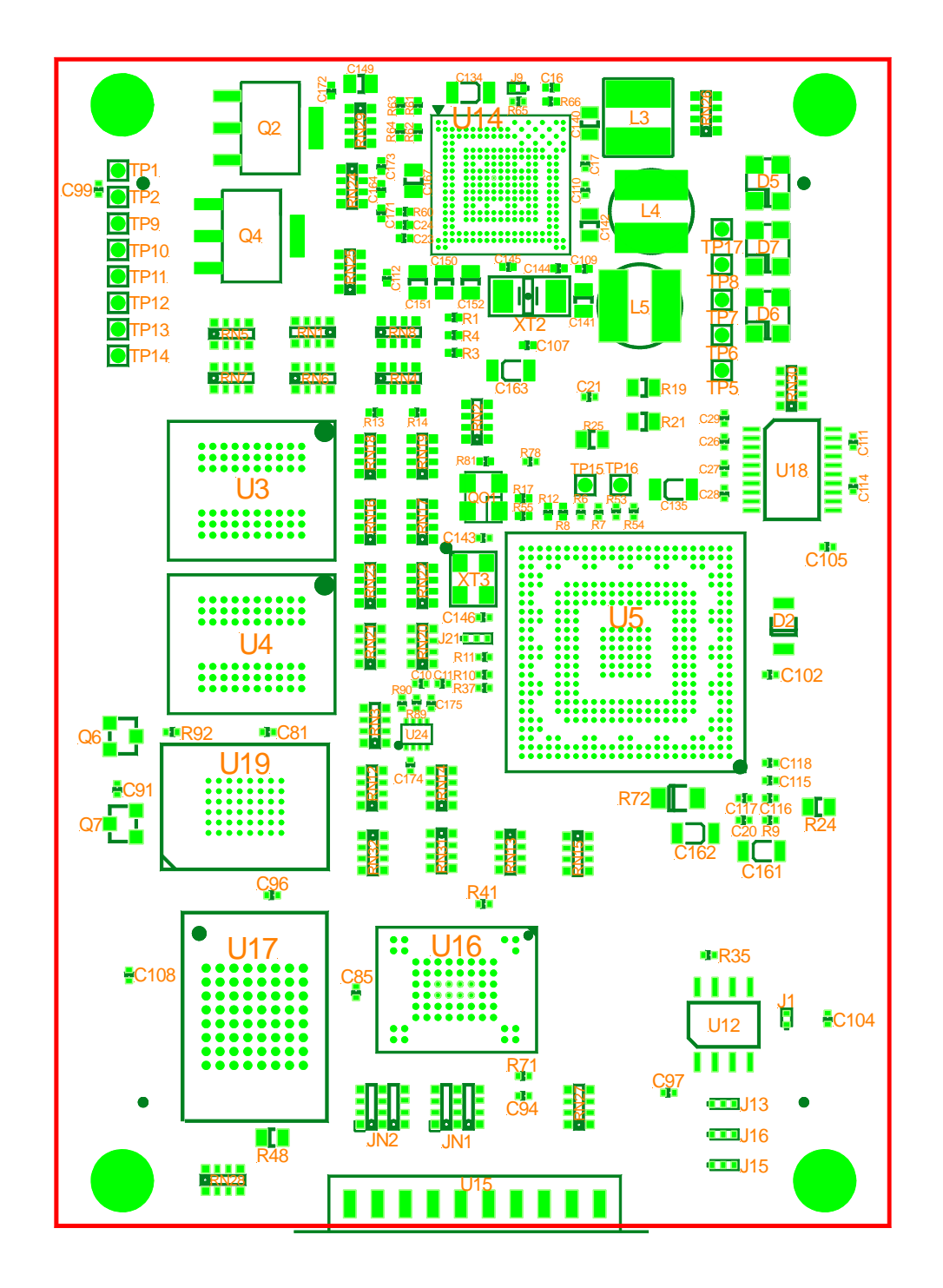

# 16 Component Placement Diagram

Figure 28: phyCORE-i.MX27 component placement (top view)

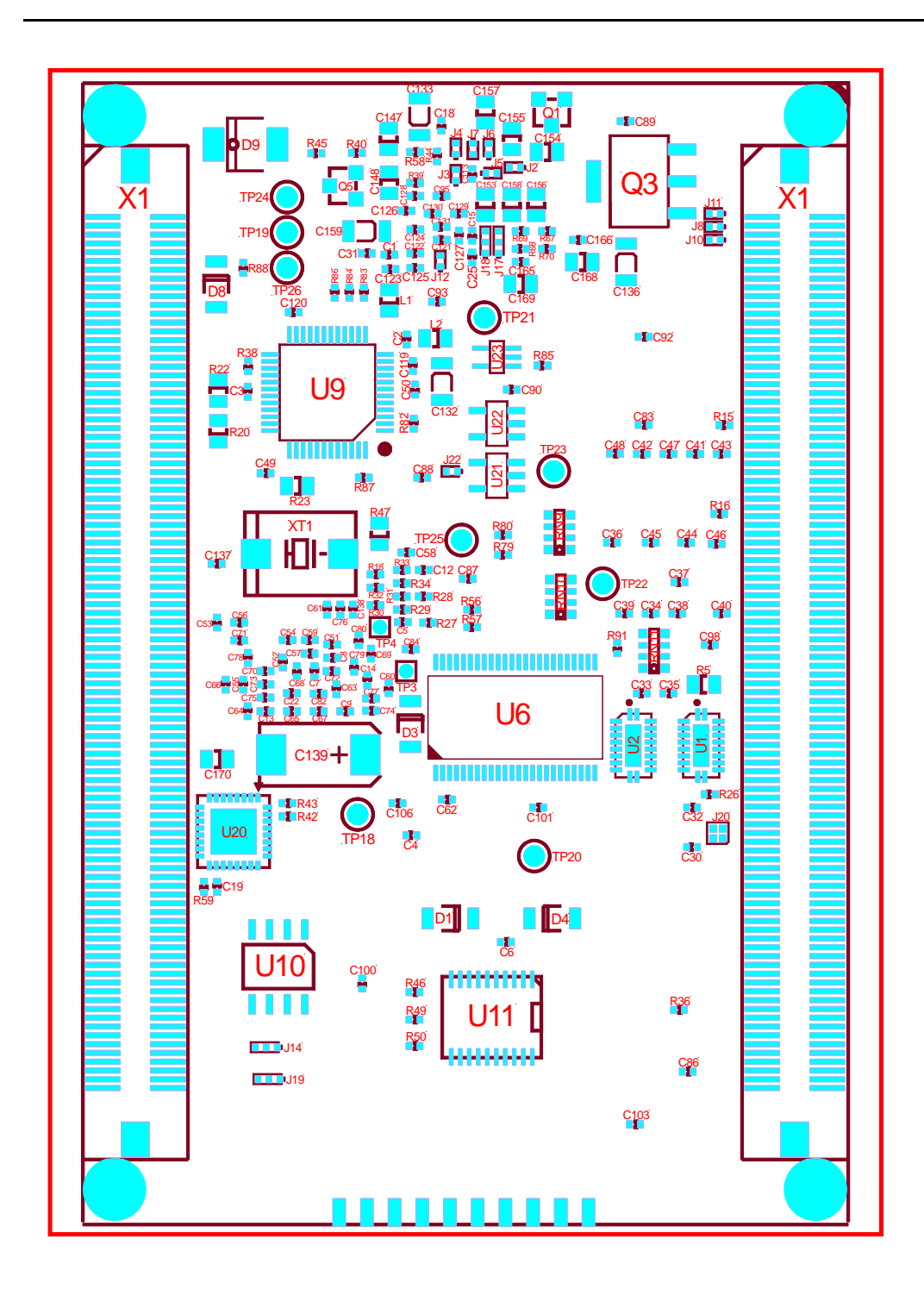

Figure 29: phyCORE-i.MX27 component placement (bottom view)

# Index

# 1

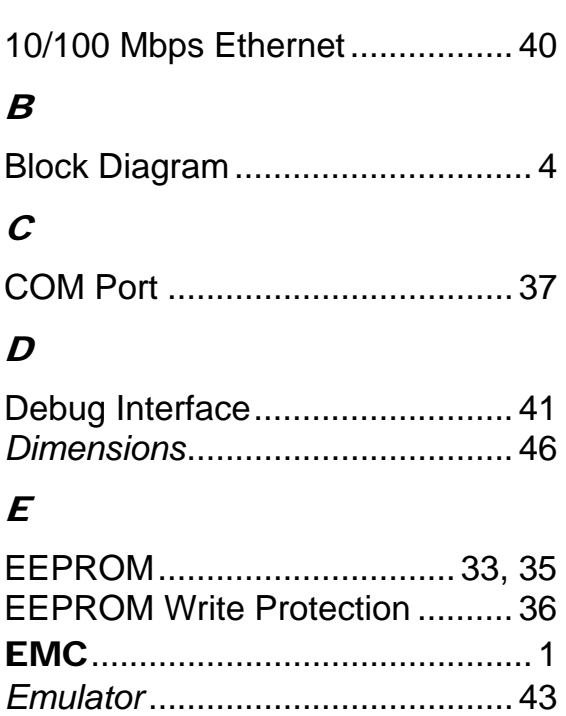

### F

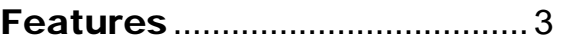

# $H$

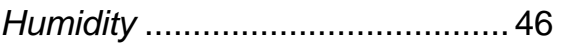

# I

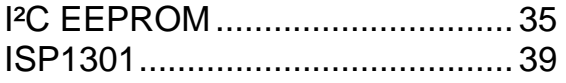

### J

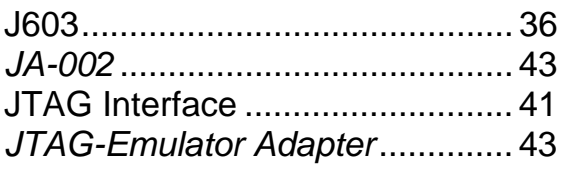

# N

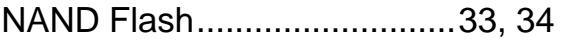

### O

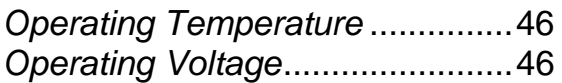

# P

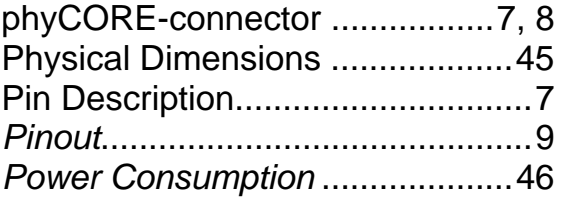

# R

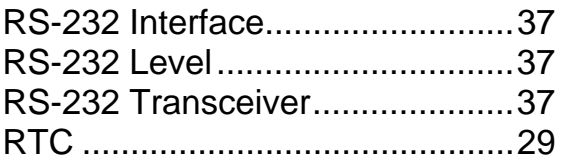

# S

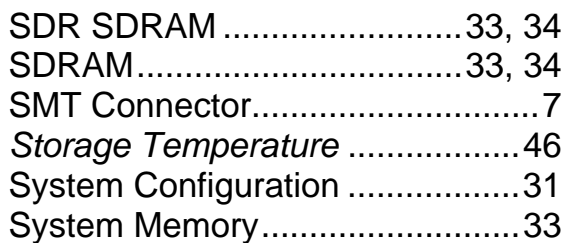

# $\boldsymbol{\tau}$

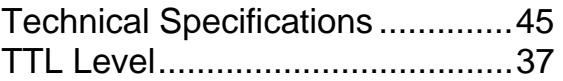

### $\boldsymbol{U}$

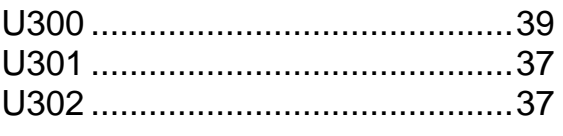

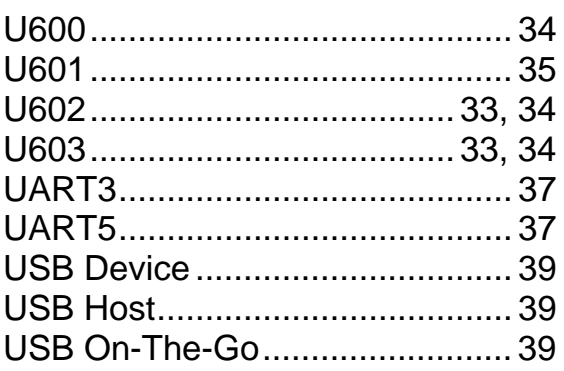

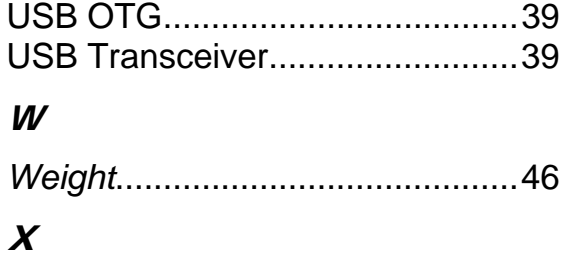

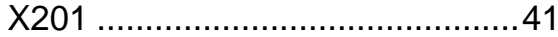

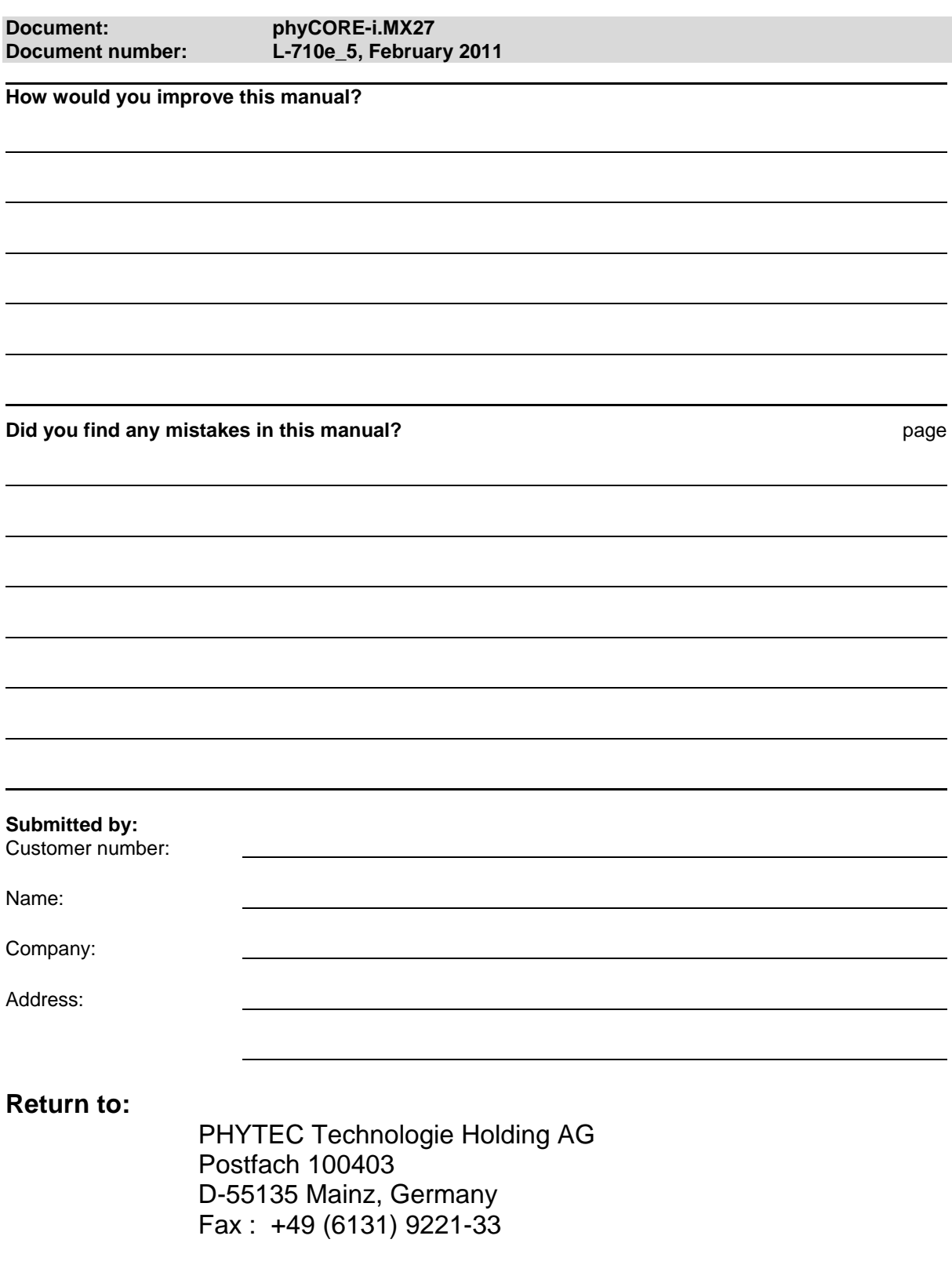

Published by

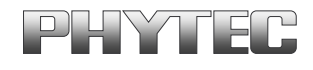

© PHYTEC Messtechnik GmbH 2011

Ordering No. L-710e\_5<br>Printed in Germany